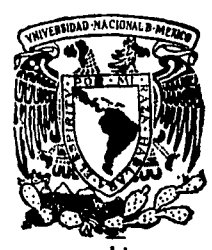

## Universidad Nacional Autónoma de México

Facultad de Ingeniería

Análisis de Marcos Planos de Sección Variable

# **TESIS**

Que para obtener el título de **INGENIERO CIVIL** esenta  $\mathbf{D}$ 

Adalberto Enrique Fuentes Zurita

56

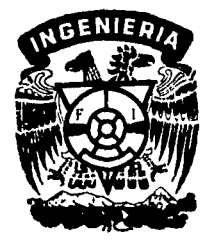

México, D. F.

1988

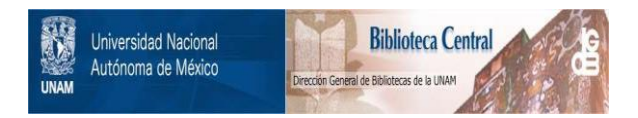

## **UNAM – Dirección General de Bibliotecas Tesis Digitales Restricciones de uso**

## **DERECHOS RESERVADOS © PROHIBIDA SU REPRODUCCIÓN TOTAL O PARCIAL**

Todo el material contenido en esta tesis está protegido por la Ley Federal del Derecho de Autor (LFDA) de los Estados Unidos Mexicanos (México).

El uso de imágenes, fragmentos de videos, y demás material que sea objeto de protección de los derechos de autor, será exclusivamente para fines educativos e informativos y deberá citar la fuente donde la obtuvo mencionando el autor o autores. Cualquier uso distinto como el lucro, reproducción, edición o modificación, será perseguido y sancionado por el respectivo titular de los Derechos de Autor.

#### t.- Introducción 2.- Fundamentación Teórica 2.1.- Energia. de Deformación AKial 2.2.- Energia de Deformación por Cortante 2.3.- Energia de Deformación por Flexión 2.4.- Enargla de Deformación de la Barra 2.5.- Energia y Trabajo Complementario 2.6.- Segundo Teorema de Castigliano 2.7.- Integrales de Mohr 2.8.- Primer Teorema de Castigliano 2.9.- Teorema de los Reciprocos para las Pag. 1 4 4 7 9 l:S 14 14 17 19 Rigideces 19 2.10.- Matriz de Flexibilidad en el Extremo Inicial de una Barra de Sección Variable 21 2.11.- Matriz de Rigidez en el Extremo Inicial de una Barra de Sección Variable 2. 12. - Matriz de Rigidez Total de una Barra de Sección Variable 2.13.- Obtención de Reacciones de Empotramiento para Barras de Sección Variable 3.- Integración Numérica 3.1.- Newton-Cotes Cerrado 3.2.- Integración Gaussiana 3.3.- Fórmulas de Gauss-Legendre 3.4.- Fórmulas de Gauss-Chebyshev 3.5. - Integración Compuesta 3.6.- AnAlisis Comparativo entre Métodos de Integración 4.- Hetodologia de An3lisis 4.1.- Ejes de los Elementos 4.2.- Elementos Constitutivos del Marco 4.3.- Sistemas *de* Referencia 4. 4. - Cargas 4.5.- Elementos Mecánicos 24 27 :S2 :S9 40 41 4:S 4:S 43 44 46 46 50 50 52 52

INDICE

## Diagrama de Flujo 57

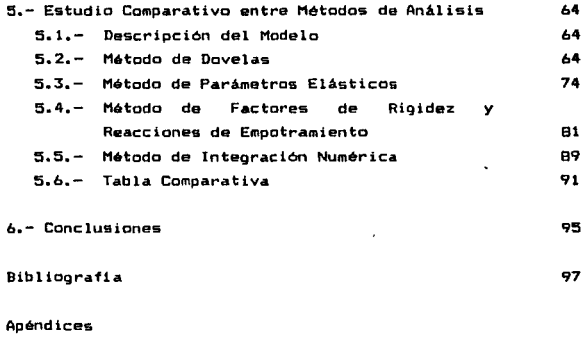

Apéndice A.- Abcisas y Pesos de Cuadraturas Apéndice B.- Integración de la Función x<sup>4</sup>/ I 99 109

*vi* 

### INDICE DE FIGURAS

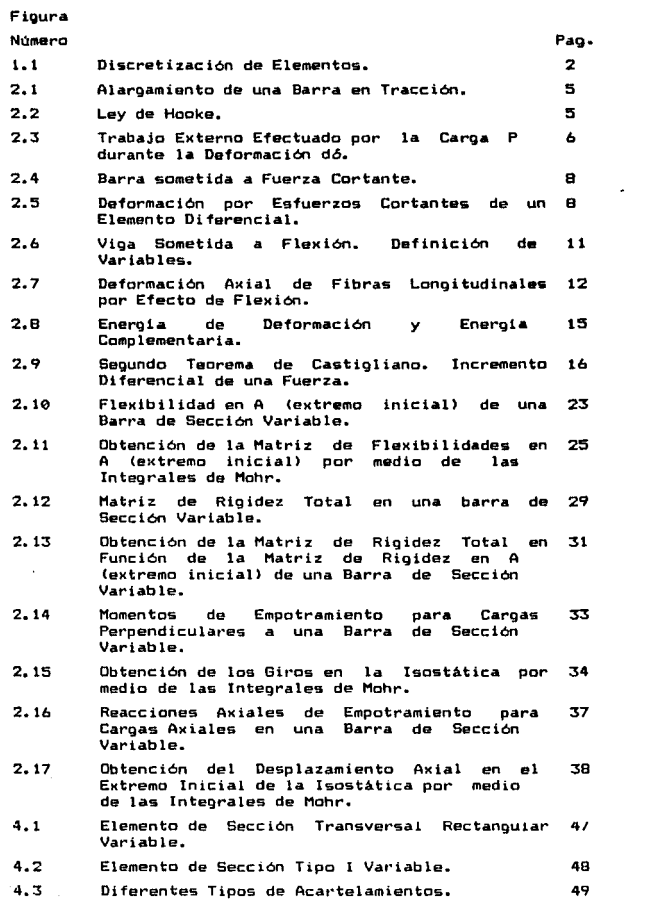

vii -

 $\mathcal{L}^{\mathcal{A}}$  , where  $\mathcal{L}^{\mathcal{A}}$  is the same integration of  $\mathcal{L}^{\mathcal{A}}$ 

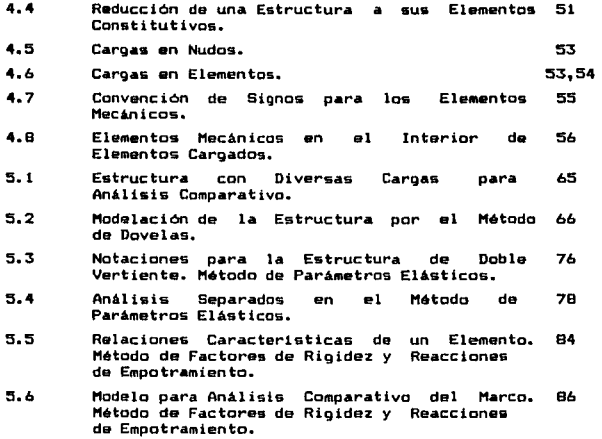

,.¡ *i* j

## NOMENCLATURA

Capitulo 2

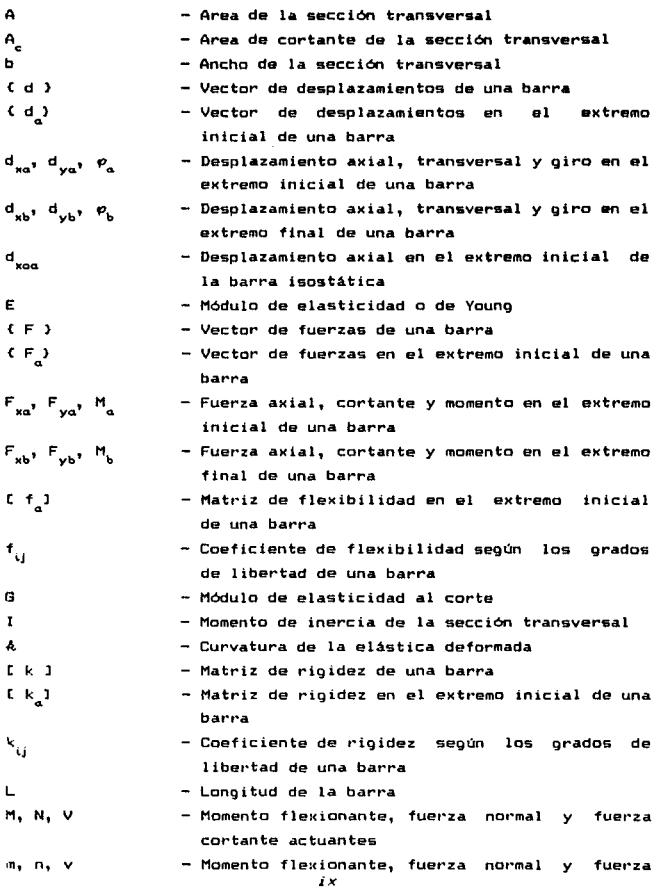

 $\ddot{\phantom{a}}$ 

cortante debidos a una carga unitaria en dirección del desplazamiento que se desea conocer

- Momento f leKionante, fuerza normal *y* fuerza cortante totales
- Momento f leKionante, fuerza normal *y* fuerza cortante debidos a una carga ficticia en dirección del desplazamiento qua desea conocer
- Momento flexionante, fuerza normal y fuerza cortante en la barra isostática debidos a la carga actuante
- Momento flexionante, fuerza normal y fuerza cortante debidos a una carga unitaria en dirección de la redundante hiperestática
	- Momento de empotramiento en el extremo inicial <sup>y</sup>final de una barra
	- Reacción normal de empotramiento en el extremo inicial de una barra
	- Fuerza
	- Momento estAtico o primer momento de la sección transversal por arriba de cierta ordenada y
	- Coeficiente de rigidez
	- Ener91a de deformación
	- Energia complementaria
	- Flecha debida a f lexi6n

 $\ddot{\phantom{0}}$ 

- Trabajo
- Trabajo complementaría
- Coordenadas centroidales de la sección transversal: longitudinal con origen en el eKtremo inicial, paralela *y* perpendicular al peralte

a *r* 

Α

 $M_{\pi}$ ,  $N_{\pi}$ ,  $V_{\pi}$ 11.,,, N\_,,, v.,,

 $M_{\alpha}$ ,  $N_{\alpha}$ ,  $V_{\alpha}$ 

mo' no, <sup>V</sup><sup>o</sup>

 $\overline{\mathsf{n}}$  ,  $\overline{\mathsf{n}}$ 

 $N_{\perp}$ p Q

 $\bullet_{ij}$ u u\* w w\* "· *y,* <sup>z</sup>

a,

- Angulo que se forma entre dos secciones transversales deformadas nor flexión
- Angulo que giran las fibras longitudinales durante la deformación por cortante
- Deformación axial debida a la fuerza normal  $\ddot{}$

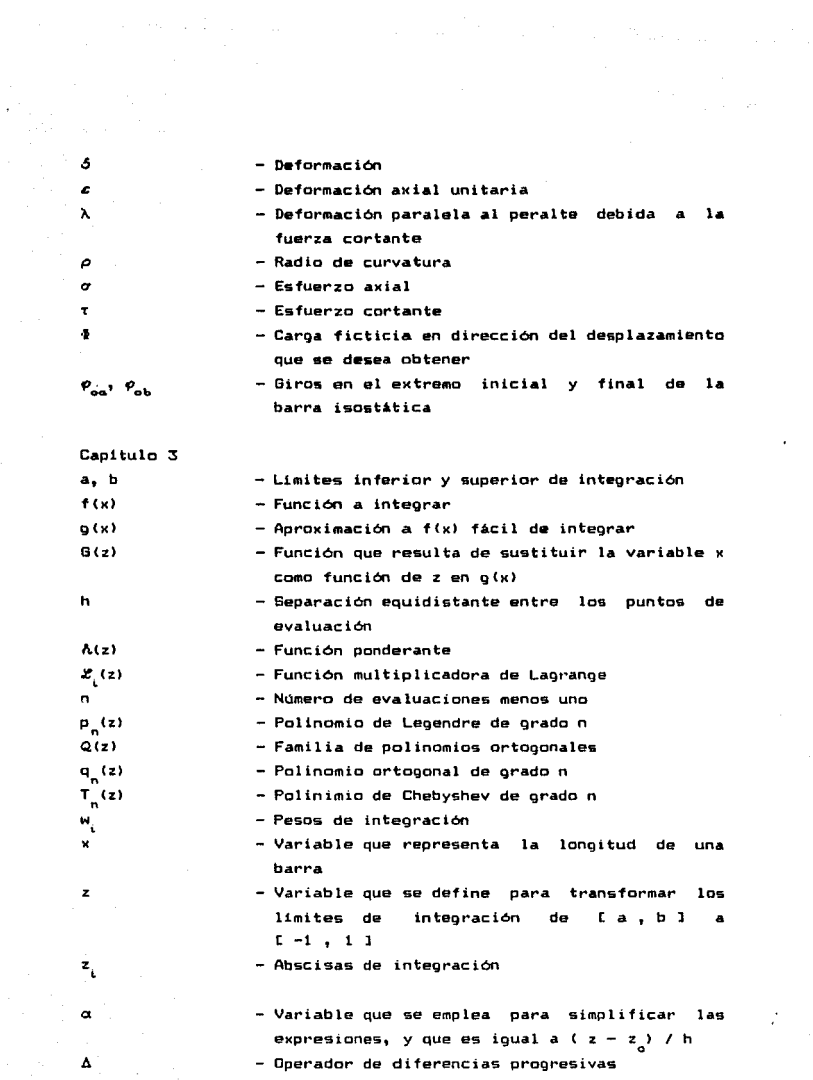

*xi* 

ation de la participat de la participat de la participat de la participat de la participat de la participat de

Capitula 4

 $A_1, A_2, A_3$ 

- Longitudes del acartelamiento en el extremo inicial, dal tramo central de sección constante y del acartelamiento en el extremo final de una barra
- Distancia del nudo inicial al punto de apltcaci6n de la carga concentrada o al inicio de la carga uniformemente repartida.
- Longitud de aplicación de la carga uniformemente distribuida ..
- Ancho de la sección transversal rectangular o del patin en vigas 1 en el extremo inicial, en la sección constante central y en el extremo final de una barra.
- Peralte de ld viga I en el extrema inicial, en la sección constante central y en el extremo final de una barra.
- Fuerza nodal alpicada en direción de x global, <sup>y</sup>global y momento alrededor de *i* global.
- Peralte de la sección transversal rectangular en el extremo inicial, en la sección constante central y en el extremo final de una barra.
- Espesor del alma y de los patines en una viga tipo l.
- Coordenadas de la estructura *en* el sistema global.
- Coordenadas de la barra en el sistema local.

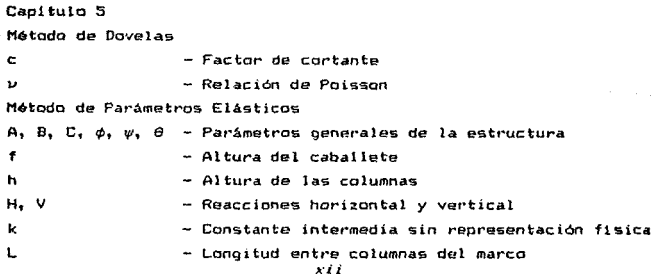

a

e

 $D_{\alpha}$ ,  $D_{\alpha}$ ,  $D_{\alpha}$ 

 $F_{\mathbf{x}^{\mathbf{y}} \sim \mathbb{F}_{\mathbf{y}^{\mathbf{y}}}$  , if  $H_1$ ,  $H_2$ ,  $H_3$ 

 $t_{\rm cr}$ ,  $t_{\rm r}$ x, y

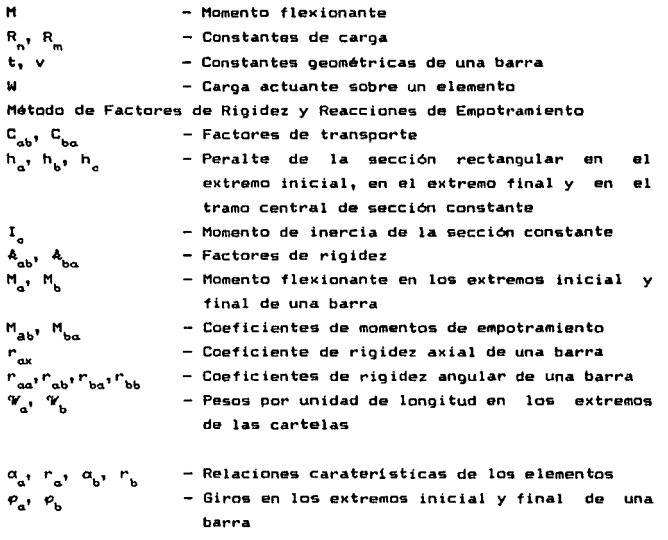

*Xiii* 

### 1. - INTRDDUCCION

Los marcos hiperestáticos con elementos de sección transversal variable, son frecuentemente utilizados en la construcción moderna; debido a ello, se hace necesario poner atención espacial a la rapidez y calidad de su diseño. Los elementos rígidamente conectados forman un marco y su análisis se basa en el comportamiento elástico de la estructura entera. No ea posible continuar tolerando en la práctica de la ingenieria los análisis simplificados o abreviados, apoyándose en hipótesis de dudosa validez.

El progreso lento qua ha habido en al empleo de estructuras de sección variable puede atribuirse en parte a que hasta ahora no ha sido posible contar con una metodología de diseño rápida y económica para tales estructuras.

Existen muchas razones por las cuales se prefiere el uso de elementos de sección variable sobre aquellos de sección constante (ref 1): "(1) ahorro de materiales, que se traduce en estructuras mas grandes o mas al tag; (2) mejor comportamiento en la transmisión de esfuerzos cortantes, particularmente en los apoyos <sup>y</sup>an las uniones con otros elementos, lo que es de vital importancia en diseño por sismo; y (3) los diagramas de momentos y de cortantes pueden ser correspondientes con el egpesor del elemento, esto es, una mayor rigidez y estabilidad lateral". La razón de tipo estético, adicionalmente a lag anteriores, en ocasiones define la forma de la sección, de acuerdo con el provecto arquitectónico.

La practica general en el anilisis da marcos planos integrados por elementos de sección variable es llevada a cabo de diferentes maneras. En algunos casos se procede a discretizar a los elementos de sección variable en una serie de elementos de sección constante, como se esquematiza en la fig 1.1. A cada uno de los elementos producto de la discretización se le conoce con el nombre de dovelas. Este método converge a la solución correcta a medida que el número de dovelas aumenta; sin embargo implica un tiempo de computación muy grande, el cálculo y almacenamiento de un gran número de valores intermedios innecesarios, ademas de que resulta demasiado tedioso y tardado en cuanto a la preparación de datos.

 $\mathbf{1}$ 

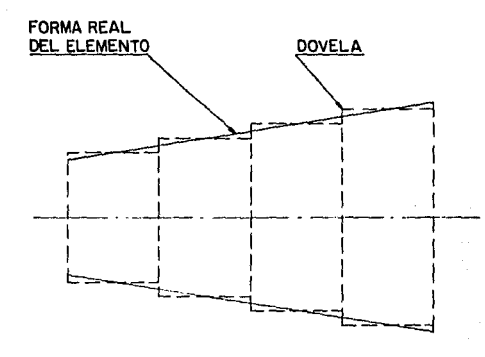

## flg. I. I DISCRETIZACION DE ELEMENTOS

Otros métodos contemplan la utilización de orAficas, tablas *y*  fórmulas que si bien son obtenidas de manera exacta, no contienen todos las casas posibles da variación, ni proporcionan toda la información necesaria para el análisis, además de que se tiene un mayor riesgo de error en el manejo y obtención de datos.

El advenimiento del uso generalizado de las microcomputadoras en el análisis y diseño de estructuras facilita la comparación de alternativas y la realización de estudios exhaustivos de una manera rápida y sencilla. Además, al ahorrar el trabajo numérico al diseñador le permite concentrarse en aspectos conceptuales. Es asi que se han implementado en paquetes de análisis, métodos numéricos qua resuelven ciertas operaciones da manwra cada vez ••• &Kpedita, aunque sin eMbargo dichos ••todos no serian los mas adecuados en caso de tener que resolver el problema manualmente.

En el presente trabajo se revisa un método de análisis para ~arcos planos de sección variable. Esta basado en el método da las flexibilidades y su empleo requiere la solución de integrales. El problema se resuelve por medio de tnteoración num•rtca. El objetivo que se persigue es al da obtener de manera explicita l• matriz de rigideces del elemento de sección variable y además, las reacciones de empotramiento para diversas condicionas de carga en el claro. Una vez logrado lo anterior los algoritmos son implementados en un programa de analista de marcos planos, basado en el método de las rigideces. Finalmente, se lleva a cabo un ejemplo de aplicación.

## 2.- FUNDAMENTACION TEORICA

### 2.1 Energia de Deforaación Axial.

Cuando un elemento diferencial de una barra en tracción eimple •e caroa paulatina••nt•, a partir de cera, por una fuerza con valor final N, el elemento diferencial de barra se alarga (fiQ 2.1), y &i •l material sigue la ley de Hoake, la orAftca deformación total-carga serA una recta como •e muegtra en la fig 2.2.

Durante la carga del elemento diferencial de barra, la fuerza desarrolla un trabajo sobre la misma y tal trabaja se transforma en enerQia potencial, llamada energia de deformación, qua se almacena en el elemento diferencial. Si la magnitud de la fuerza N se disminuye lentamente, el elemento diferencial recobrará su longitud original. Durante este proceso de descarga la anergia da deformación almacenada en el elemento diferencial se recupera en forma de trabajo. Asi pues, el elemento diferencial de barra actóa como un resorte elAstico que puede almacenar y liberar energia a medida que la carga se aplica o se quita.

La energia de deformación almacenada durante la carga pueda determinarse a partir del diagrama carga-desplazamiento. Supongamos que P representa un valor intermedio de la carga y *6* el alargamiento correspondiente. Entonces un incremento dP en la carga producirá un incremento d6 en el alargamiento. El trabajo efectuado por P durante este alargamiento diferencial es P d6, correspondiente con el área elemental sombreada de la fig 2.3.

El trabajo total real izado en el proceso de carga es la suma de todas las areas elementales y será igual al área bajo el diagrama carga-desplazamiento. Por lo tanto, el trabajo total hecho por la carga N, igual a la energía de deformación dU almacenada en el elemento diferencial de barra es:

dU = 
$$
\int_0^{\Delta} P d\delta = \int_0^{\Delta} \frac{N \delta}{\Delta} d\delta = \frac{N \Delta}{2}
$$
 2.1

A es la deformación correspondiente al nivel tle carga N. En la deducción de esta fórmula se consideró que el material seguia la ley de Hooke, en *cuyo* caso sabemos que N está relacionado con A

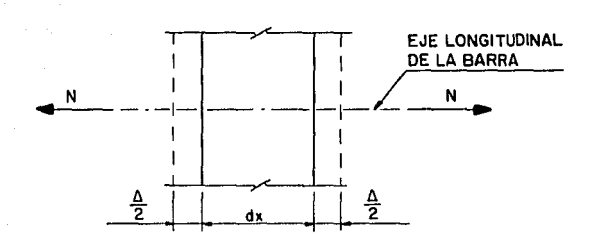

## fig. 2. I ALARGAMIENTO DE UNA BARRA EN TRACCION

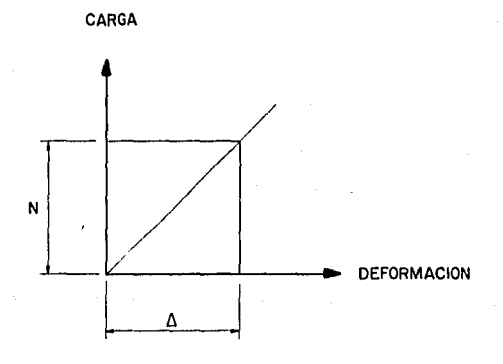

## fig. 2.2 LEY DE HOOKE

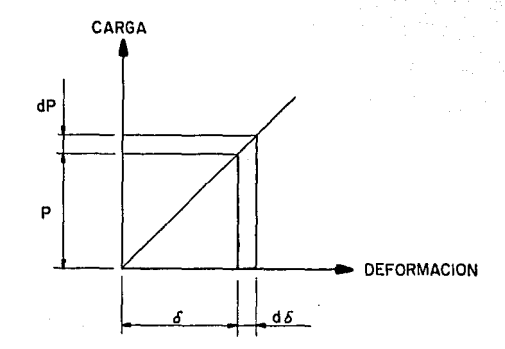

## flg. 2.3 TRABAJO EXTERNO EFECTUADO POR LA CARGA P DURANTE LA DEFORMACION dS

por medio de la ecuación:

$$
\Delta = \frac{N \, dx}{E A}
$$

en la que E es el módulo de elasticidad, A el área de la sección transversal y dx es la diferencial de la longitud. Sustituyendo esta relación en la ec 2.1 podemos expresar la energía elástica de deformación axial de la diferencial de barra en la forma siquiente:

$$
dU = \frac{N^2 dx}{2 E A}
$$

2.2 Energia de De'foraaci6n por Cortante.

La energia elástica almacenada en un elemento diferencial de barra sometido a fuerzas cortantes V <fig 2.4>, puede calcularse basándose en el método utilizado en el caso de tracción simple. Consideremos un elemento de altura dy a la distancia y, del eje centroidal como se muestra en la fig 2.5. Durante la deformación del elemento diferencia! las secciones "ab" *y* "cd" se •u•ven paralelamente y en sentido contrario una di&tancia relativa:

 $\lambda = r dx$ 

a medida que la diferencial de fuerza cortante crece desde cero hasta su valor final1

#### $dV = \tau b dv$ .

En las ecuaciones anteriores  $y$  es el ángulo que giran las secciones "ac" y "bd" con respecto a su posición inicial horizontal, T es el esfuerzo cortante que actúa en la sección transversal a la distancia y<sub>i</sub>, b es el ancho de la sección en mismo punto y dM es la diferencial de longitud. El diagrama de carga-desplazamiento (dV vs )) es análogo al de la fig 2.2 para una barra en tracción.

El trabajo efectuado por la fuerza V y almacenado en forma de energía de deformación elástica en el elemento diferencial es:

$$
dU = \int_{y} \frac{1}{2} \lambda dV = \frac{1}{2} \int_{y} \gamma \tau b dy dx
$$

![](_page_18_Figure_0.jpeg)

**TRANSVERSAL** 

OIAGRAMA DE **ESFUERZOS** CORTANTES

## fig. 2.4 BARRA SOMETIDA A FUERZA CORTANTE

![](_page_18_Figure_5.jpeg)

flg. 2 . 5 DEFORMACION POR ESFUERZOS CORTANTES DE UN ELEMENTO DIFERENCIAL

Sustituyendo en e9ta expresión la ley de Hooka para esfuerzo cortante T = G *r* en la que G es el módulo de elasticidad al corte, se obtiene:

$$
dU = \frac{1}{2} \int_{y} \frac{\tau^2}{G} b \ dy \ dx
$$

Recordando la expresión de los esfuerzos tangenciales producidos por una fuerza cortante V a una distancia y<sub>,</sub> del eje centroidal z:

$$
\tau = \frac{V Q}{I b}
$$

donde Q es el momento estático del área de la sección transversal por arriba de y, e I es el momento de inercia de la sección. Sustituyendo en la expresión para dU obtenemos:

dU = 
$$
\frac{1}{2} \int_{y} \frac{v^2 q^2}{q r^2} dy dx
$$
.

V, G e I son constantes para cualquier sección transversal, por lo tanto la ecuación anterior se puede expresar:

$$
dU = \frac{v^2}{2.6 I^2} \int_{y} \frac{a^2}{b} dy dx
$$

Si consideramos que:

$$
A_c = \frac{I^2}{\int_{y} \frac{Q^2}{b} dy}
$$

en donde definimos a A<sub>c</sub> como el área de cortante de la sección transversal, entonces podemos escribir:

$$
dU = \frac{V^2 dx}{2 B A_a}
$$

que representa la energia elástica por cortante de la diferencial de barra.

2.3 Ener91a *de Defor•ación por Flexión.* 

Consideremos una viga sujeta a fuerzas perpendiculares a su eje

longitudinal. Como consecuencia de dichas fuerzas la viga se verá sujeta a esfuerzos flexionantes que deforman a la viga según una linea curva (fig 2.6). Para cualquier punto de dicha curva se define a ta curvatura 4 como la relación entre la variación del angulo *9* con respecto a la longitud de arco s, asto ess

$$
\begin{array}{c}\n\frac{d\theta}{d\theta} \\
\frac{d\theta}{d\theta}\n\end{array}
$$

Si tomamos en cuenta que el Angulo *8* que forma la viga deformada con respecto a su forma original es *muy* pequeno, entonces podemos usar a dx en lugar de ds: dx es una diferencial de longitud; de esta manera obtenemos:

$$
A = \frac{d\theta}{dx} \tag{2.2}
$$

Calculemos a continuación la deformación unitaria axial *&* por efecto de flexión de una fibra longitudinal a una distancia y<sub>a</sub> del eje neutro Cfig 2.7). La longitud de la fibra deformada ess

$$
\bigcap_{a \ b} = (\rho + y_i) \alpha
$$

donde p representa el radio de curvatura medio y a el Angulo entre las secciones transversales que contienen a "a" por un lado y a "b" por el otro. La longitud de esta misma fibra antes de la deformación es la misma que la de la fibra que se encuentra en el eje neutro. Ahora bien, en el eje neutro no existen alargamientos ni acortamientos por efecto de flexión, por lo tanto la distancia entre "c" y "d" se mantiene constante independientemente de la curvatura, siendo

$$
\overline{ab} = \overline{cd} = \overline{cd} = \rho \alpha
$$

entonces, la deformación unitaria axial

the contract of the company of the material contract of the contract of the contract of

$$
\varepsilon = \frac{\sum_{a,b} \frac{1}{a,b}}{\sum_{a,b} \frac{1}{a,b}} = \frac{y_{a}}{\rho}.
$$

Como la curvatura  $\&$  es igual al inverso del radio de curvatura  $\rho$ podemos escribir:

$$
\varepsilon = \mathbf{A} \mathbf{y} \mathbf{.}
$$

![](_page_21_Figure_0.jpeg)

![](_page_21_Figure_1.jpeg)

![](_page_22_Figure_0.jpeg)

fig. 2. 7 DEFORMACION AXIAL DE FIBRAS LONGITUDINALES POR EFECTO DE FLEXION

Si utilizamos la expresión qua representa a la ley de Hooker

## $\sigma = E \epsilon$

donde *o* representa los esfuerzos axiales; y al mismo tiempo recordamos la fórmula de la escuadria de la que obtenemos los esfuerzos axiales producidos por un momento M a una distancia y del aje neutro:

$$
\sigma = \frac{M}{I} y_i
$$

podemos obtener una expresión que nos relaciona la curvatura con el momento:

$$
A = \frac{M}{E I}
$$

Igualando la expresión anterior con la ec 2.2 obtenemos:

$$
d\theta = \frac{M dx}{E I}.
$$

La energia de deformación almacenada en un elemento diferencial de barra debida al trabajo de un momento H, aplicado gradualmente, acompañado de una rotación que crece desde cero hasta d0 está dado port

$$
dU = \frac{M}{2}
$$

Finalmente podemos escribir la fórmula que permite obtener la energia elAstica de deformación por flexión del elemento diferencial de barra:

$$
dU = \frac{M^2 dx}{2 E I}.
$$

2.4 Energia de Deformación de la Barra.

La energia de deformación de la barra se obtiene sumando las contribuciones por fuerza axial, cortante y momento flexionante,

e integrándolas a toda la longitud de la barra:

$$
U = \int_0^L \frac{h^2 dx}{2 E I} + \int_0^L \frac{h^2 dx}{2 E A} + \int_0^L \frac{V^2 dx}{2 B A}.
$$

#### 2.5 *Energia y Trabajo Complementario.*

Definamos ahora otro tipo de trabajo para la barra cuya grafica deformación total-carga es no lineal (fig 2.8). Este trabajo recibe el nombre de trabajo complementario w\*, y se define como sigues

$$
W^* = \int_0^{P_4} \delta dP.
$$

El trabajo complementario está representado por el área comprendida entre la grAftca deformación total-carga y el eje vertical (fig 2.8b). No tiene una connotación fisica obvia como el trabajo W, pero puede observarse que:

$$
W + W^* = P \circ \delta_1
$$

 $P_4$  es la carga aplicada y 6<sub>,</sub> el desplazamiento correspondiente. Por tanto, en sentido geométrico, el trabajo w\* es el complemento del trabajo W porque completa el rectángulo mostrado en la fig 2.8b. La energía complementaria U<sup>\*</sup> de la barra es igual al trabajo complementario de las cargas aplicadas.

### 2.6 Segundo *Teore•a de Castigl iano.*

Consideremos una estructura con comportamiento no lineal sometida a n cargas  $P_{\frac{1}{4}}, P_{\frac{2}{3}}, \ldots, P_{\frac{n}{n}},$  que producen los desplazamientos 6<sub>1</sub>,6<sub>2</sub>,.....,6<sub>n</sub>. El valor 6 representa el que producen desplazamiento en el punto de aplicación de la carga P., en dirección de dicha carga y debido a la totalidad de las fuerzas (fig 2.9a). La energía complementaria total se obtiene sumando el trabajo complementario efectuado por cada de las fuerzas (fig 2.9b);

$$
u^* = \sum_{i=1}^n \int_0^v \delta \ dP
$$

Si imaginamos que una carga, digamos P<sub>1</sub>, sufre un pequeño incremento dP<sub>,</sub>, mientras que las otras cargas no cambian (fig 2.9c), la energía complementaria se incrementará en una

![](_page_25_Figure_0.jpeg)

![](_page_25_Figure_1.jpeg)

![](_page_25_Figure_2.jpeg)

![](_page_25_Figure_3.jpeg)

![](_page_25_Figure_4.jpeg)

![](_page_26_Figure_0.jpeg)

![](_page_26_Figure_1.jpeg)

![](_page_26_Figure_3.jpeg)

![](_page_26_Figure_4.jpeg)

![](_page_26_Figure_5.jpeg)

![](_page_26_Figure_7.jpeg)

![](_page_26_Figure_8.jpeg)

cantidad pequeña dU<sup>\*</sup>, que está dada por:

$$
dU^* = \frac{\partial U^*}{\partial P_i} dP_i.
$$

El trabajo complementario adicional debido al incremento de carga es el rectAngulo elemental mostrado *en* la fig 2.9d. De egto se deriva otra expresión complementaria: para el incremento de energia

$$
dU^* = \delta_i \ dP_i \quad .
$$

Igualando las dos expresiones anteriores se llega a lo que se conoce como el teorema de Crotti-Engessert

$$
\delta_{\rm c} = \frac{\partial \, \mathsf{u}^*}{\partial \, \mathsf{P}_{\rm c}}
$$

En el caso *de* comportamiento lineal la energia complementaria es igual a la energía de deformación (el área bajo la curva de la fig 2.9b) y el teorema de Crotti-Engesser se transforma en:

$$
\delta_{i} = \frac{\partial U}{\partial P_{i}}
$$

Esta ecuación se conoce por segundo teorema de Castigliano y se enuncia como sigue: "En una estructura lineal, la derivada parcial de la energía de deformación con respecto a una carga P es igual al desplazamiento correspondiente  $6$ .".

En el desarrollo presentado se utilizaron las fuerzas <sup>y</sup> desplazamientos en un sentido generalizado. Si la carga es un par N, con un desplazamiento correspondiente *8,* entonces simplemente se sustituyen P y 6 por M y  $\theta$  respectivamente.

2.7 *Integrales de Hohr.* 

Es evidente que el segundo teorema de Castigliano sólo puede ut i 1 izarse para hallar desplazamientos que corresponden a cargas que actúan sobre la estructura. Si se desea obtener un desplazamiento en algún sitio en que no haya ninguna carga, se deberá aplicar una carga ficticia sobre la estructura que corresponda al desplazamiento deseado. A continuación se procede a calcular el d••plazamienta utilizando el segundo t•orema da Castigliano, resultando que el desplazamiento quedará expresado en función de las cargas reales y la ficticia. Haciendo igual a cero la carga ficticia en la expresión final, se obtiene el desplazamiento deseado debido a las cargas reales.

En el caso de una barra, anteriormente se derivó la expresión que nos dá la energía interna de deformación en función de los

elementos mecanices debidos a un uistema de cargas cualquiara1 u - r M: dK r: N! dK r V! dK El subindlce "T" ... emplei11 por conveniencia para representar ---+ ---+ 2 E 1 2 E A 2 G A e

aleméntos mecanices totales y la expresión es equivalente a la anteriormente desarrollada. Congideremas que en una barra sujeta a un sistema de cargas cualquiera se requiere determinar el desplazamiento  $\delta_{\mathbf{A}}$  de un punto donde no está aplicada ninguna fuerza exterior. Aplicamos una fuerza è en este punto y en la dirección que nos interesa. Los elementos mecánicos serán:

$$
M_{+} = M + M_{\phi} \quad ; \quad V_{+} = V + V_{\phi} \quad ; \quad N_{+} = N + N_{\phi}
$$

donde M, V y N son los elementos mecAnicos debidos a las fuerzas actuantes *y* M~, V~ *y* N~ son los debidos a la carga ficticia •· La contribución por efecto de la carga & se puede expresar en función de ella misma de la manera siguiente:

$$
M_{\mathbf{T}} = M + m \Phi \quad ; \quad V_{\mathbf{T}} = V + v \Phi \quad ; \quad N_{\mathbf{T}} = N + n \Phi
$$

entonces m, v y n son los elementos mecánicos debidos a una fuerza unitaria en la dirección de  $\Phi$  y en el mismo punto de aplicación. Elevando al cuadrado las expresiones anteriores tenemos:

$$
N_{\rm T}^2 = N^2 + 2 M \cdot m \cdot 4 + N^2 \cdot 4^2
$$
  

$$
V_{\rm T}^2 = V^2 + 2 V \cdot 4 + V^2 \cdot 4^2
$$
  

$$
N_{\rm T}^2 = N^2 + 2 N \cdot n \cdot 4 + N^2 \cdot 4^2
$$

Sustituyendo estas expresiones en la energia deformación, derivando con respecto a <sup>~</sup> de acuerdo al segundo interna de

teorema de Castioliano y tomando en cuenta que  $\Phi$  vale cero se obtiene 1

$$
\delta_{\phi} = \left. \frac{\partial \mathbf{u}}{\partial \Phi} \right|_{\Phi = 0}
$$

o sea

$$
\delta_{\phi} = \int_{0}^{L} \frac{M \text{ m dx}}{E I} + \int_{0}^{L} \frac{N \text{ n dx}}{E A} + \int_{0}^{L} \frac{V \vee dx}{G A_{c}} \quad . \tag{2.3}
$$

Las integrales asi obtenidas se denominan integrales de Mohr.

## 2.8 *Pri•er* Teoreaa de *Casti9liano.*

El primer teorema de Castigliano establece que1

$$
P_i = \frac{\partial U}{\partial \delta_i}
$$

Esta ecuación.expresa que la derivada parcial de la energia de deformación con respecto a un desplazamiento  $\delta_i$  es igual a la fuerza correspondiente P . La demostración de este teorema es anAloga a la seguida para obtener el teorema de Crotti-Engasser (sección 2.6) excepto que se utiliza a la energía de deformación en lugar de la energía complementaria y se calibra el incremento diferencial de un desplazamiento  $\delta$  en vez del incremento diferencial de una fuerza  $P_i$ . Puede observarse que el primer teorema de Castigliano tiene una aplicación general a estructuras lineales y no lineales, a diferencia del segundo teorema que aplica exclusivamente a estructuras lineales.

### 2.9 *Teore•a de los Reciprocos para l•-s Rigideces.*

Sea una estructura lineal sometida a n cargas P con sus desplazamientos correspondientes  $\delta_i$ . La energía de deformación está expresada por:

$$
U = \sum_{i=1}^{n} \int_{0}^{\delta_{i}} P d\delta_{i} = \sum_{i=1}^{n} \frac{P_{i} \delta_{i}}{2} = \frac{1}{2} \left[ P_{i} \delta_{i} + P_{i} \delta_{i} + \dots + P_{n} \delta_{n} \right]
$$

como la estructura se comporta linealmente las cargas se pueden

expresar como combinaciones lineales de los desplazamientos, esto est

$$
P_1 = s_{11} \delta_1 + s_{12} \delta_2 + \dots + s_{1n} \delta_n
$$
  
\n
$$
P_2 = s_{21} \delta_1 + s_{22} \delta_2 + \dots + s_{2n} \delta_n
$$
  
\n...  
\n
$$
P_n = s_{n1} \delta_1 + s_{n2} \delta_2 + \dots + s_{nn} \delta_n
$$
  
\n
$$
P_n = s_{n1} \delta_1 + s_{n2} \delta_2 + \dots + s_{nn} \delta_n
$$

donde  $s_{ii}$ ,  $s_{ii}$ ,....,  $s_{nn}$  son coeficientes constantes que dependen exclusivamente de las propiedades de la estructura. Sustituyendo en la expresión para U obtenemos:

$$
U = \frac{1}{2} \left[ s_{11} \delta_1^2 + s_{12} \delta_1 \delta_2 + \dots + s_{1n} \delta_1 \delta_n \right]
$$
  
+  $s_{21} \delta_2 \delta_1 + s_{22} \delta_2^2 + \dots + s_{2n} \delta_2 \delta_n$   
...  
+  $s_{n1} \delta_n \delta_1 + s_{n2} \delta_n \delta_2 + \dots + s_{nn} \delta_n^2 \right]$ 

en la que se observa que U es una función cuadrática de los desplazamientos.

A continuación vamos a derivar las ecs 2.4 con respecto a cada uno de los desplazamientos:

![](_page_30_Figure_6.jpeg)

De acuerdo con el primer teorema de Castigliano:

$$
P_i = \frac{\partial U}{\partial \delta_i}
$$

y sustituyendo en las expresiones anteriores se tiene:

$$
a_{11} = \frac{\partial^2 U}{\partial \delta_1^2} , \quad a_{12} = \frac{\partial^2 U}{\partial \delta_2 \partial \delta_1} , \quad \ldots , \quad a_{1n} = \frac{\partial^2 U}{\partial \delta_n \partial \delta_1}
$$
  

$$
a_{21} = \frac{\partial^2 U}{\partial \delta_1 \partial \delta_2} , \quad a_{22} = \frac{\partial^2 U}{\partial \delta_2^2} , \quad \ldots , \quad a_{2n} = \frac{\partial^2 U}{\partial \delta_n \partial \delta_2}
$$
  

$$
\ldots \ldots \ldots
$$
  

$$
a_{n1} = \frac{\partial^2 U}{\partial \delta_1 \partial \delta_n} , \quad a_{n2} = \frac{\partial^2 U}{\partial \delta_2 \partial \delta_n} , \quad \ldots , \quad a_{nn} = \frac{\partial^2 U}{\partial \delta_n^2}
$$

 $Q$  seat

$$
F_{ij} = \frac{\partial^2 U}{\partial \phi_j \partial \phi_i}
$$

como el orden de derivación es indiferente:

$$
a_{ij} = \frac{\partial^2 U}{\partial \phi_i \partial \phi_i} = \frac{\partial^2 U}{\partial \phi_i \partial \phi_i} = g_{ji}
$$

Esta expresión establece el teorema de los reciprocos para las rigideces de una estructura linealmente elastica. El teorema anterior explica la simetria de la matriz de rigideces para este tipo de estructuras.

2.10 Hatriz de Flexibilidad en el Extremo Inicial de una Barra de Sección Variable.

Supongamos una barra recta de sección transversal variable, con comportamiento elástico-lineal en la que en su extremo inicial A existen tres grados de libertad en el plano (fig 2.10), a saber:

$$
\left\{ \begin{array}{c} d_{\alpha} \\ d_{\gamma\alpha} \end{array} \right\} = \left\{ \begin{array}{c} d_{\gamma\alpha} \\ d_{\gamma\alpha} \\ \rho_{\alpha} \end{array} \right\}
$$

d<sub>ka</sub> representa el desplazamiento axial, d<sub>ua</sub> el desplazamiento perpendicular al eje longitudinal y  $\rho_{\alpha}$  el giro del extremo A de la barra. Dichos desplazamientos corresponden con nodalesr las fuerzas

$$
\left\{ F_{\alpha} \right\} = \left\{ \begin{matrix} F_{\alpha\alpha} \\ F_{\gamma\alpha} \\ H_{\alpha} \end{matrix} \right\}
$$

respectivamente,  $F_{ka}$  representa la fuerza axial,  $F_{ya}$  la fuerza cortante *y* M<sub>a</sub> el momento actuante en dicho extremo A. Debido al comportamiento lineal los desplazamientos se pueden &Kpresar como combinaciones lineales de las fuerzas (y viceversa como se utilizaron en el desarrollo del teorema de los reciprocas para las rigideces>, esto esr

> $d_{xx} = f_{xx} F_{xx} + f_{xx} F_{yx} + f_{xx} N_{x}$  $d_{ya} = f_{12} F_{ya} + f_{zz} F_{ya} + f_{zz} H_a$  $p_a = f_a F_{xa} + f_{az} F_{ya} + f_{aa} N_a$

o bien, eKpresado matricialmenter

$$
\left\{ d_{\alpha} \right\} = \left[ f_{\alpha} \right] \left\{ F_{\alpha} \right\} .
$$

2.5

El término f<sub>u</sub> se conoce como coeficiente de flexibilidad y se define como el desplazamiento del grado de libertad i debido a una fuerza unitaria correspondiente al grado de libertad J, mientras las demás fuerzas permanecen nulas. La matriz [f] se denomina ~atriz de flexibilidad *en A.* 

De acuerdo con la definición de coeficiente de flexibilidad

 $\mathcal{L}_{\rm{max}}$  and the second second contribution of the second contribution of  $\mathcal{L}_{\rm{max}}$ 

![](_page_33_Figure_0.jpeg)

![](_page_33_Figure_1.jpeg)

b)

fig. 2.10 FLEXIBILIDAD EN (A) DE UNA BARRA

DE SECCION VARIABLE

tenemas:

$$
f_{ii} = d_{xa} \begin{bmatrix} F_{xa} & 1 \\ F_{ya} & 0 \\ H_a & 0 \end{bmatrix}, \quad f_{12} = d_{xa} \begin{bmatrix} F_{xa} & 0 \\ F_{ya} & 1 \\ H_{a} & 0 \end{bmatrix}, \quad f_{13} = d_{xa} \begin{bmatrix} F_{xa} & 0 \\ F_{ya} & 1 \\ H_{a} & 0 \end{bmatrix}, \quad f_{14} = d_{xa} \begin{bmatrix} F_{xa} & 0 \\ F_{ya} & 0 \\ H_{a} & 1 \end{bmatrix}
$$

$$
f_{21} = d_{ya} \begin{bmatrix} F_{xa} & 0 \\ F_{ya} & 0 \\ H_{a} & 0 \end{bmatrix}, \quad f_{22} = d_{ya} \begin{bmatrix} F_{xa} & 0 \\ F_{ya} & 1 \\ H_{a} & 0 \end{bmatrix}, \quad f_{23} = d_{ya} \begin{bmatrix} F_{xa} & 0 \\ F_{ya} & 1 \\ H_{a} & 0 \end{bmatrix}, \quad f_{24} = d_{ya} \begin{bmatrix} F_{xa} & 0 \\ F_{ya} & 0 \\ H_{a} & 1 \end{bmatrix}
$$

$$
f_{11} = \rho_a \begin{bmatrix} F_{xa} & 1 \\ F_{ya} & 0 \\ H_{a} & 0 \end{bmatrix}, \quad f_{22} = \rho_a \begin{bmatrix} F_{xa} & 0 \\ F_{ya} & 1 \\ H_{a} & 0 \end{bmatrix}, \quad f_{23} = \rho_a \begin{bmatrix} F_{xa} & 0 \\ F_{ya} & 1 \\ H_{a} & 0 \end{bmatrix}
$$

( | léase "tal que"). Para la obtención de estos coeficientes nos apoyaremos en las integrales de Mohr.

Haciendo todas las combinaciones de i con j en la fig 2.11 y sustituyendo en la ec 2.3 obtenemos:

$$
f_{11} = \int_{0}^{L} \frac{dx}{EA}
$$
  $f_{12} = 0$   $f_{13} = 0$ 

$$
f_{21} = 0
$$
  $f_{22} = \int_{0}^{L} \frac{x^2 dx}{E I} + \int_{0}^{L} \frac{dx}{6 A_c}$   $f_{23} = -\int_{0}^{L} \frac{x dx}{E I}$  2.

$$
t_{B1} = 0
$$
  $t_{Z} = -\int_{0}^{L} \frac{x d}{E}$   $t_{B2} = \int_{0}^{L} \frac{dx}{E I}$ 

que son los coeficientes de la matriz de flexibilidad en  $e1$ extremo A de una barra de sección variable.

2.11 Matriz de Rigidez en el Extremo Inicial de una Barra de Sección Variable.

Las fuerzas en extremo A de una barra expresadas en función de

![](_page_35_Picture_148.jpeg)

Fuerza Unitari• en Dirección

<E.M.: Elementos Mecánicos>

Fuerzas Unitaria& Actuantes

fio 2.11 Obtención de la Matriz de Flexibilidades en A por medio de las integrales de Mohr.
los desplazamientos que producen están dadas por:

$$
\left\{ F_{\alpha} \right\} = \left[ k_{\alpha} \right] \left\{ d_{\alpha} \right\}.
$$

A la matriz [k<sub>a</sub>] se le denomina matriz de rigidez en el extremo A y <mark>los</mark> coeficientes de rigidez k<sub>is</sub> que la integran están definidos como la fuerza que hay que aplicar en dirección del grado de libertad j para producir un desplazamiento unitario en al grado de libertad i, mientras los demás desplazamientos permanecen nulos. Comparando la ecuación anterior con la 2.5 se puede ver que:

$$
\left[\begin{array}{c} k_{\alpha} \end{array}\right] = \left[\begin{array}{c} t_{\alpha} \end{array}\right]^{-1}
$$

esto av, la matriz de rigidez es igual a la inversa de la matriz de flexibilidad. Entonces para encontrar la matriz de rigidez en el extremo A solo tenemos que invertir la matriz de flexibilidad que ya conocemos. Como se puede observar, en la matriz de flexibilidad el coeficiente f<sub>u</sub> se halla desacoplado de los demás por lo que para la inversión dicha matriz se puede subdividir en dos de la manera siguiente:

$$
\left[\begin{array}{c}t_{\alpha}\end{array}\right]^{-1} = \left[\begin{array}{ccc}\n\left[\begin{array}{cc}t_{11}\end{array}\right]^{-1} & 0 & 0 \\
0 & \left[\begin{array}{cc}t_{22} & t_{23} \\
t_{23} & t_{33}\end{array}\right]^{-1}\right]\n\end{array}\right]
$$

La inversión de la primera es directa:

$$
\left[\mathbf{f}_{xx}\right]^{-1} = \frac{1}{\mathbf{f}_{xx}}.
$$

Para invertir la segunda nos apoyaremos en el método de la adjunta el cual establece que la inversa de una matriz CLJ es igual al producto de la matriz adjunta CLl<sup>\*</sup> por el reciproco del determinante ILI. A su vez la matriz adjunta CLJ\* *es* igual la matriz de cofactores de la transpuesta. Para nuestro caso tenemos que el determinante vale:

$$
DEF = t_{22} + t_{33} - t_{23}^2
$$

(notas  $f_{gg}$  =  $f_{gg}$ ), la transpuesta ess

$$
\left[ \begin{array}{ccc} f_{22} & f_{23} \\ f_{23} & f_{33} \end{array} \right]
$$

y la adjunta:

$$
\left[\begin{array}{ccc}f_{nn} & -f_{23}\\ -f_{23} & f_{22}\end{array}\right]
$$

finalmente la inversa será:

$$
\left[\begin{array}{ccc}\nf_{33} & / & \text{DET} & -f_{23} & / & \text{DET} \\
-f_{23} & / & \text{DET} & f_{22} & / & \text{DET}\n\end{array}\right]
$$

Agrupando a las dos matrices invertidas obtenemos la matriz de rigidez en el extremo inicial de una barra de sección variable:

$$
\begin{bmatrix} k_{\alpha} \end{bmatrix} = \begin{bmatrix} \frac{1}{t_{11}} & 0 & 0 \\ 0 & \frac{t_{20}}{10 \text{ ET}} & \frac{t_{21}}{10 \text{ ET}} \\ 0 & -\frac{t_{20}}{10 \text{ ET}} & \frac{t_{22}}{10 \text{ ET}} \end{bmatrix}
$$

2.12 Matriz de Rigidez Total de una Barra de Sección Variable. Los extremos de una barra en el plano tienen 6 grados de

### libertad que son:

$$
\left\{ \begin{array}{c} d \\ d \end{array} \right\} = \begin{cases} d_{\nu a} \\ d_{\nu a} \\ e_a \\ d_{\nu b} \\ d_{\nu b} \\ e_{\nu} \end{cases}
$$

d<sub>xa</sub> y d<sub>xb</sub> son los desplazamientos axiales, d<sub>ya</sub> y d<sub>yb</sub> desplazamientos perpendiculares y  $\bm{\varphi}_{\mathbf{n}}$  y  $\bm{\varphi}_{\mathbf{b}}$  son  $\hat{\ }$  los giros son de los los extremos A y B respectivamente (fig 2.12). Las fuerzam nodales correspondientes son:

$$
\left\{ \begin{array}{c} F \\ F \\ \end{array} \right\} \simeq \begin{array}{c} \begin{bmatrix} F_{xa} \\ F_{ya} \\ H_a \\ F_{xb} \\ F_{yb} \\ H_b \end{bmatrix} \end{array}
$$

F<sub>wa</sub> y F<sub>xb</sub> representan las fuerzas axiales, F<sub>ya</sub> y F<sub>yb</sub> las fuerzas cortantes y M<sub>a</sub> y M<sub>a</sub> los momentos actuantes en los extremos A y B, respectivamente. La matriz de rigidez total en el plano de una barra de sección variable [k), que relaciona a lae fuerzas con los desplazamientos por medio de la ecuación:

$$
\left\{ \begin{array}{c} F \end{array} \right\} = \left[ \begin{array}{c} k \end{array} \right] \left\{ \begin{array}{c} d \end{array} \right\} \ .
$$

se puede obtener con base en la matriz de rigidez en el extremo inicial de la misma barra  $\left[\mathsf{k}\frac{\ }{a}\right]$  apoyándose en el equilibrio, en el teorema de los reciprocos para las rigideces (sección 2.9) <sup>y</sup> teniendo en cuenta la definición de coeficiente de rigidez  $(section 2.11).$  $k_{ij}$ 

28

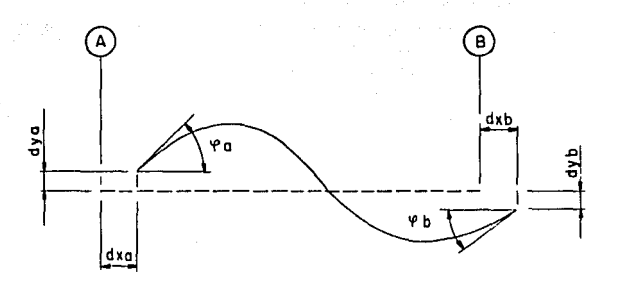

 $\alpha$ 

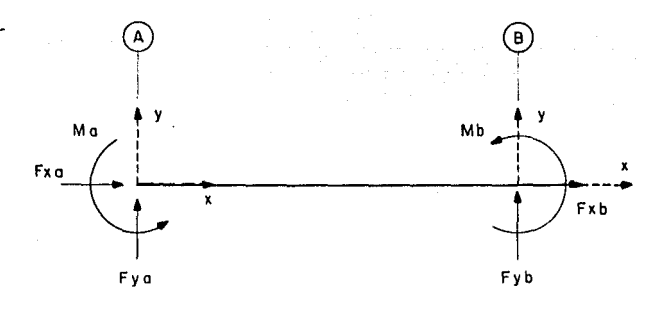

 $b)$ 

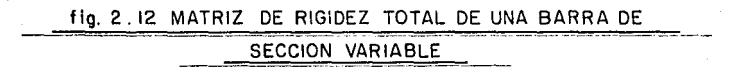

Se puede ver que la matriz de rigidez en el extremo inicial:

$$
\begin{bmatrix} k_{\alpha} \end{bmatrix} = \begin{bmatrix} k_{xx} & k_{xx} & k_{xx} \\ k_{zz} & k_{zz} & k_{zz} \\ k_{zz} & k_{zz} & k_{zz} \end{bmatrix}
$$

es una submatriz de la matriz de rigidez total, esto es:

$$
\begin{bmatrix} k \\ k \end{bmatrix} = \begin{bmatrix} k_{a} \\ k_{a} \end{bmatrix} \begin{bmatrix} k_{14} & k_{15} & k_{16} \\ k_{24} & k_{25} & k_{26} \\ k_{34} & k_{35} & k_{36} \\ k_{41} & k_{42} & k_{43} & k_{44} \\ k_{51} & k_{52} & k_{53} & k_{54} & k_{55} \\ k_{61} & k_{62} & k_{63} & k_{64} & k_{65} \\ k_{61} & k_{62} & k_{63} & k_{64} & k_{65} & k_{66} \end{bmatrix}
$$

En la fig 2.13 se obtienen los coeficientes de la matriz de rigidez total desconocidos en función de los coeficientes de  $1a$ matriz de rigidez en A. Sustituyendo los valores de los coeficientes k a k en las expresiones de esta figura y simplificando se obtiene:

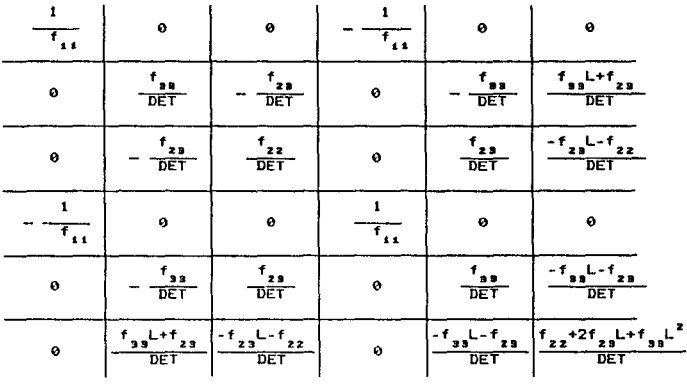

 $^{10}$ ET=f<sub>22</sub>f<sub>33</sub>-f<sub>29</sub>)

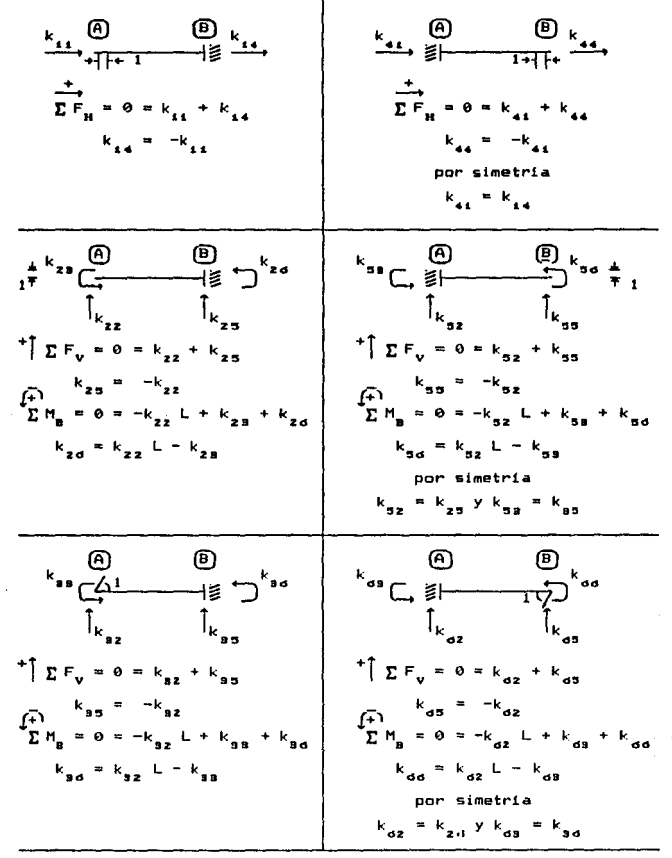

fig 2.13 Obtención de la Matriz de Rigidez Total en Función de la Matriz de Rigidez en A de una Barra de Sección Variable.

que e9 la matriz de rigidez total en el plano de una barra de sección variable, en función de los coeficientes de flexibilidad en el extremo inicial dados por las ecs 2.6.

2.13 *Obtención de* Reacciones *de E•potra•i•nto* para *Barras* de *Sección Variable.* 

Una barra de sección variable doblemente empotrada es una estructura estáticamente indeterminada y su an~lisis se puede llevar a cabo de la siguiente manera:

- se seleccionan como redundantes cualesquiera de laa reacciones desconocidas
- se libera a la estructura permitiendo los desplazamientos correspondientes a las redundantes
- la estructura liberada, que es estáticamente determinada <sup>y</sup> estable, se carga después tanto con las cargas reales como con las propias redundantes
- los desplazamientos causados por estas dos condiciones de carga se calculan y combinan luego en una ecuación de compatibilidad de desplazamientos. Esta ecuación de compatibilidad expresa una condición perteneciente a la deformación, a saber, que la deformación correspondiente a las redundantes es cero
- después de sustituir las expresiones de los desplazamientos en función de las fuerzas en la ecuación de compatibilidad, podrán despejarse las reacciones redundantes
- finalmente, las reacciones desconocidas que faltan por calcular se hallan por estática.

En el caso de cargas perpendiculares al eje de la barra (fig 2.14) escogemos como redundantes a  $\overline{M}$   $y$   $\overline{H}$ , que son los momentos de empotramiento en los extremos A *y* B, de esta manera la estructw~a 1 iberada sera una barra doblemente apoyada. Para la obtención de los giros  $\bm{\varphi}_{_{\sf{OA}}}$  y  $\bm{\varphi}_{_{\sf{Ob}}}$  en los extremos A y B de la barra liberada, debidos a las cargas reales, nos apoyaremos en las integrales de Mohr (sección 2.7). Los elementos mecánicos en la barra liberada para una condición de carga general están representados por M<sub>o</sub> para los momentos flexiona<mark>ntes y V<sub>o</sub> para - las</mark> fuerzas cortantes. En la fig 2.15a se muestran los elementos mecánicos debido a un momento unitario en dirección de  $\varphi_{ab}$ .

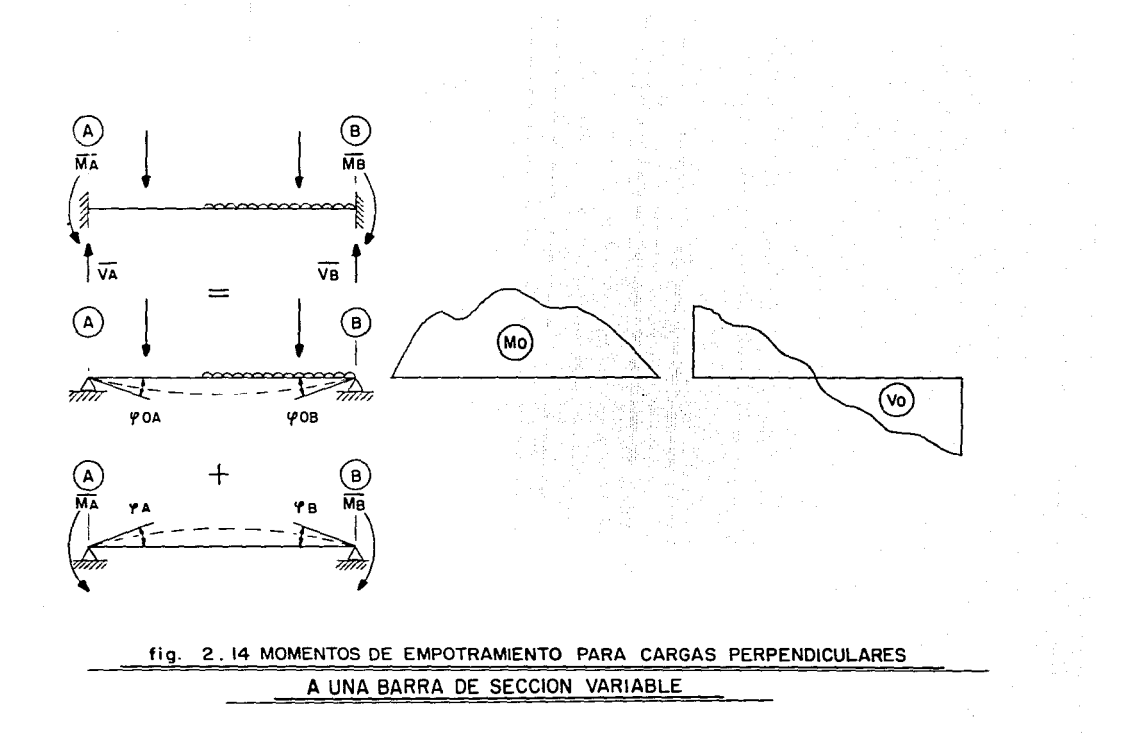

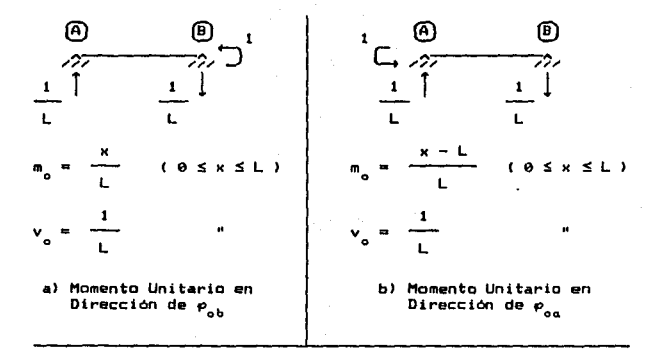

fig 2.15 Obtención de los Giros en la Isostática por medio de las Integrales de Mohr ..

Sustituyendo en la ec 2.2 tenemos:

$$
\varphi_{ob} = \frac{1}{L} \left[ \int_{0}^{L} \frac{M_o \times dx}{E I} + \int_{0}^{L} \frac{V_o dx}{B A_o} \right]
$$
 2.7

de manera similar para  $\varphi_{\text{oa}}$  (fig 2.15b):

$$
\rho_{\text{od}} = \frac{1}{L} \left[ \int_{0}^{L} \frac{N_{\text{o}}(x - L) dx}{E I} + \int_{0}^{L} \frac{V_{\text{o}} dx}{B A_{\text{o}}} \right]
$$

esta última expresión puede simplificarse y llegar a:

$$
\varphi_{\text{oa}} = \varphi_{\text{ob}} - \int_{0}^{L} \frac{M_{\text{a}} dx}{E I} \qquad (2.8)
$$

Por otro lado los giros  $\bm{\varrho}_{_{\mathbf{G}}}$  y  $\bm{\varrho}_{_{\mathbf{b}}}$  en los extremos A  $\,$  y  $\,$  B  $\,$  de Ia estructura liberada debidos a las redundantes están dados por:

$$
\rho_a = f_{BB} \bar{H}_a + f_{aa} \bar{H}_b
$$
  

$$
\rho_b = f_{aa} \bar{H}_a + f_{aa} \bar{H}_b
$$

Las ecuaciones de compatibilidad establecen que:

$$
\begin{array}{ccc}\n\mathbf{p}_{\text{oa}} & + & \mathbf{p}_{\text{a}} = 0 \\
\mathbf{p}_{\text{ob}} & + & \mathbf{p}_{\text{b}} = 0\n\end{array}
$$

sustituyendo en ellas a  $\rho_a$  y  $\rho_b$  se tiene:

$$
f_{33} \bar{H}_a + f_{35} \bar{H}_b = -p_{0a}
$$
\n
$$
f_{35} \bar{H}_a + f_{35} \bar{H}_b = -p_{0b}
$$

despejando a  $\tilde{H}_{\alpha}$  y  $\tilde{H}_{\beta}$  se obtiene finalmente:

$$
\vec{H}_{a} = -k_{33} \rho_{oa} - k_{36} \rho_{ob}
$$
  

$$
\vec{H}_{b} = -k_{36} \rho_{oa} - k_{ad} \rho_{ob}
$$

donde  $2.8$ **y**  $P_{\alpha\alpha}$ por ecs 2.7  $\mathbf{y}$ dados

and support the second control of the

respectivamente. Una vez conocidos  $\overline{H}_a$  y  $\overline{H}_b$ , las fuerzas cortantes  $\nabla$  y  $\nabla$  se determinan por equilibrio.

En al caso de cargas axiales sobre la barra doblemente empotrada (fig 2.16) escogemos como redundante a  $\bar{N}_{\alpha}$ , por lo tanto la estructura liberada es una barra en cantiliver. Las fuerzas normales en la estructura liberada para una condición de carga general están representadas por N<sub>o</sub>. Estas fuerzas originan un desplazamiento axial en el extremo inicial d<sub>von</sub>. En la fig 2.17 se muestran los elementos mecAnicos debidos a una fuerza unitaria en dirección de dicho desplazamiento axial d<sub>unn</sub>. Sustituyendo en la ec 2.3 se obtiene:

$$
d_{\text{Xoa}} = -\int_{0}^{L} \frac{N_{\text{o}} dx}{E A}
$$

El desplazamiento d<sub>on</sub> en el extremo inicial de la isostática debido a la redundante está dado pors

$$
d_{xa} = f_{ii} \bar{N}_a
$$

La ecuación de compatibilidad ass

$$
d_{\text{oxa}} + d_{\text{xa}} = 0
$$

sustituyendo los valores d<sub>xoa</sub> y d<sub>xa</sub> y despejando a  $\bar{N}_a$  se obtiene:

$$
\overline{N}_{a} = k_{11} \int_{0}^{L} \frac{N_{o} dx}{E A}
$$

La reacción  $\overline{N}_c$  se determina por equilibrio.

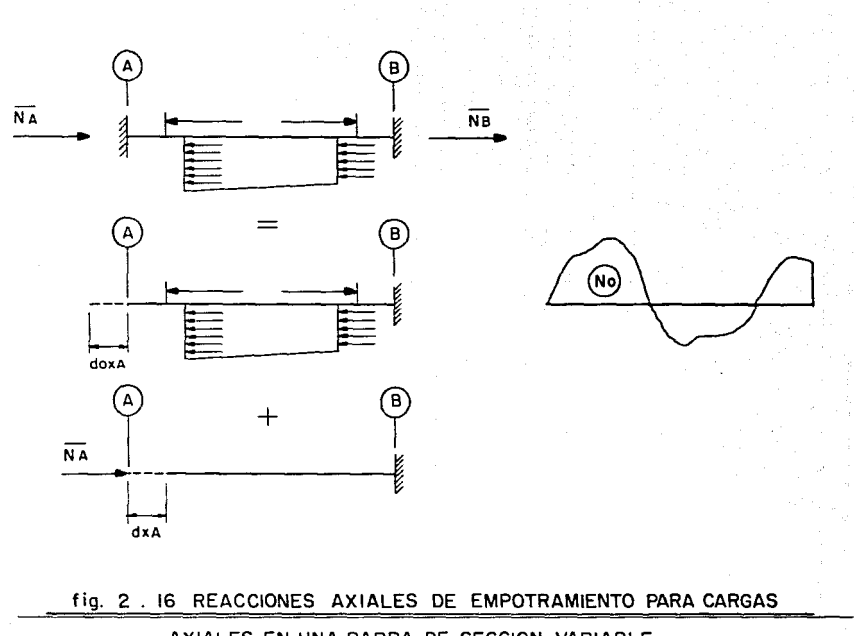

AXIALES EN UNA BARRA DE SECCION VARIABLE

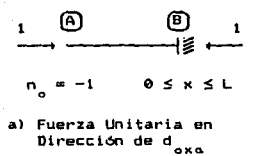

fig 2.17 Obtención del Desplazamiento Axial en el Extremo Inicial de la isostática por medio de las Integrales de Mohr.

# 3.- INTERNACION NUMERICA

En el capitulo anterior nos encontramos con la necesidad de resolver integrales definidas, dichas integrales son:

$$
\int_{0}^{L} \frac{dx}{EA} \t i \t \int_{0}^{L} \frac{dx}{GA} \t i \t \int_{0}^{L} \frac{dx}{EI} \t i \t \int_{0}^{L} \frac{dx}{EI} \t i
$$
\n
$$
\int_{0}^{L} \frac{x^{2} dx}{EI} \t i \t \int_{0}^{L} \frac{N \circ dx}{EI} \t i \t \int_{0}^{L} \frac{V \circ dx}{GA} \t i \t \int_{0}^{L} \frac{N \circ dx}{GA} \t i \t \int_{0}^{L} \frac{N \circ dx}{EI} \t i
$$

que se pueden resumir ent

$$
\int_a^b f(x) dx
$$
 3.2

La evaluación de este tipo de integrales por métodos exactos es en ocasiones muy laboriosa o imposible y se hacen necesarios, por lo tanto, otros métodos de solución. Una alternativa evidente es el encontrar una función o(x) que sea al mismo tiempo una aproximación adecuada de  $f(x)$  y simple de integrar analíticamente. En este caso la ec 3.2 puede aproximarse por:

$$
\int_a^b g(x) \ dx
$$

Los textos de métodos numéricos abundan en fórmulas de integración numérica (llamada también cuadratura). Los métodos da integración más corrientemente usados pueden clasificarse en dos grupos: las fórmulas de Newton-Cotes, que utilizan valores de la función en puntos base equidistantes: y las fórmulas de cuadratura gaussiana, que utilizan puntos base situados a intervalos desiquales cuya longitud está determinada por ciertas propiedades de los polinomios ortogonales.

Existe otra clasificación adicional de los métodos de integración numérica, a saber: integraciones abiertas y cerradas. Las fórmulas de integración cerradas utilizan información sobre f(x) en ambos limites de integración y en puntos intermedios; mientras que las fórmulas abiertas no requieren información de f(x) en los limites de integración, sino únicamente en puntos intermedios.

Para simplificar en lo posible la evaluación de la ec 3.2 •in restar generalidad al resultado, se transforma el intervalo de integración  $E = 1$ , b  $I = 1$ , i  $I$ , por medio de un adecuado cambio de variable. Se define la variable z como;

$$
z = \frac{2x - (a + b)}{b - a}
$$

entonces tenemos;

$$
\int_{\alpha}^{b} g(x) \, dx = \int_{-1}^{1} G(z) \, dz
$$

Las fórmulas de integración numérica normalizadas al intervalo -1, 1 l son de la formas

$$
\int_{-L}^{L} G(z) dz = \sum_{i=0}^{n} w_{i} G(z_{i}) \qquad \vert \qquad -1 \leq z_{i} \leq 1 \qquad \qquad 3.3
$$

donde las abscisas z<sub>i</sub> y los pesos w<sub>i</sub> dependen del método de integración.

### 3.1 *HeNton-Cotes Cerrado.-*

En el método de Newton-Cotes, la aproximación polinómica está dada en forma del esquema de diferencias finitas progresivas de Newton:

$$
G(z) = G(z_0 + a h) + a \Delta G(z_0) + \frac{\alpha (\alpha - 1)}{2!} \Delta^2 G(z_0) + \frac{\alpha (\alpha - 1) (\alpha - 2)}{3!} \Delta^3 G(z_0) + \dots
$$
  

$$
\Delta^4 G(z_0) + \dots
$$
  

$$
\Delta^4 G(z_0) + \dots
$$
  

$$
\Delta^4 G(z_0) + \dots
$$
  

$$
\Delta^4 G(z_0) + \dots
$$
  

$$
\Delta^4 G(z_0) + \dots
$$
  

$$
\Delta^4 G(z_0) + \dots
$$
  

$$
\Delta^4 G(z_0) + \dots
$$

En esta ecuación z<sub>o</sub> corresponde con el limite inferior de la integración, o sea -1 para el caso de cuadratura cerrada; h es la separación equidistante entre los puntos de evaluación; n es igual al número de evaluaciones menos uno; A es el operador de

diferencias progresivas que se define coma sigues

$$
\Delta B(z_0) = B(z_0 + h) - B(z_0)
$$
  
\n
$$
\Delta^2 G(z_0) = \Delta (\Delta B(z_0))
$$
  
\n
$$
= \Delta (B(z_0 + h) - B(z_0))
$$
  
\n
$$
= \Delta B(z_0 + h) - \Delta B(z_0)
$$
  
\n
$$
\Delta^2 G(z_0) = \Delta^2 B(z_0 + h) - \Delta^2 B(z_0)
$$
  
\n
$$
\vdots
$$
  
\n
$$
\Delta^n G(z_0) = \Delta^{n-4} G(z_0 + h) - \Delta^{n-4} G(z_0)
$$

<sup>y</sup>el valor de a esta dada pori

$$
\alpha = \frac{z - z_{\circ}}{h}
$$

Sustituyendo a, A<sup>n</sup>G(z<sub>o</sub>) y G(z) en la ec 3.3 se obtienen, para<br>ferentes valores de n. los pesos de las abscisas diferentes valores de correspondientes. En la tabla Al del apéndice A se muestran dichos valores para  $n = 1, \ldots, 8$ .

Como el grado de precisión de las fórmulas de Newton-Cotes aumenta con el número de puntos, podria pensarse que una fórmula de orden muy alto es más exacta que otra de orden menor. embargo, las fórmulas de n + 1 puntos base, para valores altos de n, tienen propiedades que las hacen desaconsejables para su aplicación práctica. Los coeficientes tienden a ser grandes *y* con signos alternados, lo que puede llevar a importantes errores de redondeo. Fórmulas que utilizan mis de ocho puntos no se emplean casi nunca.

### 3.2 *Integración Gaussiana.*-

La idea principal *en* que se basa la integración gaussiana es que en la selección de los puntos de evaluación puede ser venta Jaso no especificar que se encuentren igualmente espaciados. Lo anterior es aplicable en integrales donde intervienen funciones anal1ticas conocidas que pueden calcularse para cualquier argumento y con gran exactitud. En tales casos es útil preguntar que valores de z<sub>i</sub>y w<sub>i</sub> sustituidos en la ec 3.3 producirán el máximo de exactitud. Resulta conveniente discutir la fórmula algo más general:

$$
\int_{-1}^{1} \Lambda(z) G(z) dz = \sum_{i=0}^{n} w_{i} G(z_{i}) \qquad \Big| \qquad -1 \leq z_{i} \leq 1
$$

en la cual  $h(z)$  es una función ponderante que se especificará más adelante. Cuando  $A(z) = 1$  tenemos la ecuación original 3.3, más sencilla.

Una manera de enfocar tales fórmulas gaussianas es pedir exactitud perfecta cuando G(z) es un polinomio de grado 2n + 1 o menor. Esto proporciona 2n + 2 condiciones para determinar  $146$ 2n + 2 incognitas z y w . En efecto se puede demostrar que los valores de w, se encuentran a partir det

$$
w_{L} = \int_{-4}^{4} A(z) Z_{L}(z) dz
$$
 3.4

donde  $\mathcal{Z}_i(z)$  es la función multiplicadora de Lagrange:

$$
x_{i}(z) = \prod_{\substack{j=0 \ j \neq i}}^{n} \frac{(z - z_{j})}{(z_{i} - z_{j})}
$$

Las abscisas z<sub>o</sub>,...,z<sub>a</sub> son las raices del polinomio q<sub>a</sub>(z) de grado n perteneciente a una familia Q(z) que cumple con la propiedad de ortogonalidad:

$$
\int_{-1}^{1} \Lambda(z) \, q_n(z) \, q_m(z) \, dz = 0 \quad , \quad n \neq m
$$
  

$$
\int_{-1}^{1} \Lambda(z) \, q_n(z) \, z^2 \, dz = c(n) \neq 0 \quad , \quad -1 \leq z \leq 1
$$

Los polinomios q (z) dependen de A(z), la función ponderante, la cual influencia por consiguiente tanto a los z, como a los  $\mathbf{w}_i$  , aunque no aparece explicitamente en la fórmula gaussiana.

### 3.3 F6raulas *de Oauss-Legendre.-*

Las fórmulas de Gauss-Legendre tienen lugar cuando  $A(z) = 1$ . En este caso los polinomios ortogonales son los polinomios da Le9endre1

$$
p_n(z) = \frac{1}{z^n - n!} - \frac{d^n}{dz^n} (z^n - 1)^n
$$

con  $p_n(z) = 1$ . Las raices de estos polinomios se sustituyen en la ac 3.4 para encontrar 109 pesos correspondientes. Estos valoras 6& presentan en la tabla A2 del apéndice A.

3.4 *Fór•ulas de Gauss-Chebyshev.-*

La función ponderante esr

$$
\Lambda(z) = \frac{1}{\sqrt{1-z^2}}
$$

Los polinomios ortogonales corresponden con los polinomios de Chebyshev:

# $T(z) = \cos(n \text{ ang cos } z)$

Las  $n + 1$  raices del polinomio de Chebyshev de grado  $n + 1$  son:

$$
z_i = \cos \frac{(2i + 1) \pi}{(2n + 2)}
$$
,  $i = \theta, 1, ..., n$ 

Los pesos w en este caso son constantes para cada n, *y* su valor est

$$
w_n = \frac{n}{n+1}
$$

Estos valores se encuentran listados en la tabla A3 del apéndice A. 3.5 *Integración Co•puesta.-*

Una forma de reducir el error en una fórmula de integrac16n de orden bajo se logra al subdividir el intervalo de integración

ta , bl en intervalos más pequeftos, *y* usar la fórmula separadamente para cada uno de estos. Las fórmulas de integración resultantes de subdividir el intervalo y aplicar repetidamente una fórmula de orden bajo se llaman fórmulas de integración compuestas. Esto equivale a usar varios segmentos lineales, parabólicos, etc., conectados. Por ejemplo, si se aplica repetidamente la fórmula de Newton-Cotes para n = 1 se obtiene la regla trapezoidal, para n = 2 la primera regla de Simpson o de  $1/3$ , con n = 3 la segunda regla de Simpson o de los 3/8.

El método más elemental de integración numérica cae dentro de la clasif icaci6n de integración compuesta; se conoce como la regla del rectángulo y discretiza el área bajo la curva como una eerie de rectángulos con altura igual a la ordenada de la función en el punto medio del subintervalo y ancho constante. Este ancho as igual a la longitud del intervalo de integración entre el número de subintervalos.

Aunque cualquier fórmula de integración puede ser escrita en forma compuesta, las fórmulas cerradas son especialmente atractivas, debido a que los puntos base en los extremos de cada subintervalo son a su vez puntos base para los subintervalos adyacentes; excepto, claro está, los puntos  $K = a$  y  $K = b$ . De esta forma, aunque parece en principia que p aplicaciones repetidas de una fórmula de q puntos requerirla pq operaciones de evaluación, solamente son necesarias p tq - 1> <sup>+</sup>1, lo que representa un ahorro considerable especialmente si q es pequeño.

Dado que la mayoria de las fórmulas gaussianas na tienen puntos base en los extremos del intervalo de integración, normalmente no se consigue un ahorro en el número de veces que se ha de evaluar la función en cada subintervalo; de ahi que no resulte interesante emplear la integración compuesta para este tipo de fórmulas.

3.6 An álisis Comparativo entre Métodos de Integración.-

No es pasible encontrar un método de integración numérica que aplicado a las funciones que requerimos integrar, proporcione valores exactos; de ahi la necesidad de realizar un análisis comparativo para determinar aquél que nos aproxime mejor al resultado con el menor trabajo posible. En la tabla B1 del apéndice B se presentan los resultados obtenidos de la evaluación de una integral por los métodos previamente discutidos, a saber• Newton-Cotes, Gauss-Legendre, Gauss-Chebyshev, Newton-Cotes Compuesto y Regla del Rectángulo. La función integrada es x<sup>4</sup> / I donde I es la inercia de la sección transversal a una distancia del extremo inicial. Esta función resulta de la simplificación de las ecs 3.1. De esta simplificación resultan también otras funciones, pero  $x^4$  / I es la más difícil de integrar; esto es, requiere de un mayor nümero de puntos de evaluación para obtener una aproximación dada. Por lo tanto, se puede asegurar que si la integración de x<sup>4</sup> / I es exacta para un número cualquiera de digitos, las integraciones de las demás funciones también lo son.

A partir del anAlisis comparativa se establece que el método de Bauss-Legendre es el más adecuado para resolver estas integrales, ya que para un mismo número de puntos de evaluación la aproximación que se obtiene es mejor. La convergencia al valor exacto en presición sencilla es de 7 puntos de evaluación *y* en precisión doble de 14. Ninguno de los demás métodos converge al valor exacto en precisión doble con el número de puntos de evaluación considerados, que fueron hasta de 41. El método de Newton-Cotes Compuesto es el único otro que converge al valor exacto en precisión sencilla, aunque con 17 puntos de evaluación para el caso de una orden de integración igual a 8.

Cabe hacer notar que el método tradicional de simulación de elementos de sección variable por medio de dovelas equivale a la integración con la regla del rectángulo, y que por más que se divida al elemento en dovelas razonablemente pequenas la aproximación que se obtiene no es adecuada.

#### 4. - HETODOLORIA DE ANALISIS

La obtención de la matriz de rigidez del elemento de sección variable, as1 como las reacciones de empotramiento para cargas en el claro son etapas necesarias en el análisis de una estructura compuesta por elementos de este tipo.

Las ecuaciones de la matriz de rigidez y las reacciones da empotramiento para elementos de sección variable, obtenidas en el capitulo 2, son implementadas en un programa de análisis de marcas planos por el método de rigideces y son resueltas con ayuda del método de integración numérica de Gauss Legendre que, como se asienta en el capitulo anterior, es el mas adecuado.

Se desarrollaron dos versiones diferentes del programa para estructuras compuestas por elementos de sección variable de dos tipos: elementos rectAngulares y vigas tipo l. Sin embargo la metodologia expuesta es general para otros tipos de secciones transversales e incluso para estructuras mixtas, es decir, formadas por elementos de diversos tipos. En el caso de sección transversal rectangular, los elementos considerados son como se muestran en la fig 4.1, y en el caso de vigas tipo I en la fig 4.2. Las distancias Al, A2 y A3 representan los claros relativos al acartelamiento inicial, sección constante <sup>y</sup> acartelamiento final respectivamente; cualesquiera dos o una de ellas podrán valer cero, en cuyo caso el elemento tendrá: un solo acartelamiento o sección constante, un acartelamiento y sección constante, o dos acartelamientos sin sección constante.

La variación o acartelamiento puede ser nulo, lineal o parabólico como se muestra en la fig 4.3. Es factible combinar los diferentes tipos de acartelamientos tanto en planta como en elevación. La continuidad angular en las uniones de los :1cartelamientos especialmente del tipo nulo debe de lograrse constructivamente para ser congruentes con las hipótesis de diseño.

### 4~1 *Eje5 de los Ele•entos.-*

Entre los ingenieros especialistas en estructuras, no ha podido unificarse el criterio con respecto a una definición de los ejes longitudinales para los elementos de sección transversal variable,

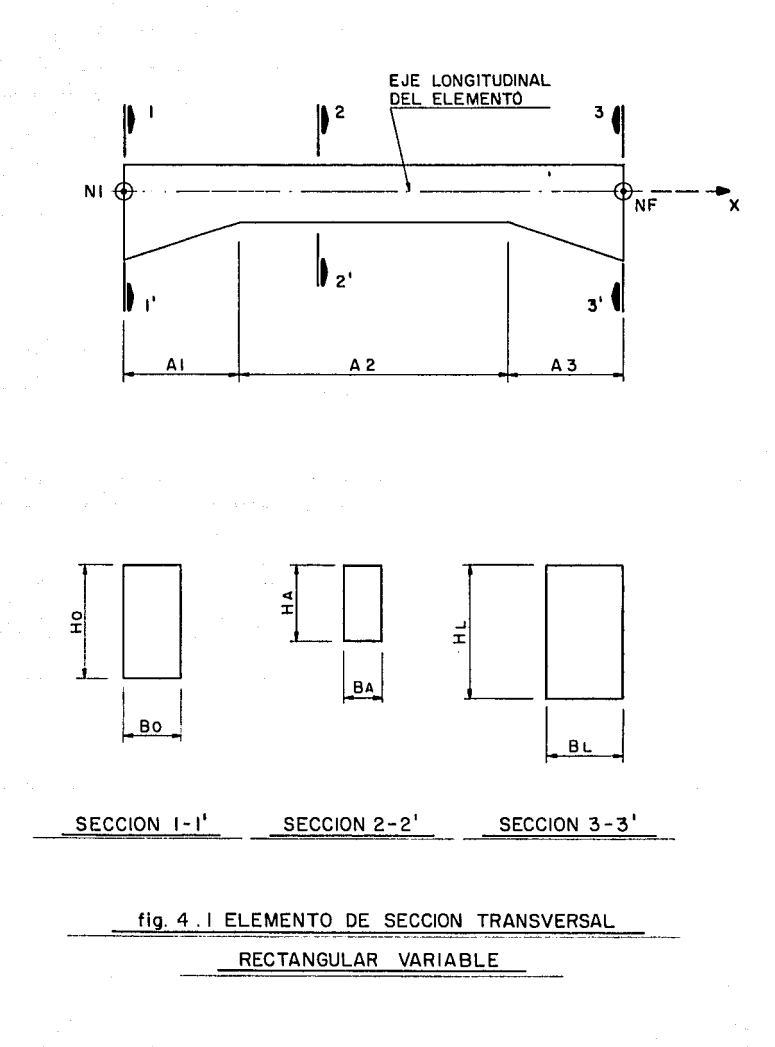

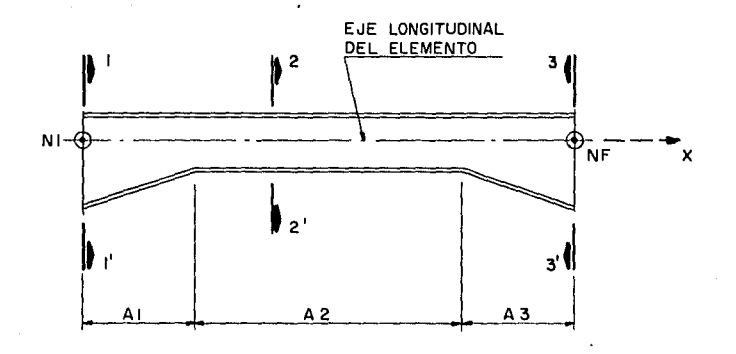

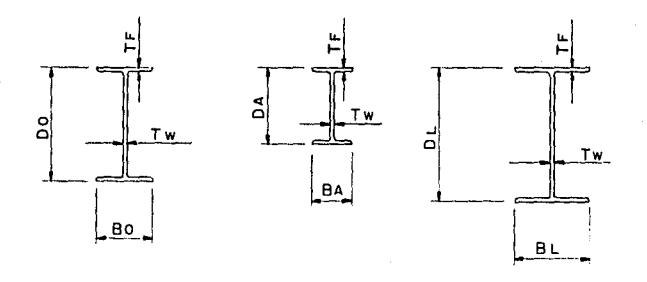

SECCION I-I' SECCION 2-2' SECCION 3-3'

# fig 4.2 ELEMENTO DE SECCION TIPO | VARIABLE

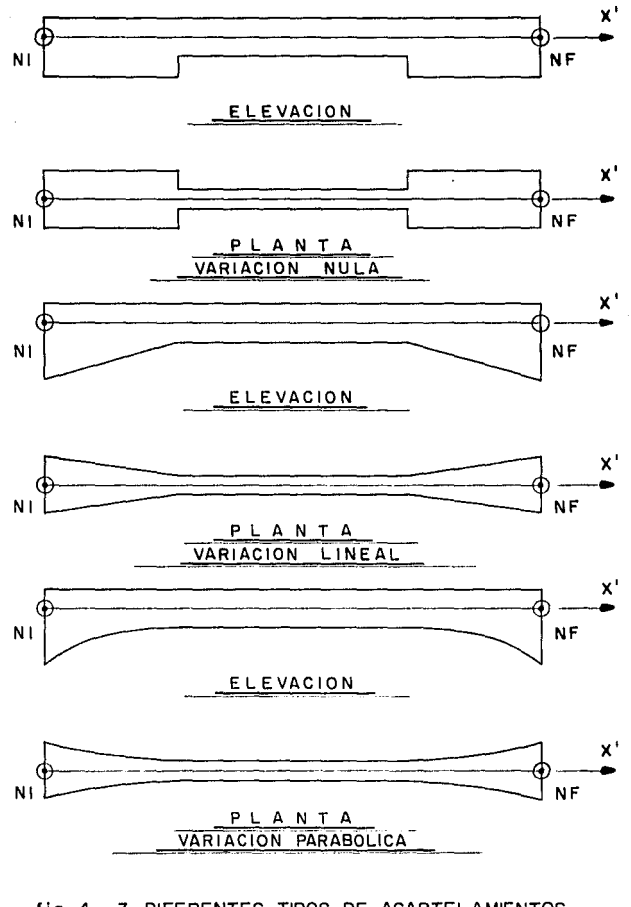

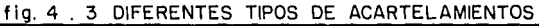

que tome en cuenta las aplicaciones prácticas. La Asociación del Cemento Portland (Portland Cement Association) y otras reconocidas autoridades en la materia recomiendan que se tome como eje longitudinal de un elemento recto de sección transversal variable, a la linea paralela al borde recto del elemento y que pase a través del centro de gravedad de la seccón transversal mas pequeNa. Esta definición se adopta en los ejemplos resueltos en el presente trabajo. Sin embargo, otros criterios que consideren ejes longitudinales rectos también pueden ser empleados.

# 4.2 Eleaentos *Constitutivos del Harco.-*

El análisis de ta estructura se basa en el empleo da las propiedades f1sicas y elásticas de tos elementos individuales. Et primer paso de análisis, por consiguiente, es la reducción de la estructura a sus elementos constitutivos. Se consideran como longitudes de estos elementos las distancias entre las intersecciones de los ejes. Las formas de los elementos se definen extendiendo el acartelamiento hasta las lineas trazadas normalmente a tos ejes de los elementos a través de los puntos de intersección arriba mencionados. La aplicación de esta regla se preaenta gráficamente en la fig 4.4, donde se muestra la reducción de un pórtico de dos aguas a sus elementos individuales.

### 4.3 Sisteaas *de Referencia.-*

Se definen a continuación dos sistemas de referencia: el sistema global de coordenadas de la estructura y el sistema local de coordenadas de cada elemento.

El sistema global de coordenadas X , V es arbitrario, y to fija tanto en posición como dirección el analista o usuario del programa al definir las coordenadas de los nudos. A este respecto existe la limitante de que los apoyos guiados se definen con relación a este sistema de referencia. Esto es, podrán existir apoyos guiados según el eje X global o según el eje Y global solamente. Generalmente conviene hacer coincidir uno de los ejes globales con la dirección de la gravedad, quedando el otro orientado según la dirección de fuerzas accidentales, tales como viento o sismo; de esta manera se facilita la simulación de cargas. Los desplazamientos de los nudos obtenidos en el análisis.

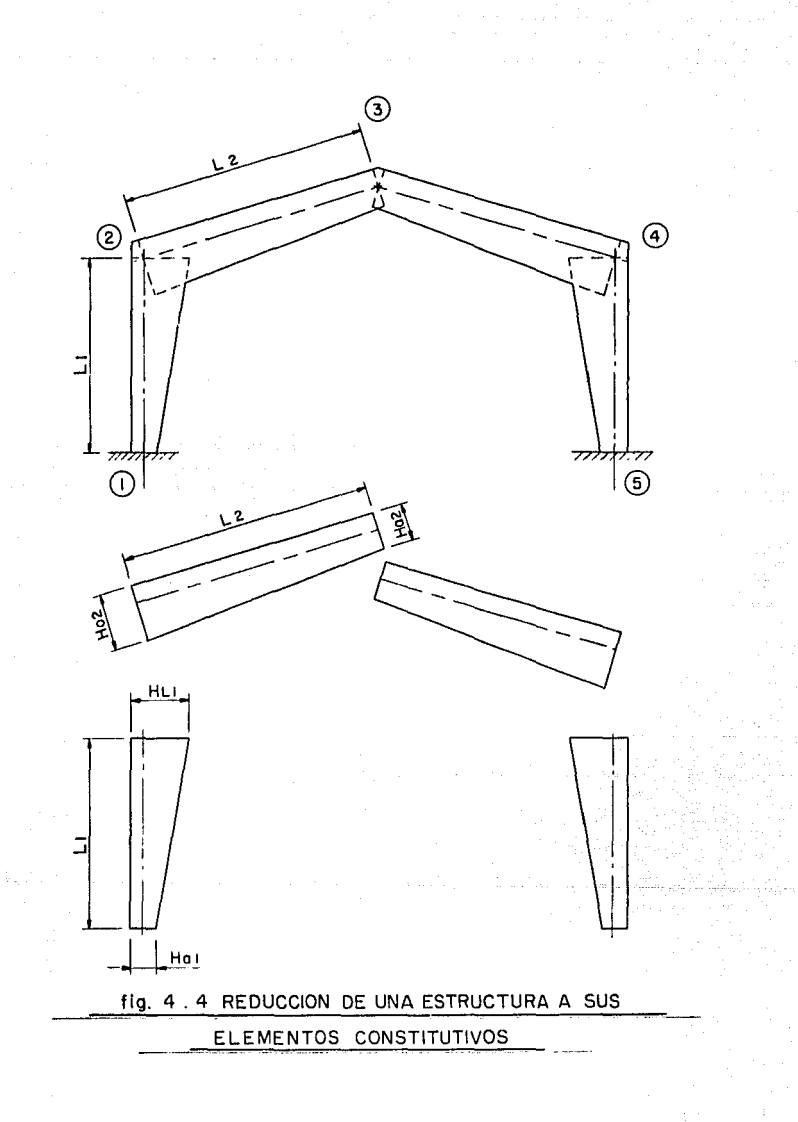

astan dados con respecto al sistema de coordenadas global. De ahi que, para mayor facilidad, se deberá hacer coincidir el sistema de coordenadas global con la dirección de los desplazamientos que se deseen conocer.

El sistema local de coordenadas X' , V' es particular para cada elemento. El eje X' tiene origen en el nudo inicial con dirección y sentido hacia el nudo final; el eje Y' es perpendicular al anterior y con sentido de forma tal que los vectores X x V y X' x V' poseen a su vez el mismo sentido.

### 4.4 *Cargas.-*

Los tipos de cargas se dividen en dos: cargas en nudos y cargas en elementos. Las cargas en nudos se alimentan según el sistema global de coordenadas como fuerza en X, fuerza en V y momento (fig 4.5>. Las cargas en los elementos pueden ser de tres tipos: fuerza concentrada, fuerza repartida trapecial y momento concentrado; además se pueden definir con respecto al sistema global o al sistema local de coordenadas, tal como se muestra en la fig 4.6. El signo de la carga definirá el sentido de aplicaci6ns cuando sea positivo coincidirá con el sentido positivo del eje de referencia *y* viceversa. En el caso de momentos aplicados tanto en los nudos como en los elementos, serán positivos cuando su sentido coincida con el del vector  $X \times Y$ .

### 4.5 *Ele•entos Hecánicos.-*

Como resultado del análisis se obtienen elementos mecánicos en los eKtremos de cada elemento. Estos elementos mecánicos o fuerzas internas siguen la convención de signos establecida por Timoshenko *<sup>y</sup>*que se ilustra en la fig 4.7.

Para el cálculo de los elementos mecAnicos a lo largo de un elemento cualquiera, basta solo con sumar punto a punto el diagrama de elementos mecánicos de la isostática (viga simplemente apoyada para momento flexionante y viga en cantiliver para fuerzas cortantes *y* normales) considerando la misma condición de carga que el elemento tiene en el marco, con los elementos mecánicos hiperestáticos obtenidos del análisis <ver fig 4.8). Es importante hacer notar que los elementos mecánicos finales en los extremos del elemento cargado, son directamente los elementos mecAnicos

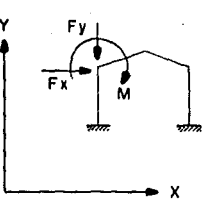

**flg. 4** . 5 CARGAS EN NUDOS

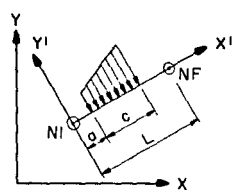

a) FUERZA REPARTIDA TRAPECIAL SEGUN EL EJE LOCAL Y'

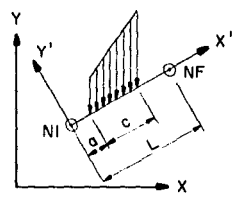

e) FUERZA REPARTIDA TRAPECIAL SEGUN EL EJE GLOBAL Y

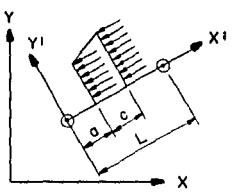

**b** ) FUERZA REPARTIDA TRAPECIAL SEGUN EL EJE LOCAL X'

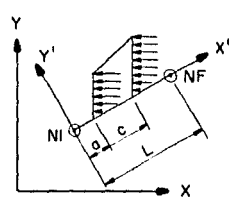

**d** ) FUERZA REPARTIDA TRAPECIAL SEGUN EL EJE GLOBAL X

flg. 4. 6 CARGAS EN ELEMENTOS (HOJA-1)

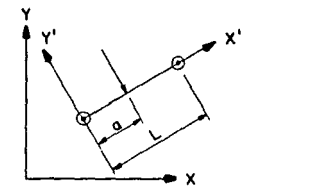

e) FUERZA CONCENTRADA SEGUN EL EJE LOCAL Y'

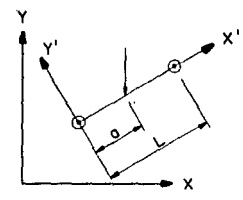

g ) FUERZA CONCENTRADA SEGUN EL EJE GLOBAL Y

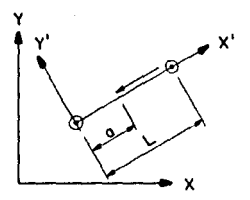

f ) FUERZA CONCENTRADA SEGUN EL EJE LOCAL X'

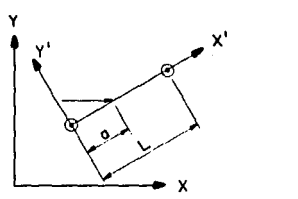

h ) FUERZA CONCENTRADA SEGUN EL EJE GLOBAL X

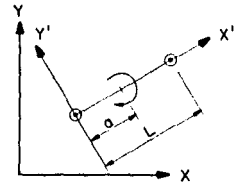

1 ) MOMENTO CONCENTRADO

# flg. 4 . 6 CARGAS EN ELEMENTOS (HOJA - 2)

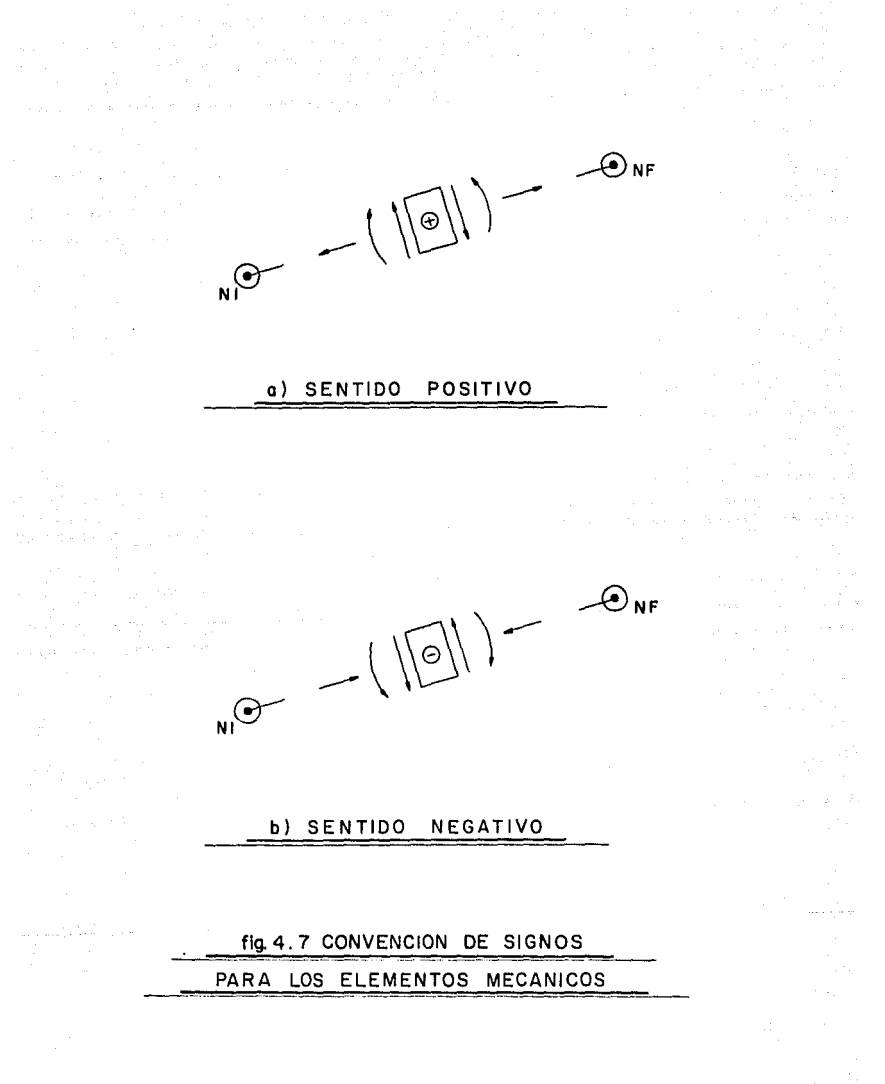

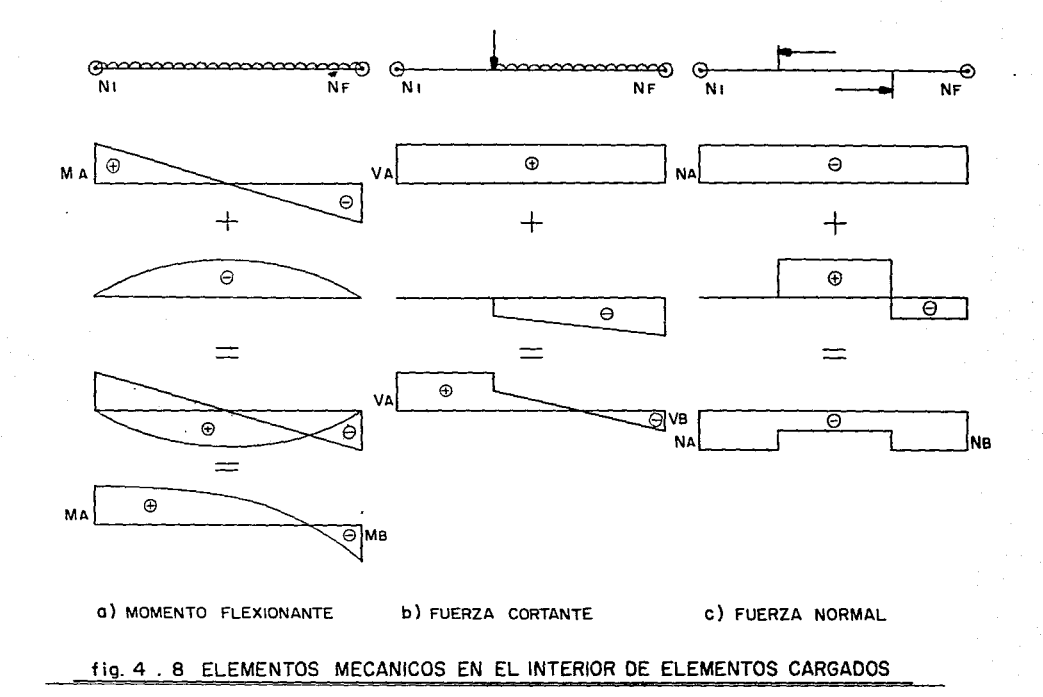

**hiperestAticos reportados en el anAlisis.** 

# **4.6 Diagraaa de Flujo.-**

access part of the Common

**Se muestra a continuación el diagrama de flujo descriptivo del programa1** 

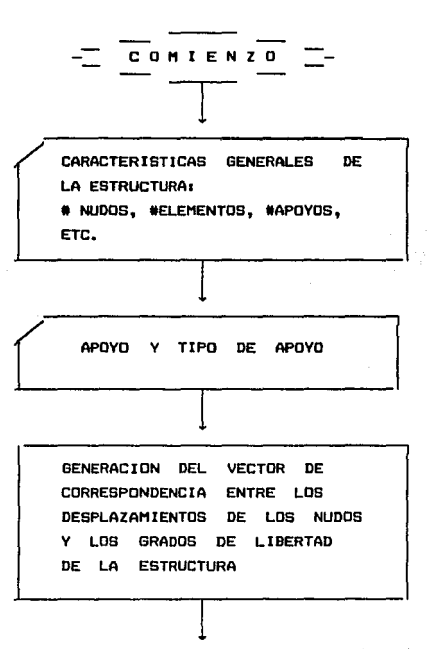

57

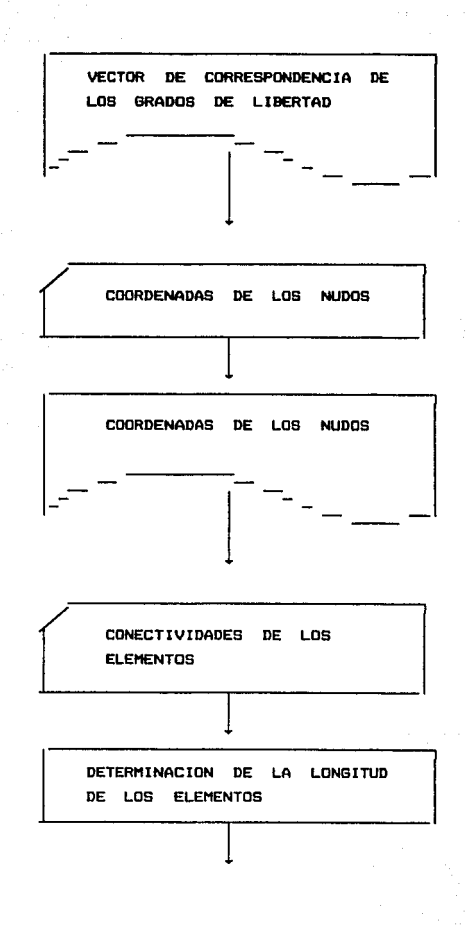

 $\sim$ 

 $\sigma$  ,  $\sigma$  ,  $\sigma$ 

and the second complete state of the second

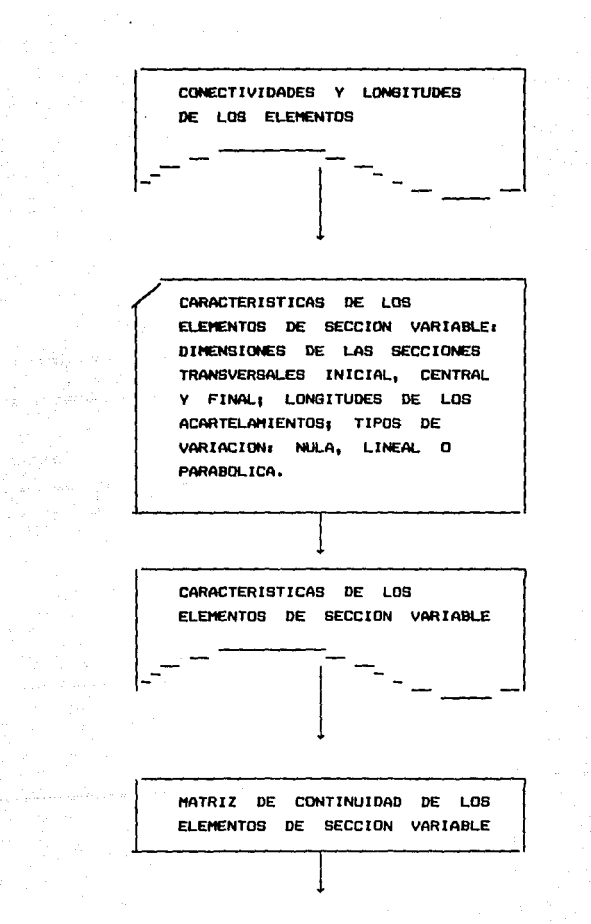

فأقلب والمصافية فأجمع والمصارين فليعتبر والمتحدث والمتحدث والمكفوس والمرادي

 $\omega_{\rm eff} < \omega_{\rm eff}/\eta_{\rm c}$  and

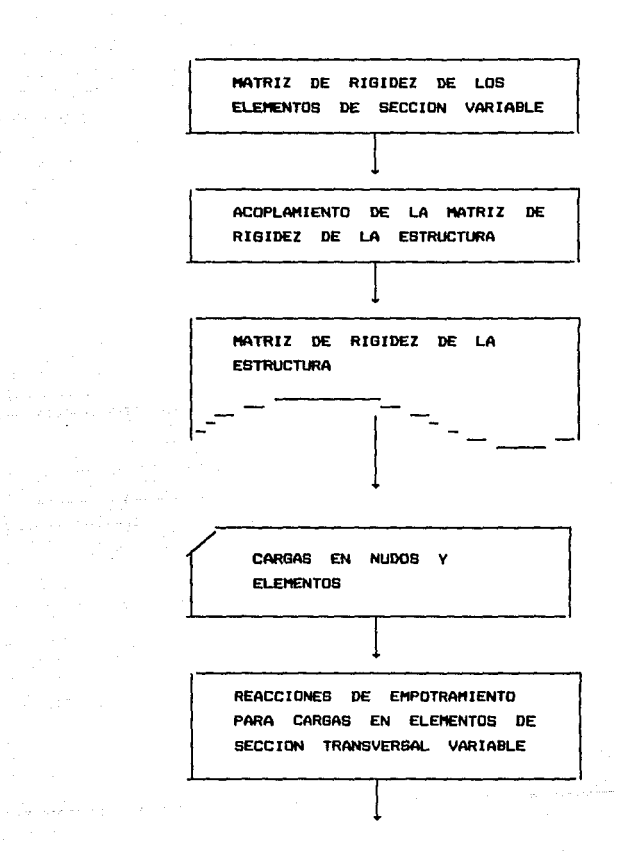

 $\label{eq:1} \mathcal{L}=\mathcal{L}^{(0)}\varphi_{\mathcal{M}}\left(\frac{1}{\sqrt{2\pi}\epsilon}\right)\mathcal{L}(\mathcal{L}^{(0)}\mathcal{L}^{(0)}\mathcal{L}^{(0)}\mathcal{L}^{(0)}\mathcal{L}^{(0)}\mathcal{L}^{(0)}\mathcal{L}^{(0)}\mathcal{L}^{(0)}\mathcal{L}^{(0)}$ 

69

रा<br>प

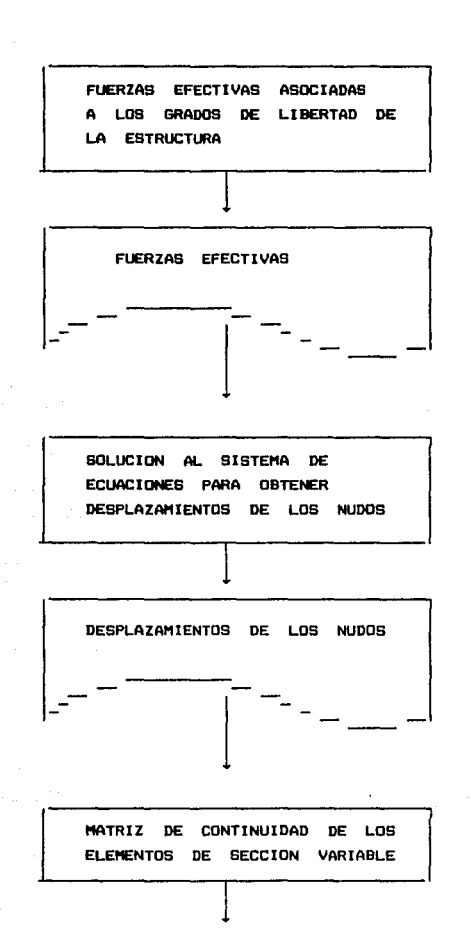

للمواردة والراجاة

د ټي
DEFORl1ACIONES DE LOS ELEl1ENTOS DEBIDAS A LAS FUERZAS EFECTIVAS

HATRIZ DE RIGIDEZ DE LOS ELEMENTOS DE SECCION VARIABLE

 $\prod$ 

ELEMENTOS MECANICOS DEBIDOS A LAS FUERZAS EFECTIVAS EN LDB ELEIENTOS DE SECCIDN VARIABLE

 $\mathcal{F}(\tau_{\mathrm{in}})$  .  $\mathcal{F}$ 

ELEMENTOS MECANICOS TOTALES = ELEMENTOS MECANICOS DEBIDOS A FUERZAS EFECTIVAS + REACCIONES DE EHPDTRAHIENTO DEBIDAS A CARGAS EN LOS **ELEMENTOS** 

- 1

 $\alpha_{\rm{max}} \sim 10^{-10}$ 

 $\frac{1}{\left(1-\alpha\right)}$ 

 $\prod$ 

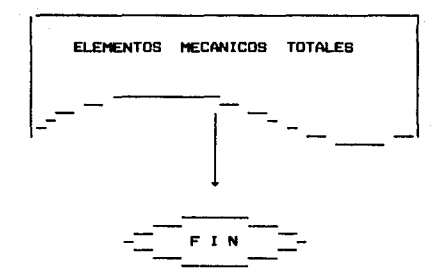

El diagrama da flujo anterior es el mismo utilizado para analizar estructuras con elementos de sección constante, excepto: la lectura y escritura de las caracteristicas de los elementos, el cAlculo de la matriz de rigidez de los elementos *y* la obtención de reacciones de empotramiento para cargas en los elementos. La integración numérica se lleva a cabo en una subrutina que realiza simultAneamente todas las integrales con la Gauss-Legendre. cuadratura de

#### 5.- ESTUDIO COMPARATIVO ENTRE HETODOS DE ANALISIS

Se presenta a continuación una comparación entre las métodos comúnmente empleados para el análisis de marcos de secciOn variable y el descrito en el presente trabajo, al cual denominaremos Método de Integración Numérica. Como parte de esta comparación, se analizó un mismo caso por los diferentes métodos, a saber1

- Dovelas
- ParAmetros Elasticos
- Factores de Rigidez y Reacciones de Empotramiento
- Integración Numérica

#### 5.1 *De\$cripci6n del Hodelo.-*

El ejemplo con9iderado se muestra en la fi9 5.1. Se trata de un marco rigido, a dos aguas, simétrico, de sección transversal rectangular *y* con apoyos articulados. Los acartelamientos son lineales, y el modulo de elasticidad considerado es el del  $correcto: 432 000 KSF (2'109.244 Ton/m<sup>2</sup>)$ .

#### 5.2 Método de Dovelas.-

El método de dovelas consiste en discretizar las secciones variables mediante pequeños elementos de sección constante y analizarlo con ayuda de un pt'ograma de marcos planos de sección constante. En nuestro caso se dividió cada uno de los acartelamientos en cuatro barras de sección constante, resultando 27 nudos y 26 elementos (ver fig 5.2). Para cada nudo existe la necesidad de calcular sus coordenadas con respecto un sistema global previamente definido' estos valores son:

#### COORDENADAS DE LOS NUDOS:

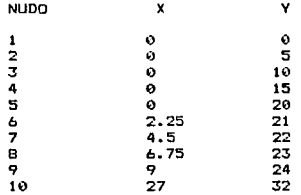

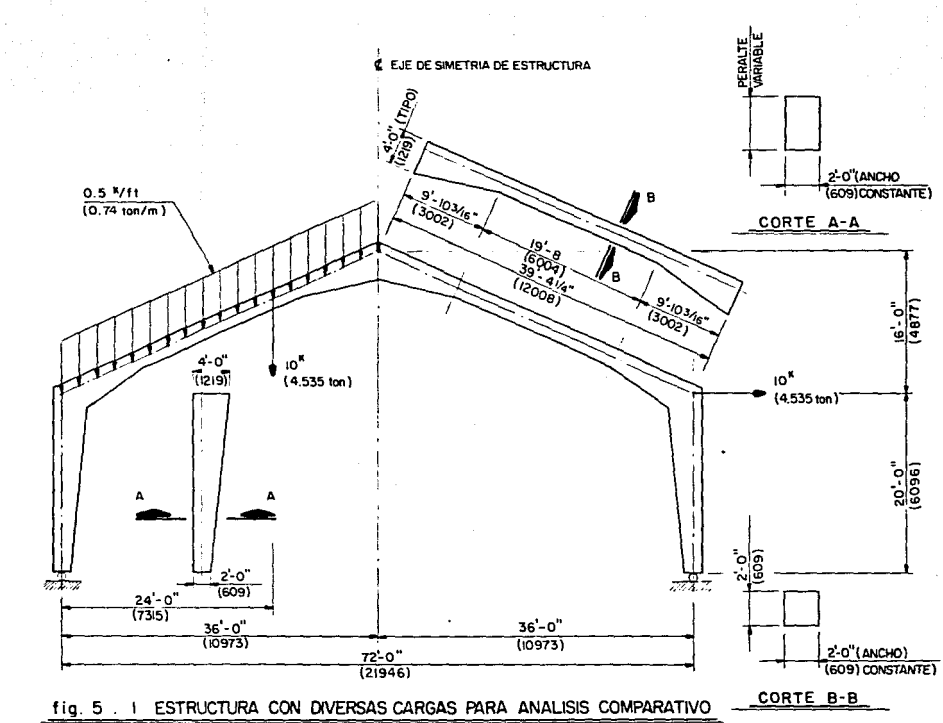

 $\chi^{-1}_1$ 

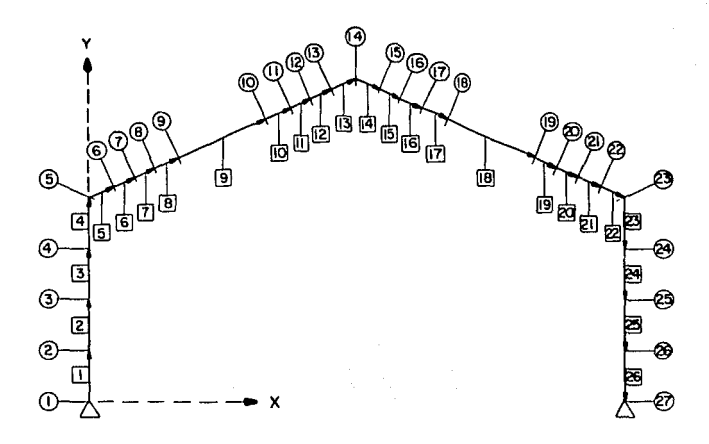

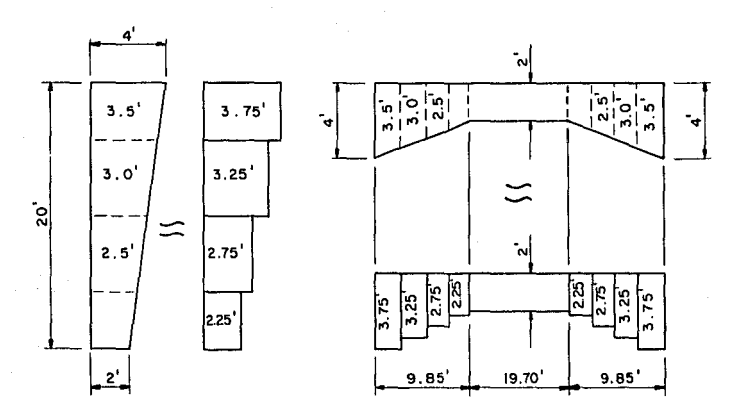

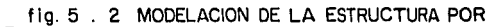

 $\omega^{1/2} = \omega_1/\omega_2$ 

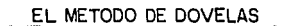

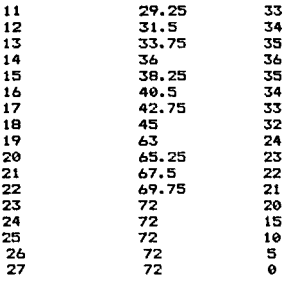

#### La **discretización** de **elementos** se **presenta a continuaci6ru**

# CONECTIVIDADES DE LOS ELEMENTOS:

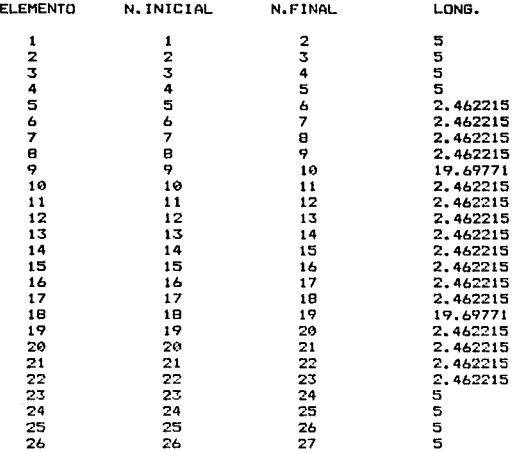

Para cada elemento se calculan las propiedades mecAnicas de la **sección media, que se consideran constantes a lo lar90 de todo el** 

#### **elemento, estos valores son1**

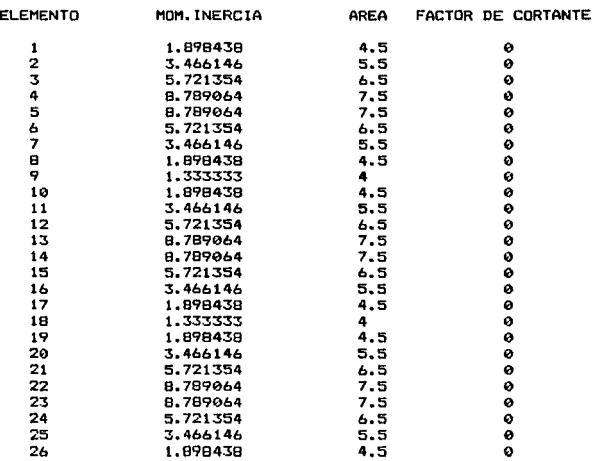

#### CARACTERISTICAS DE LOS ELEMENTOS&

El **factor** de **cortante se define** por **medio** de la **ecuaci6n1** 

$$
c = b(1 + \nu) \frac{I}{A_c L^2}
$$

**donde** *v* **es** la **relación de Poisson del material,** A el **área** de e **cortante de la sección,** 1 el **momento de inercia y** L la **longitud**  del **elemento. Este factor sit•ve para tomar** en **cuenta** las **deformaciones por cortante de elementos de sección constante.** En **nuestro caso se desp1·ecian dichas deformaciones ya que la relación peralte/longitud es pequeKa, de ahi que el factor de cortante se tome igual a cerca** 

**Las cargas repartidas en elementos de sección variable deben 1:orresponder con las dovelas, por lo que se dividirán en tantas cargas como dovelas existan. En el caso de cargas concentradas, astas deberán localí::ar en** el **elemento discretizado** 

# correspondiente. Las cargas consideradas son:

### CARGAS REPARTIDAS EN ELEMENTOS:

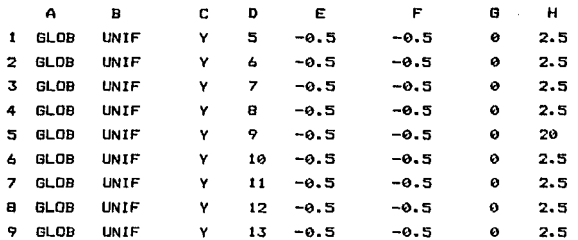

# CARGAS CONCENTRADAS EN ELEMENTOS:

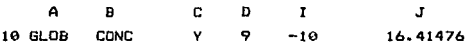

CARGAS CONCENTRADAS EN NUDOS:

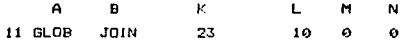

La convención de las literales utilizadas es la siguiente: A -Sistema de referencia, MEMB si es local o GLOB si es global B -Tipo de carga, CONC si es concentrada, UNIF si es repartida o MOMT si es momento C -Dirección, X o Y (para momentos alimentar Z) D -Elemento Cargado E -Carga unitaria hacia el extremo inicial Wa F -Carga unitaria hacia el extremo final Wb G -Distancia del nudo inicial al comienzo de la carga repartida H -Longitud sobre la que actúa la carga repartida I -Carga concentrada J -Distancia del extremo inicial a la carga concentrada

K -Nudo cargado

L -Fuerza aplicada sobre el nudo en dirección de X global M -Fuerza aplicada sobre el nudo en dirección de Y global N -Momento aplicado sobre el nudo

A continuación se oresentan los resultados del análisis:

# DESPLAZAMIENTOS DE NUDOS:

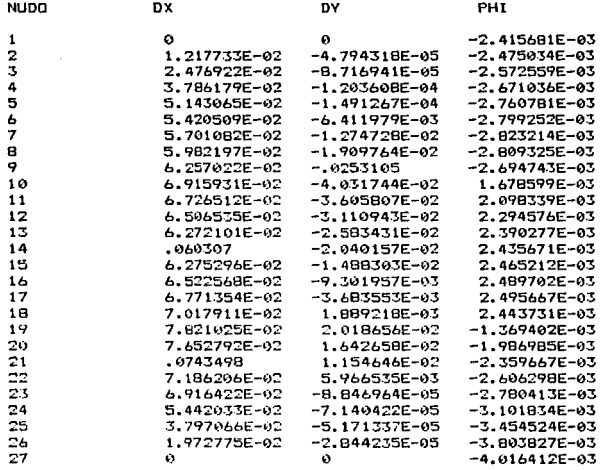

Los desplazamientos en dirección de X e Y globales están dados en pies, congruentemente con los datos alimentados. Las rotaciones PHI se expresan en radianes.

#### ELEMENTOS MECANICOS:

ELEMENTO 1 EXTREMO INICIAL (NUDO # 1) NA= -18.64031 MA= 1.525879E-04  $VA = -3.89424$ EXTREMO FINAL (NUDO # 2) NB= -18.64031 MB= -19.47105  $VB = -3.89424$ 

 $\leq$  -1  $\leq$ 

in service and deal

ELEMENTO<sub>2</sub> EXTREMO INICIAL (NUDO # 2) NA= -18.64031  $MA = -19.47084$  $VA = -3.894111$ EXTREMO FINAL (NUDO # 3) NB= -18.64031 MB= -38.94139  $VB = -3.894111$ ELEMENTO 3 EXTREMO INICIAL (NUDO # 3) VA= -3.894505 NA= -18.64031 MA= -38.94321 EXTREMO FINAL (NUDO # 4) NB= -18.64031 MB= -58.41573 VB= -3.894505 ELEMENTO 4 EXTREMO INICIAL (NUDD # 4) NA= -18.6403 MA= -58.41734 VA= -3.893266 EXTREMO FINAL (NUDO # 5) NB= -1B.6403 MB= -77.88367 VB= -3.893266 ELEMENTO<sub>5</sub> EXTREMO INICIAL (NUDO # 5)  $NA = -11.13044$ MA= -77.88648 VA= 15.45268 EXTREMO FINAL (NUDD # 6) NB= -10.63044  $MB = -41.22366$ VB= 14.32768 ELEMENTO 6 EXTREMO INICIAL (NUDD # 6) NA= -10.63589 MA= -41.22821 VA= 14.32594 EXTREMO FINAL (NUDO # 7) NB= -10.13589 MB= -7.339675 VB= 13.20094 ELEMENTO 7 EXTREMO INICIAL (NUDO # 7)  $NA = -10.14752$ MA= -7.331772 VA= 13.19133 EXTREMO FINAL (NUDO # 8) NB= -9.647519 MB= 23.76312 VB= 12.06633 ELEMENTO B EXTREMO INICIAL (NUDD # 8) NA= -9.645056 MA= 23.76694 VA= 12.07073 EXTREMO FINAL (NUDO # 9) NB= -9.145056 MB= 52.10267 VB= 10.94573 ELEMENTO<sub>9</sub> EXTREMO INICIAL (NUDD # 9) NA= - 9.142398 MA= 52.10159 VA= 10.94849 EXTREMO FINAL (NUDO # 10) MB= 149.122 NB= -1.081013 VB= -7.18963 ELEMENTO 10 EXTREMO INICIAL (NUDO # 10) NA= -1.077224 MA= 149.1184 VA= -7.186902 EXTREMO FINAL (NUDD # 11) NB= -.5772238 MB= 130.0377 VB= -8.311901 ELEMENTO 11

 $\alpha = \alpha + 1$ 

EXTREMO INICIAL (NUDO # 11)

NA= -.5825236 MA= 130.0444 VA= -8.319882<br>EXTREMO FINAL (NUDO # 12)<br>NB= -8.252358E-02 MB= 108.1741 VB= -9.444882  $NB = -8.25235BE-02$ ELEMENTU 12<br>EXTREMO INICIAL (NUDO # 12) EXTREMO INICIAL <NUDO # 12l NA= -7,793745E-02 MA= 108.1753 VA= -9.460211 EXTREMO FINAL <NUDO # 13) **NB= • 4220625 HB= 83. 4972.2 VB= -10. 58521**  ELEMENTO 13<br>EXTREMO INICIAL (NUDO # 13)<br>NA= .4007494 MA= 83.52344 NA= .4007494 MA= 83.52344 VA= −10.6093<br>EXTREMO FINAL (NUDO # 14)<br>NB= .9007493 MB= 56.01608 VB= -11.7343 NB= .9007493 ELEMENTO 14<br>EXTREMO INICIAL (NUDO # 14)<br>NA= -8,087798 MA= 56.05304 VA= -8,528675<br>EXTREMO FINAL (NUDO # 15,05361 vB= -8,528675<br>NB= -9,087798 MB= 35,05361 vB= -8,528675 NB= -8.087798 ELEMENTO 15 EXTREMO INICIAL <NUDO **1** 15) NA= -8,086674 MA= 35.05854 VA= -8.508318<br>EXTREMO FINAL (NUDO # 16)<br>NB= -8,086674 MB= 14.10924 VB= -8.508318 **NB= -8.086674 MB= 14.10924 VB= -8.508318**  ELEMENTO 16<br>EXTREMO INICIAL (NUDO # 16)<br>NA= -8.112901 MA= 14.08407 NA= -8.112901 MA= 14.08407 VA= -8.493866<br>EXTREMO FINAL (NUDO # 17)<br>NB= -8.112901 MB= -6.829646 VB= -8.493866  $MB = -6.829646$ ELEMENTO 17 EXTRFl10 INICIAL (NUDO # 171 NA= -8,100957 MA= -6.832275 VA= -8.50205<br>EXTREMO FINAL (NUDO # 18)<br>NB= -8.100957 MB= -27.76615 VB= -8.50205 **NB= -8.100957 MB= -27.76615 VB= -8.50205**  ELEMENTO IB EXTREMO INICIAL <NUDO # 18> **NA= -8.(197889 MA= -27.76523 VA= -8.502334**  EXTREMO FINAL <NUDO # 19l MB= -195.2418 VB= -8.502334 ELEMENTO 19 EXTREMO INICIAL CNUDO # 191 **NA= -8.098704 MA= -195.2381 VA= -B.503809 EXTREMO FINAL (NUDO # 20)**<br>NB= -8.098704 MB= -216.1763 **NB= -8. ¡)98704 MB= -216. 1763 VB= -B. 503809 ELEMlNTO 20 EXTREMO INICIAL <NUDO # 20) NA= -8.100094 MA= -216.175 VA= -8.503865**  EXWCMO FINAL <NUDO # 21 > **NB= -e.1ueo94 MB= -237.1133 VB= -8.503865** 

ELEMENTO 21 EXTREMO INICIAL (NUDD # 21) NA= -8.094906 MA= -237.1193  $VA = -8.491247$ EXTREMO FINAL (NUDD # 22) NB= -8.094906 MB= -258.0266 VB= -8.491247 ELEMENTO 22 EXTREMO INICIAL (NUDD # 22) NA= -8.092662 MA= -258.0175 VA= -8.510874 EXTREMO FINAL (NUDO # 23)  $NBB - B.097662$  $MB = -278.9731$  $VB = -B.510B74$ ELEMENTO 23 EXTREMO INICIAL (NUDO # 23) NA= -11.05839 MA= -278.9554 VA= 13.95019 EXTREMO FINAL (NUDO # 24) NB= -11.05839  $MB = -209.2044$ VB= 13.95019 FI EMENTO 24 EXTREMO INICIAL (NUDO # 24) NA= -11.05838 MA= -209.2119 VA= 13.94746 EXTREMO FINAL (NUDO # 25) NB= -11.05838 MB= -139.4746 VB= 13.94746 ELEMENTO 25 EXTREMO INICIAL (NUDO # 25) NA= -11.05839 MA= -139.476 VA= 13.94734

 $\alpha=1$ 

all ways or

EXTREMO FINAL (NUDO # 26) NB= -11.05839  $MB = -69.73924$ VB= 13.94734 ELEMENTO 26 EXTREMO INICIAL (NUDD # 26) NA= -11.05839 MA= -69.73856 VA= 13.94768

EXTREMO FINAL (NUDO # 27) NB= -11.05B39 MB= -1.525879E-04  $VB = 13,94768$ 

Las unidades de las fuerzas axiales N y de las fuerzas cortantes V son kilolibras y los momentos M kilolibras-pies.

Con respecto a este método podemos decir que implica un cálculo muy grande de datos innecesarios y que el tiempo de computación y almacenamiento de información crecen sustancialmente al aumentar el número de dovelas. Lo anterior impone un límite al tamaño de la estructura a analizar, ya sea por tiempo de computación o por capacidad de la máquina.

Resulta poco practico hacer modificaciones  $\mathbf{a}$ analizar diferentes alternativas, ya que un cambio en la geometria puede significar recalcular todos los valores de nuevo.

La exactitud de los resultados para el ejemplo analizado es aceptable, ya que las diferencias se deben a la discretización de elementos y al redondeo en la solución de un sistema de ecuaciones tan orande. Obviamente, dicha diferencia seria mayor si la estructura a analizar fuera más grande.

## 5.3 Hétodo de Parámetros Elásticos.-

Existen soluciones condensadas de análisis estructural basadas en el concepto de parámetros elásticos, formulado por Valerian Leontovich, que dan la oportunidad de desarrollar mecánicamente el análisis de estructuras con elementos de sección transversal variable. Este método contempla la utilización de fórmulas, tablas y gráficas -como las presentadas en el libro: Pórticos y Arcos. Soluciones Condensadas para el Análisis Estructural, Ed. C.E.C.S.A. de Valerian Leontovich- desarrolladas en forma general <sup>y</sup>qua son aplicables a estructuras simétricas con elementos recto9 de varias formas y proporciones. Se emplean además, expresiones para obtener los momentos flexionantes y las reacciones en los apoyos producidos por cargas comunes tanto horizontales como verticales.

Las propiedades elásticas de los elementos están definidas por tres parámetros:

$$
\alpha_n = \frac{12}{L^n} \int_0^L \frac{I_0}{I} (L - x)^2 dx
$$
  

$$
\alpha_m = \frac{12}{L^n} \int_0^L \frac{I_0}{I} x^2 dx
$$
  

$$
\beta_n = \frac{12}{L^n} \int_0^L \frac{I_0}{I} (L - x) x dx
$$

Estos valores se encuentran graficados para diferentes casos de vigas de sección variable. Las gráficas están en función de las i:onstantes geométricas de los elementos, que son:

$$
t = \left(\begin{array}{cc}\n\text{peralte minimo} \\
\text{peralie maximo}\n\end{array}\right)^T; v = \begin{array}{cc}\n\text{longitud de la o las cartelas} \\
\text{longitud del elemento}\n\end{array}
$$

Las propiedades del área de momentos de un elemento cargado

quedan definidas por dos constantes de carga. que son:

$$
R_n = \frac{12}{w L^2} \int_0^L \frac{I_0}{I} M (L - x) dx
$$
  

$$
R_m = \frac{12}{w L^2} \int_0^L \frac{I_0}{I} M x dx
$$

De la misma manera se conocen los valorea numéricos de estas expresiones, ya sea en tablas o en gráficas, para un cierto número de cargas.

Los valores numéricos de los parámetros elásticos dependen solo de la forma del elemento, en tanto que los valores de las constantes de carga dependen de la forma del elemento y de la carga. Una vez encontrados los valores numéricos de los parámentros elásticos y de las constantes de caroa, se pueden calcular facilmente las magnitudes hiperestáticas de la estructura, empleando las ecuaciones condensadas de análisis.

Las notaciones para la estructura de doble vertiente del ejemplo se muestran en la fig 5.3.

Las constantes geométricas del elemento  $1-2$  son:  $v = 1$  y <sup>t</sup><sup>=</sup>0. 125; a partir de estos valores se obtiene en la gráfica 6 del libro citado el parámetro elástico *o* para el ex.tremo grande de elementos con una cartela recta:

# $\alpha_{\text{max}} = 0.82$

En el caso del elemento 2-3 las constantes geométricas son: v = 0.25 *y* t = 0.125; entrando a la gráfica 1 del libro citado con estos valores se obtiene el parámetro elástico a para cualquier e:<tremo de elementos simétricos con cartelas rectas:

$$
\alpha_{_{23}} = \alpha_{_{32}} = 2.45
$$

Empleando las constantes yeométricas del elemento 2-3 en la gráfica 2 de dicho libro, tenemos el parámetro elástico  $\beta$  para cualquier eKtremo de elementos simétricos con cartelas rectas:

$$
\beta_{\rm m} = 1.67
$$

Con estos valores se sustituye para obtener los parámetros

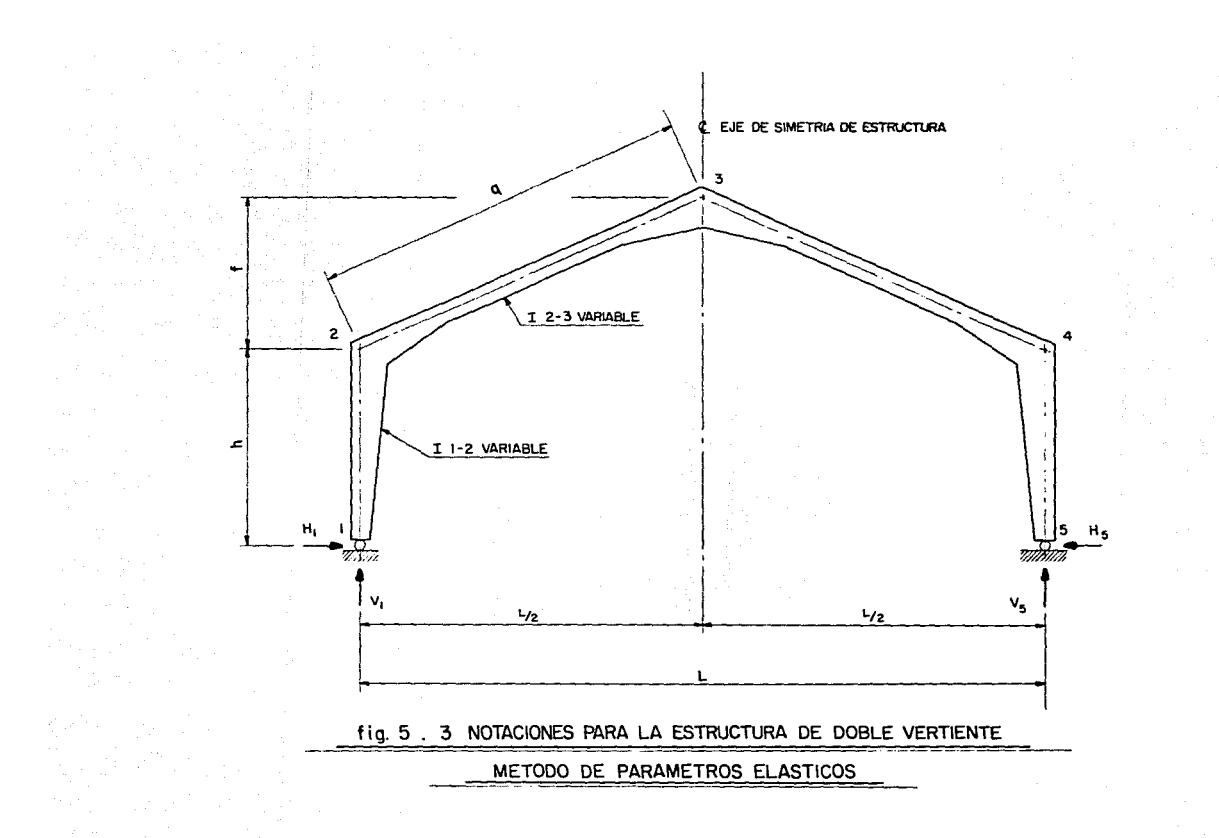

generales de la estructura:

$$
\phi = \frac{1_{1-2 \text{ min}}}{1_{2-8 \text{ min}}} \qquad \frac{q}{h} = 1.97 \qquad \psi = \frac{f}{h} = 0.8
$$
\n
$$
\theta_{23} = \alpha_{23} + \alpha_{32} + 2 \beta_{23} = 8.24
$$
\n
$$
A = \theta_{23} + \psi^2 \alpha_{32} + 2 \psi (\alpha_{32} + \beta_{23}) + \frac{\alpha_{24}}{\phi} = 16.82
$$
\n
$$
B = \alpha_{32} (1 + \psi) + \beta_{23} = 6.08
$$
\n
$$
C = \alpha_{23} + \beta_{23} (1 + \psi) + \frac{\alpha_{24}}{\phi} = 5.87
$$

Las cargas se tienen que analizar por separado, para posteriormente realizar una superposición de elementos mecánicos y da reacciones <ver fig 5.4>.

A).- Carga vertical uniformemente repartida sobre el elemento inclinado de la izquierda. Carga total w.

En la grAfica 11 del libro citado se obtienen las constantes de carga para eleméntos simétricos con cartelas rectas: carga uniformemente distribuida. Utilizando las constantes geométricas del elemento 2-3 se encuentra;

$$
R_{29} = R_{32} = 0.418
$$

sustituyendo en las ecuaciones condensadas de anAlisis se tiene:

$$
K = R_{23} + R_{32} (1 + \psi) = 1.17
$$
  
\n
$$
H_{\underline{I}} = H_{\underline{S}} = \frac{WL}{8 \text{ A h}} (B + 2 K) = 4.43
$$
  
\n
$$
H_{\underline{2}} = H_{\underline{4}} = -H_{\underline{5}} h = -68.77
$$
  
\n
$$
H_{\underline{8}} = \frac{WL}{8} - H_{\underline{5}} h (1 + \psi) = 17.48
$$
  
\n
$$
V_{\underline{4}} = \frac{3}{4} W = 14.77 \text{ ; } V_{\underline{5}} = \frac{W}{4} = 4.92
$$

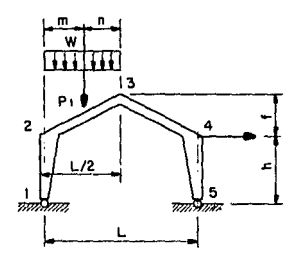

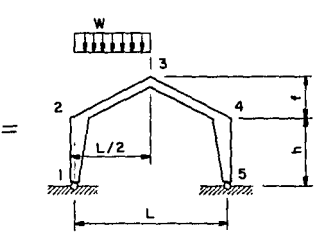

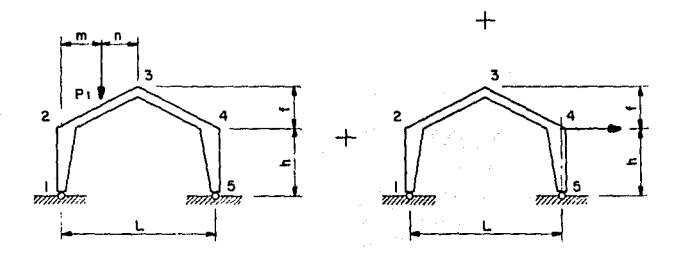

fig. 5. 4 ANALISIS SEPARADOS EN EL METODO DE

PARAMETROS ELASTICOS

# ESTA TESIS NO DEBE SAUR DE LA BIBLIOTECA

B) .- Carga vertical P concentrada a 2/3 partes de la longitud del elemento inclinado a la izquierda.

we shall expect a gain season as the main single and

De la tabla 1 del libro citado se obtiene la constante de carga para el eKtremo izquierdo de eleméntos simétricas con cartelas rectas: carga concentrada. Partiendo de las constantes geométricas del elemento 2-3 y de la distancia del extremo izquierdo a la carga concentrada, que es de 4L/6, tenemos:

# $R_{-1} = 0.521$

Este valor no se obtuvo directamente de la tabla: hubo necesidad de interpolar linealmente para t = 0.125 entre los valores tabulados adyacentes  $R = 0.517$  con  $t = 0.1$  y  $R = 0.533$  con  $t = 0.2$ .

En la tabla 2 de dicho libra, se encuentra la constante de carga para el extremo derecho de elementos simétricos con cartelas rectas; carga concentrada. De manera similar a R<sub>10</sub> se obtiene:

$$
R_{\text{ex}} = 0.623
$$

interpolando para  $t = 0.125$  entre  $R = 0.616$  con  $t = 0.1$  *y*  $R = 0.644$  con  $t = 0.2$ .

Sustituyendo en las ecuaciones condensadas de analisis se tienes K= R21 + 121 + 121 + 141 + 141 + 141 + 141 + 141 + 141 + 141 + 141 + 141 + 141 + 141 + 141 + 141 + 141 + 141 + 141 + 141 + 141 + 141 + 141 + 141 + 141 + 141 + 141 + 141 + 141 + 141 + 141 + 141 + 141 + 141 + 141 + 141 + 141

$$
H_1 = H_3 = \frac{P}{4 Ah} \quad (2 B m + K L) = 3.04
$$
\n
$$
H_2 = H_4 = -H_3 h = -60.96
$$
\n
$$
H_3 = \frac{P m}{2} - H_3 h \quad (1 + \psi) = 10.26
$$
\n
$$
V_4 = P (1 - \frac{m}{L}) = 6.66
$$
\n
$$
V_3 = \frac{P m}{L} = 3.33
$$

C> .- Carga horizontal concentrada en el nudo 4. Existe resuelto el caso de carga en el nudo 2 que corresponde con la carga antisimétrica, por lo que se tienen que ajustar las ecuaciones condensadas de análisis reportadas en la obra citada. Para cargas en nudos no hay necesidad de cbtenar constantes de carga, directamente sustituimos en las ecuaciones condensadas de análisisa

$$
H_1 = \frac{-P}{2 A} (B + C) = -3.55
$$
  
\n
$$
H_9 = P + H_1 = 6.44
$$
  
\n
$$
H_9 = -h (P + H_1) = -128.92
$$
  
\n
$$
H_8 = -h \left[ \frac{P}{2} + H_1 (1 + \psi) \right] = 27.93
$$
  
\n
$$
H_2 = -H_2 h = 71.07 \text{ ; } V_1 = \frac{-P h}{L} = -2.77
$$
  
\n
$$
V_2 = -V_1 = 2.77
$$

 $V_{\rm g}$  = -  $V_{\rm f}$  = 2.77<br>D).- Superposición de elementos mecánicos.

Realizando la suma término a término se tienen los valores finales tanto de las reacciones como de los momentos en los nudos 2, 3 y 4,

H = 3.9332 H = 13.9332<br>H = 3.9332 H = 13.9332<br>H = 15.6878 = M =  $M_z = -78.6643$  M<sub>z</sub> = 3,9332 M<sub>z</sub> = -78.6643<br> $M_z = -78.6643$  M<sub>z</sub> = 55.6838 M<sub>z</sub> = -278.6643  $V_1 = 18.6622$  $V = 11.0355$ 

Este método tiene la desventaja de que no proporciona los desplazamientos de los nudos. Durante su aplicación, es imperativo que el proyectista no se equivoque al seleccionar los valores numéricos de los parámetros elásticos y de las constantes de carga; asi como tampoco al realizar los cálculos, que deben efectuarse algebráicamente. Todas las cantidades se deben incluir en las ecuaciones con su signo adecuado, para que los resultados se obténgan mecánicamente, con su propia magnitud y signo correcto. Asi por ejempla, si una carga se aplica en la direcc16n opuesta *a* la que se muestra en ia t19ura, deberA anteponerse ei signo negativo al valor de la carga empleado en la ecuación. Los diagramas de fuerzas normales y cortantes en cada elemento ge deben encontrar a mano a partir de las reacciones obtenidas del ~nAlisis *y* de las cargas actuantes.

Un cambio en la geometria -redisefto por ejemplo- implica volver a efectuar todas las operaciones de nuevo. En ocasiones la estructuración se realiza a partir de los casos existentes en los manuales, por ejemplo una estructura simétrica, *y* no dependiendo de conveniencias reales, tales como: mejor comportamiento estructural, estética o funcionalidad. En otras ocasiones, se analiza una estructura "aproximándola" a los casos existentes en los manuales. Esto sin tomar en cuenta los errores de indoles diversas, muchas veces ajenas al autor, que se encuentran en las ecuaciones.

Para estructuras con varios niveles y/o crujias, asi como para pórticos no simétricos, no existen soluciones en los manuales. Por otro lado, los elementos integrantes de la estructura con doble acartelamiento también deben ser simétricos.

El uso de gráficas y tablas limitan la exactitud al número de decimales que se pueden leer, además de ser una fuente potencial de error. El cAlculo de valores intermedios en las tablas por medio de interpolación genera inexactitud, alarga el análisig y es también fuente potencial de error-

No existen fórmulas en los manuales para considerar cargas axiales, ni trapeciales, ni momentos concentrados. AdemAs, no se consideran las deformaciones por cortante, que pueden ser importantes en vigas de gran peralta y claros cortos.

La ventaja que presenta el método es que no requiere del empleo de una computadora. Sin embargo, esta ventaja es relativa ya que el uso de las computadoras es cada día más generalizado.

#### 5-4 *Hétodo de Factores de Rigidez* y *Reacciones de E•potraaiento.-*

El método consite en obtener las rigideces de cada uno de los elementos de la estructura *y* además las reacciones de empotramiento para aquellos elementos con cargas en el claro. Una vez logrado lo anterior, se pueden alimentar a un programa de análisis de marcos que acepte como datos las rigideces de los elementos directamente, o bien emplear algún método manual de análisis tal como el Cross- La obtención de las r191deces de J.os elementos y de las reacciones, se apoya en manualeg de constantes de marcos, como el editado por la Asociación del Cemento Portland <sup>&</sup>lt;P CA). En esta publicación se consignan tablas que proporcionan rigideces angulares *y* momentos de empotramiento para diversas cargas perpendiculares al elemento. Estos valores •on suficientes para realizar un análisis de marcas ortogonales sin deformación awial de sus elementos. Sin embargo, el caso general considerando deformaciones axiales requiere el cálculo aproximado tanto de la rigidez axial, como de las reacciones axiales de empotramiento. La rigidez axial se puede aproximar subdividiendo los acartelamientos en dovelas y aplicando la fórmula:

$$
r_{\alpha x} = \frac{1}{\sum_{\substack{L \\ E \mid A}}}
$$

Para el ejemplo considerado se emplearon cuatro dovelas por acartelamiento en el cálculo de dicha rigidez axial. En el caso de las reacciones axiales de empotramiento estas se obtienen, de manera también aproximada, como si se tratara de un elemento de sección constante.

Adicionalmente al coeficiente de rigidez axial, se utilizan los coeficientes de rigidez angular que definiremos a continuación: se denomina r<sub>og</sub> al momento que hay que aplicar en el extremo A de una barra para producir en él un giro unitario, mientras aparece en el extremo empotrado B un momento r<sub>.e</sub>; y viceversa, se denomina  $r_{bh}$  al momento que hay que aplicar en el extremo B de una barra para producir en él un 9iro unitario, mientras aparece en el extremo empotrado. A un momento r<sub>ba</sub>. Lo anterior se puede expresar en forma matricial como sigue:

$$
\left\{\begin{array}{c}\nM_a \\
M_b\n\end{array}\right\} = \left\{\begin{array}{ccc}\nr_{aa} & r_{ab} \\
r_{ba} & r_{bb}\n\end{array}\right\} \left\{\begin{array}{c}\n\varphi_a \\
\varphi_b\n\end{array}\right\}
$$

Los valores  $r_{aa}$ ,  $r_{ab}$ ,  $r_{ba}$  y  $r_{bb}$  son los denominados coeficientes de la matriz de rigideces angulares.

Los valores tabulados en el manual de constantes de marcos de la Asociación del Cemento Portland son:

+Factores de Rigidez (A<sub>nb</sub>, A<sub>ba</sub>)

+Factores de Transporte  $(C_{ab}^-, C_{ba}^+)$ 

+Coeficientes de Momentos de Empotramiento uniformemente repartida a todo lo largo del elemento  $(M_{\rm sh} + M_{\rm h0})$ para carga

- +Coeficientes de Momentos de Empotramiento para cargas concentradas a 0.1, 0.3, 0.5, 0.7 *y* 0.9 veces la longitud del elemento a partir del nudo inicial  $(H_{ab}^-, H_{ba}^+)$
- +Coeficientes de Momentos de Empotramiento debidos al peso de las cartelas  $(M_{\text{ab}}^+, M_{\text{ba}}^+)$

Los coeficientes de rigidez angulares se obtienen a partir de 109 factores de rigidez *y* de transporte de la manera si9uiente1

 $r_{aa} = \frac{A_{ab} - E I_c}{I}$   $r_{bb} = \frac{A_{ba} - E I_c}{I}$ 

$$
r_{ab} = r_{ba} = C_{ba} r_{bb} = C_{ab} r_{aa}
$$

El valor de I, es el momento de inercia de la sección con minimo peralta.

Los momentos de empotramiento se obtienen multiplicando ei coeficiente de momento por:

l. w <sup>L</sup>2 para carga uniformemente repartida, donae *w* ea 'ª carga por unidad de longitud.

2. P L para carga concentrada. P es el valor de la carga.

3.  $\mathcal{V}_{\mu}$  L<sup>2</sup> 6  $\mathcal{V}_{\mu}$  L<sup>2</sup> para el peso de la cartela en el extremo inicial o final respectivamente. 'Y y 'Y son los pesos por unidad de longitud de dichas cartelas en la sección con más peralte.

Las reacciones de cortante debidas a la carga perpendicular al elemento se encuentran por equilibrio, una vez determinados los momentos de empotramiento.

Las tablas están en función de las relaciones características de los elementos, que son (ver fig 5.5):

$$
\alpha_a = \frac{\text{Longitud del Acartelamiento en el Extremo Inicial}}{\text{Longitud Total del Elemento}}
$$

eralte Extremo Inicial ( h ) - Peralte Sección Cte. ( h )<br>...

Peralte Seción Constante (  $h_{\rho}$  )

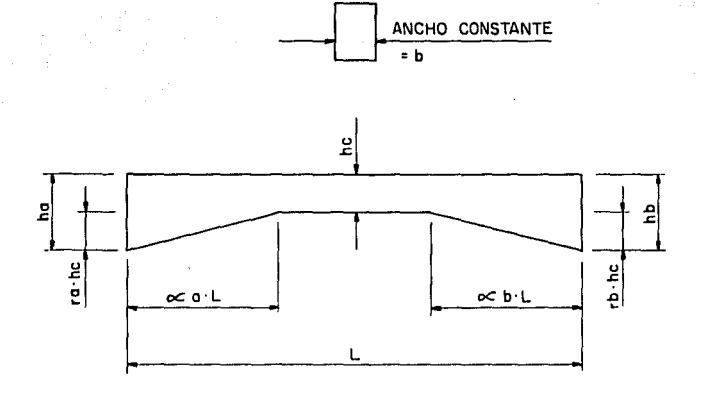

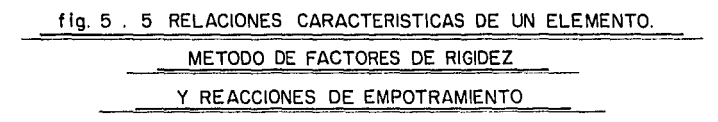

Longitud del Acartelamiento en el Extremo Final

# Longitud Total del Elemento

Peralte Extremo Final (  $h<sub>k</sub>$  ) - Peralte Sección Cte. (  $h<sub>k</sub>$  )

$$
\mathbf{r}_{\mathbf{b}}
$$

" b =

 $r_b$  =  $\frac{1}{\sqrt{1-\frac{1}{c}}\sqrt{1-\frac{1}{c}}\sqrt{1-\frac{1}{c}}}}$  Peralte Seción Constante (  $h_c$  )

Estas tablas están desarrolladas para vigas de sección rectangular exclusivamente. En el caso de vigas con acartelamiento vertical, el ancho permanece constante.

El modelo considerado en el ejemplo se muestra en la fig 5.6. Para el elemento 1 las relaciones caracteristicas son:  $\alpha_i = \varphi$ ,  $r_a = 0$ ,  $\alpha_b = 1$ ,  $r_b = 1$ . Los factores para estas relaciones están dados en el renglón 33 de la tabla 52 del Manual de Constantes anteriormente mencionado:

$$
\begin{array}{ccccccc}\nC_{ab} & C_{ba} & A_{ab} & A_{ba} \\
0.834 & 0.274 & 0.86 & 19.46\n\end{array}
$$

El elemento 4 tiene las mismas relaciones caracteristicas, solo que invertidas:  $\alpha_{\mu} = 1$ ,  $r_{\mu} = 1$ ,  $\alpha_{\mu} = 0$ ,  $r_{\mu} = 0$ ; por tanto los factores son:

> $c_{ba}$ ዲ<sub>ወ</sub><br>19.46 لە<sup>ت</sup><br>0.294 0.834  $6.86$

Como estos elementos no tienen cargas externas aplicadas directamente sobre ellos, no requerimos obtener los coeficientes de momentos.

Las relaciones caracteristicas para los elementos 2 y 3 son:  $\alpha_{\mu} = 0.25$ ,  $r_{\mu} = 1$ ,  $\alpha_{\mu} = 0.25$ ,  $r_{\mu} = 1$ ; sin embargo, para valores de a = 0.25 no e:dsten tablas. Para conocer los factores <sup>y</sup> coeficientes correspondientes podemos interpolar a partir de las tablas de  $\alpha = 0.1$ , 0.2, 0.3, 0.4, y 0.5; o bien, como en nuestro caso, emplear el programa de calculadora de bolsillo HP-41C para el calculo de rigideces angulares, factores de transporte <sup>y</sup> momentos de empotramiento en vigas de sección varaiable presentado en las Memorias del 4° Conoreso Nacional de Ingenieria Estructural de la Sociedad Mexicana de lngenieria Estructural desarrollado en León, Gto. en 1984. Esta segunda alternativa proporciona valores con mayor exactitud y de una manera más rápida. El programa 1nencionado utiliza integración de Simpson 1/3 y para las

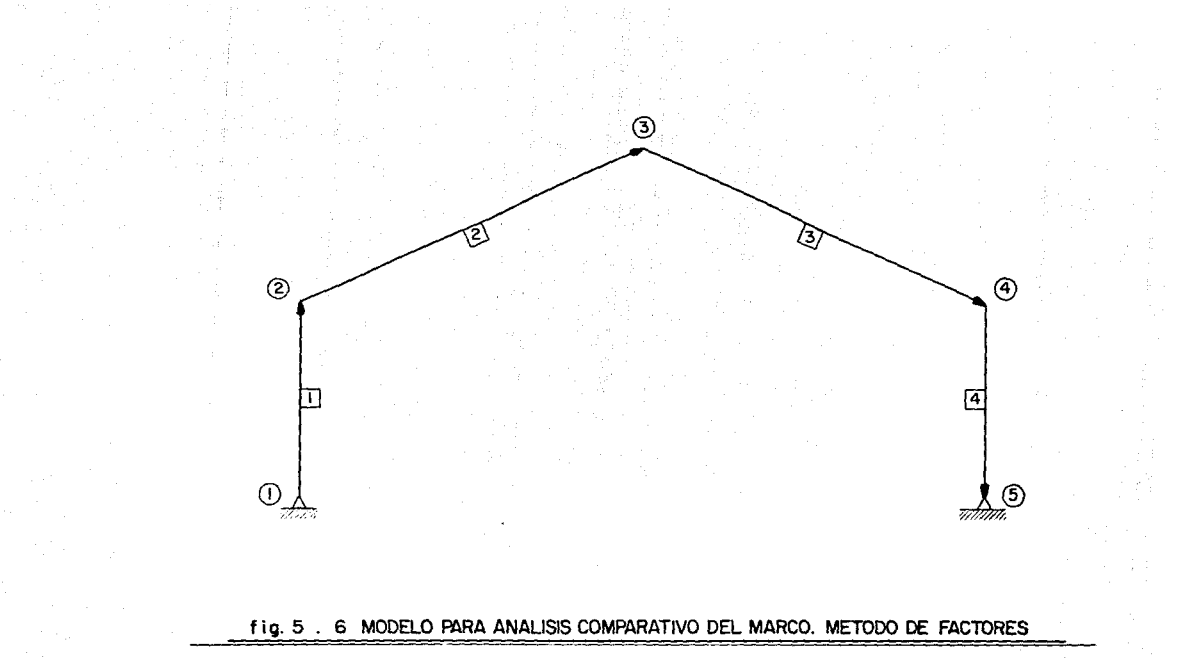

# DE RIGIDEZYREACCIONES DE EMPOTRAMIENTO

relaciones caracteristicas anteriores proporciona una exactitud de 4 digitos con 40 puntos de evaluación. Los factores de los elementos 2 y 3 as1 obtenidos son:

$$
C_{ab} = C_{ba}
$$
\n
$$
C_{ab} = C_{ba}
$$
\n
$$
C_{ab} = C_{ba}
$$
\n
$$
C_{ab} = A_{ba}
$$
\n
$$
C_{ab} = A_{ba}
$$

El elemento 2 tiene una carga uniformemente repartida en toda su longitud, y además una carga concentrada a 0.66 L del nudo inicial. Los coeficientes de momentos para estas cargas obtenidos con la ayuda del programa mencionado son:

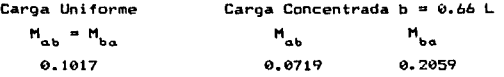

Las coordenadas de los nudos con respecto al sistema global BOnl

#### COORDENADAS DE LOS NUDOS•

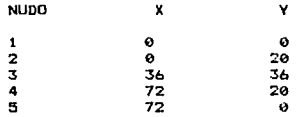

Las conectividades y longitudes de los elementos son:

# CONECTIVIDADES DE LOS ELEMENTOS;

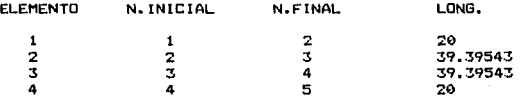

Los coeficientes de rigidez son:

#### CARACTERISTICAS DE LOS ELEMENTOS;

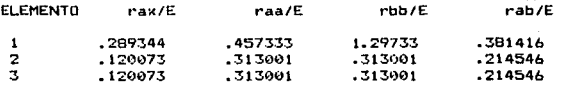

.381416 .289344 1.29733 .457333  $\Delta$ Las cargas en los nudos y las reacciones de empotramiento se muestran a continuación:

#### CARGAS CONCENTRADAS EN ELEMENTOS:

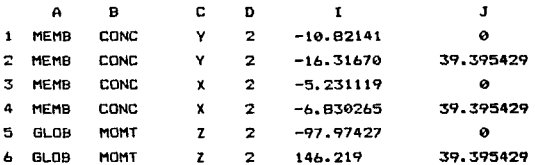

# CARGAS CONCENTRADAS EN NUDOS:

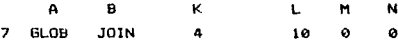

La convención de las literales es la misma especificada en la sección 5.2. Los resultados del análisis son:

# DESPLAZAMIENTOS DE NUDOS:

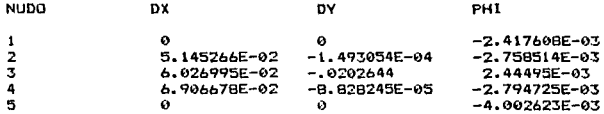

# ELEMENTOS MECANICOS:

ELEMENTO 1 EXTREMO INICIAL (NUDO # 1) NA= -18.66267 MA= 0 VA= -3.931629<br>EXTREMO FINAL (NUDO # 2)  $NB = -18.66267$ MB= -78.63258 VB= -3.931629

ELEMENTO 2 EXTREMO INICIAL (NUDO # 2)

 $NA = -11.17234$ MA= -78.63268 VA= 15.45728 EXTREMO FINAL (NUDO # 3) NB= .8890452 MB= 55.75447 VB= -11.68084 ELEMENTO<sub>3</sub> EXTREMO INICIAL (NUDO # 3)  $NA = -B.074055$ MA= 55.75453 VA= -0.487428 EXTREMO FINAL (NUDO # 4) NB= -8.074055 MB= -278.6113 VB= -8.487428 ELEMENTO 4 EXTREMO INICIAL (NUDO # 4)

NA= -11.03501 MA= -278.6116 VA= 13.93059 EXTREMO FINAL (NUDO # 5) NB= -11.03501 MB= 8.392334E-05 VB= 13.93059

#### 5.5 Método de Integración Humérica.-

 $\sim$   $\sim$ 

Este método es el desarrollado en el presente trabajo y no requiere de cálculos previos, excepto la determinación de coordenadas y la forma de los elementos. El modelo de  $1a$ estructura es iqual al mostrado en la fig 5.6, por lo que  $1a<sub>5</sub>$ coordenadas, conectividades y longitudes son las mismas que en el método anterior de Factores de Rioidez. Las formas de los elementos se toman directamente de la fig 5.1 y son:

#### CARACTERISTICAS DE LOS ELEMENTOS:

ELEMENTO NUMERO 1  $A1 = 0$  $A2 = 0$  $A3 = 20$  $H A = 2$  $BA = 2$  $HL = 4$  $BL = 2$ VARIACION VERTICAL EN EL EXTREMO FINAL LINEAL

ELEMENTO NUMERO 2  $A1 = 9.848858$  $A2 = 19.69771$ A3= 9.848858  $H = 4$  $RO = 2$  $H A = 2$  $BA = 2$  $HL = 4$  $BL = 2$ VARIACION VERTICAL EN EL EXTREMO INICIAL LINEAL VARIACION VERTICAL EN EL EXTREMO FINAL LINEAL

```
ELEMENTO NUMERO 3 
A1= 9.848858 
HD= 4 80= 2 
HA= 2 BA= 2 
HL= 4 BL= 2 
                A2= 19.69771 A3= 9. 848858 
~·ARIACION VERTICAL EN EL EXTREMO INICIAL LINEAL 
VARIACION VERTICAL EN EL EXTREMO FINAL LINEAL
```

```
ELEMENTO NUMERO 4 
Al= 20 A2= 0 
HO= 4 
HA = 2BO= 2 
       BA = 2A3= O 
VARIACION VERTICAL EN EL EXTREMO INICIAL LINEAL
```
**Las cargas se simplifican únicamente 31 carga uniforme vertical en el elemento 2, carga concentrada vertical en al elemento 2 y carga hcrizcntal en el nudo 4. Estas cargas tienen los siguientes valores:** 

#### CARGAS REPARTIDAS EN ELEMENTOS:

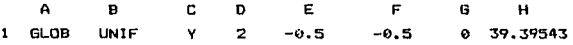

#### CARGAS CONCENTRADAS EN ELEMENTOS:

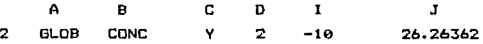

### CARGAS CONCENTRADAS EN NUDOS:

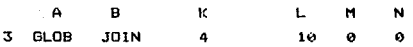

# Los resultados del análisis son:

#### DESPLAZAMIENTOS DE NUDOS:

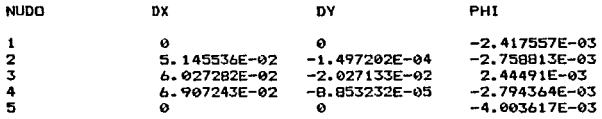

#### ELEMENTOS MECANICOS:

EXTREMO INICIAL (NUDO # 1) ELEMENTO 1 NA= -18.66245 MA= -1.525879E-05 VA= -3.93126 EXTREMO FINAL (NUDO # 2) NB= -18.66245 **HB= -78.62521 VB= -3.93126** 

ELEMENTO 2 EXTREMO INICIAL <NUDO 11 2l **NA= -11.17215 MA= -78.62501 VA= 15.45737**  EXTREMO FINAL (NUDO # 3)<br>NB= .8892331 MB= 55.76572 **NB= .8892331 MB= 55.76572 VB= -11.68075** 

**ELEMENTO** 3  $EXTERMO INICIAL (NUDO 4 3)$ <br> $NA = -B.07348$   $MA = 55.76584$ NA• -8.07348 MA= 55.76584 VA= -8.487731  $EX$  TREMO FINAL (NUDO # 4)<br>NB= -8.07348 MB= -278. **NB= -8.07348 MB= -278.6119 VB= -B.4877:31** 

ELEMENTO 4 EXTREMO INICIAL (NUDO # 4) **NA= -11.03545 MA= -278.6118 VA= 13.93059**  EXTREMO FINAL (NUDO # 5) NB= -11.03545 MB= -3.051758E-05 VB= 13.93059

5.6 Tabla Comparativa.-

**Se muestt•a a continuación una tabla donde se comparan los métodos:** 

 $\mathbf{a}$ 

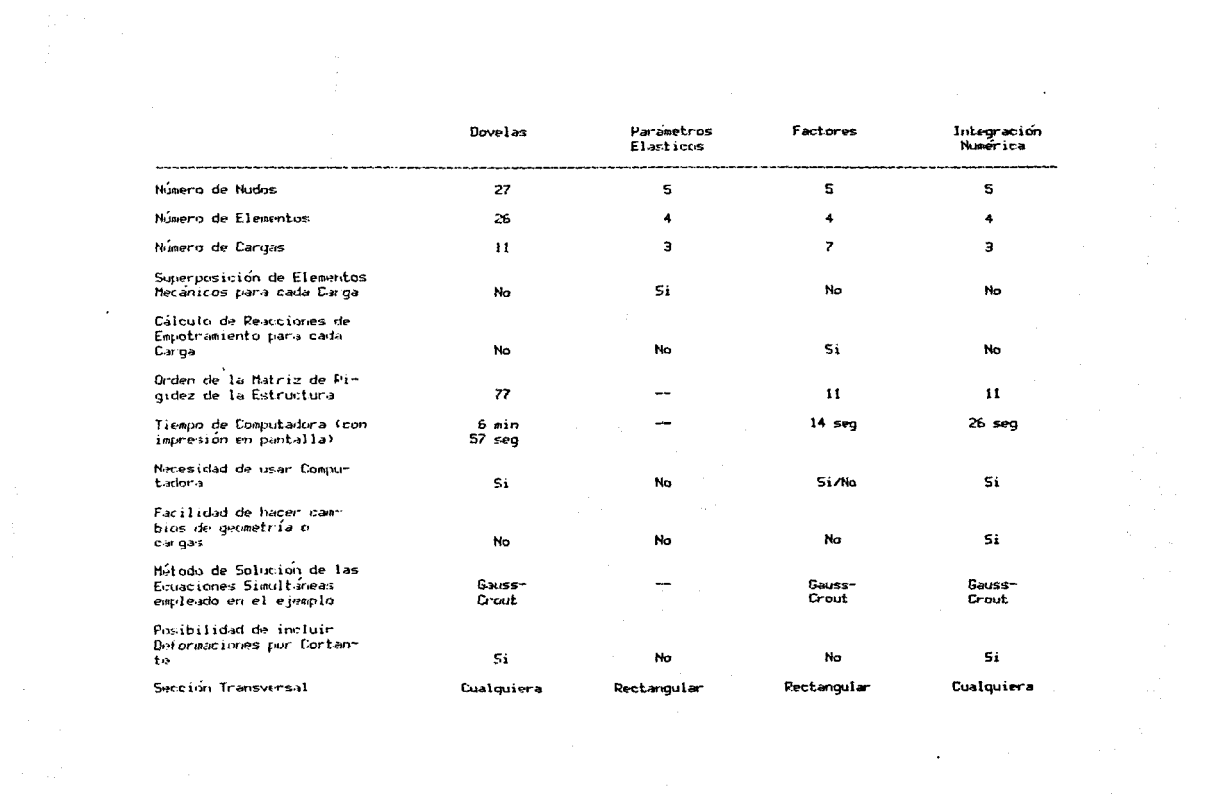

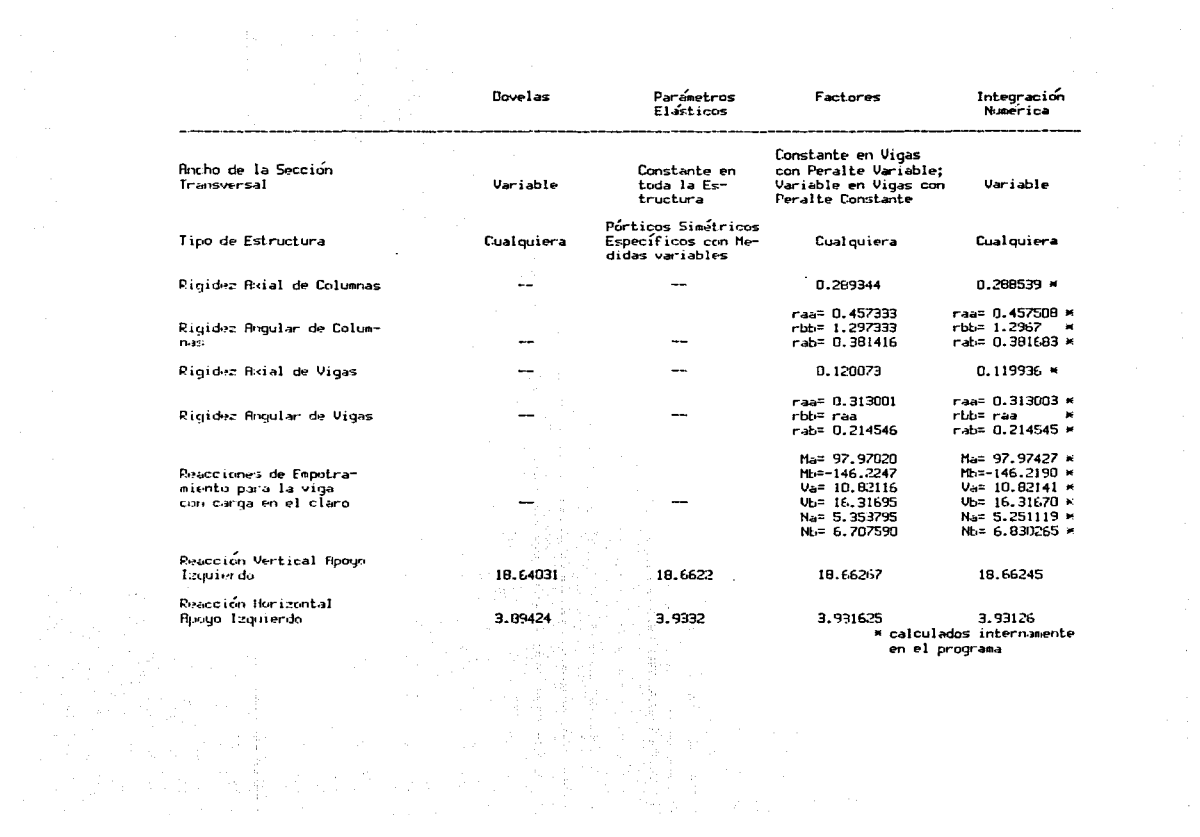

 $\sim$   $\sigma_{\rm b}$ 

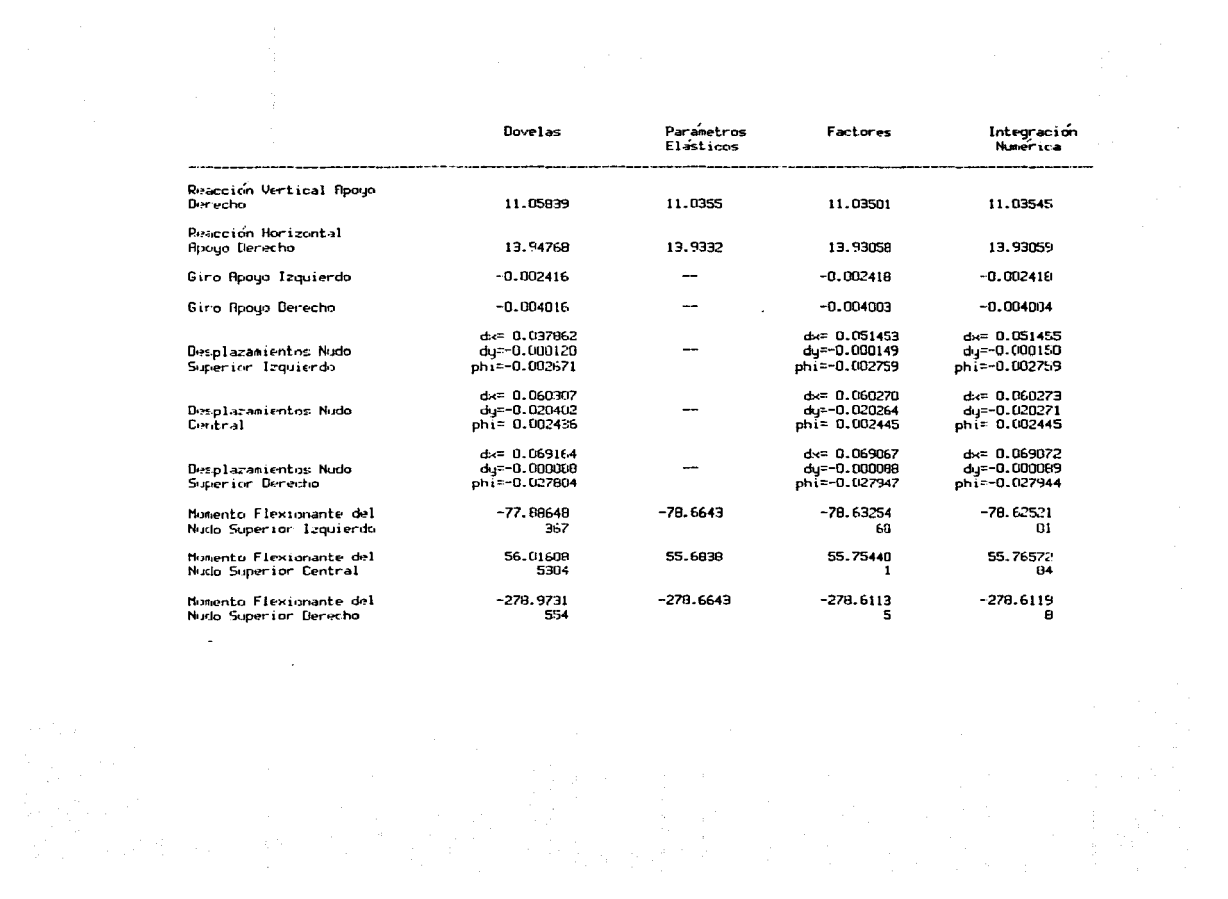

# 6.- CONCLUSONES

El análisis de estructuras formadas por elementos de sección variable, apovado en los métodos tradicionales, es un procedimiento dificil que requiere de mucho trabajo. El uso cada vez mayor de estructuras de sección variable obliga el deaarrollo de métodos de análisis más rápidos y al mismo tiempo exactos que faciliten ia labor del ingeniero y le permitan concentrarse en aspectos conceptuales del diseño. El método de integración numérica desarrollado en aste trabajo e implementado en una computadora personal, permite analizar estructuras de este tipo grandes y complicadas, debido a la poca cantidad da variables almacenadas y operaciones aritméticas realizadas. Las variables Ge reducen al considerar como un solo elemento a una barra recta con dos acartelamientos en sus extremos y sección constante al centro: en el caso de las operaciones aritméticas, estas se minimizan ya que para la solución de las integrales que se presentan se utiliza la cuadratura de Gauss-Legendre que resultó ser la más rápida en el estudio comparativo.

Adicionalmente a la metodologia interna, los datos requeridos son medidas f1sicas y no abstractas como en los métodos tradicionales, por lo que se facilita su utilización y se disminuye la posibilidad de error. De esta manera al empleo del método propuesto permite realizar un estudio exhaustivo de diferentes alternativas o de di ferantes estructuras, sin limitaciones en cuanto a su forma y en un breve lapso de tiempo.

El método de integración numérica es dinámico ya que 9e pu9de modificar para considerar barras rectas con más y diferentes acartelamientos, otro tipo de secciones transversales o cargas, puede ser implementado en un análisi9 tridimensional, se pueden considerar apoyos elá9ticos o nudos semirigidos, apoyos ouiados diagonales a los ejes globales,etc.

Para facilitar aun más la labor del ingeniero, se pueden incluir en el programa aspectos tales como: generación automática de carga muerta, diseño de acuerdo a reglamentos vigentes, generación de geometria y combinaciones de carga entre otros.

En el desarrollo teórico expuesto en el capitulo 2 se considera que el eje longitudinal es centroidal, sin embargo, los ejes longitudinales que se consideran en la práctica no lo son, como se indica en la sección 4.1. Sería conveniente realizar un estudio de sensibilidad para ver que tanto influye en el análisis esta diferencia.

Un aspecto que es importante tener en cuenta es el efecto de nudo, esto es la presencia de rigidez infinita en el semiancho de la junta. En el ejemplo considerado los acartelamientos se prolongan hasta el centro de la junta como se expone en la sección 4.2. Este es otro punto de estudio en trabajos futuros.

#### **BIBLIOGRAFIA**

S. P. Timoshenko, J. M. Gere, "Mecánica de Materiales", Unión Tipográfica Editorial Hispano-Americana, México D.F., 1<sup>ª</sup> Edición, 1974.

Valerian Leontovich, "Pórticos y Arcos, Soluciones Condensadas para el Análisis Estructural", Compañia Editorial Continental, S.A. de C.V., México D.F., 15<sup>ª</sup> Edición, 1987.

V. I. Feodosiev, "Resistencia de Materiales", Editorial Mir, Moscú, 2ª Edición, 1980.

Apuntes Personales de la Materia: Teoria General de las Estructuras impartida por el Ing. Julio Dammy Rios, División de Estudios de Posgrado de la Facultad de Ingeniería, U.N.A.M., 1985.

J. D. Aristizabal Ochoa, "Tapered Beam and Column Elements in Unbraced Frame Structures", Journal of Computing in Civil Engineering, Vol. 1, No. 1, Paper No. 21150, A.S.C.E., Enero 1987.

B. Carnahan, H.A. Luther, J.D. Wilkes, "Calculo Humérico; Métodos, Aplicaciones", Editorial Rueda, Madrid, 1<sup>0</sup> Edición, 1985.

A. Perronet, "Les Méthodes de Résolution des Systèmes Linéaires, Leur Technique de Stockage", Laboratoire Analyse Numerique, Université Pierre et Marie Curie, Paris, 1981.

A. H. Stroud, D. Secrest, "Gaussian Quadrature Formulas", Prentice-Hall, Inc., Englewood Cliffs N.J., 1<sup>ª</sup> Edición, 1966.

"Handbook of Frame Constants, Beam Factors and Homent Coefficient for Hembers of Variable Section", Portland Cement Association, Skokie Illinois, 1958.
M. Ordaz, E. Lozano, J. González, "Programa de Calculadora de Bolsillo para el Cálculo de Rigideces Angulares, Factores de Transporte y Momentos de Empotramiento en Vigas de Sección Variable", Memorias del 4° Congreso Nacional de Ingenieria Estructural desarrollado en León, Guanajuato, S.M.I.E., 1984.

D. J. Just, "Plane Frameworks of Tapering Box and I-Section", Journal of the Structural Division, Proceedings of the American Society of Civil Engineers, Vol. 103, No. ST1, Enero 1977.

# APENDICE A ABSCISAS Y PESOS DE CUADRATURAS

En este apéndice se muestran las abscisas  $z_j$  y los pesos  $w_j$ las diferentes cuadraturas consideradas:

-Cuadratura de Newton-Cotes

-Cuadratura de Gauss-Legendre

-Cuadratura de Gauss-Chebyshev

NUMERO DE EVALUACIONES =  $\overline{z}$ Ww  $\mathbf{1}$  $2 + \mathbf{r}$ NUMERO DE EVALUACIONES =  $\overline{\mathbf{r}}$ .333333333333333  $u =$  $z = +, \blacksquare$  $2$ ø  $w =$  $\ddot{a}$ NUMERO DE EVALUACIONES = 4  $7 = +,-$ W≖  $.25$  $\mathbf{1}$  $.75$ .33333333333333  $2 + +$ tder. 5 NUMERO DE EVALUACIONES = .155555555555556  $2 - + \mathbf{1}$  $M =$  $\cdot$  5  $M =$ .711111111111111  $2 + + 7 =$ Á **W=**  $12$ NUMERO DE EVALUACIONES = 6 .1319444444444444  $2 - + \mathbf{1}$ Mm .520833333333333 ₩=  $2 - + \cdot$  6  $7 - +$ .  $\overline{2}$ Wm .3472222222222222 NUMERO DE EVALUACIONES =  $\overline{\phantom{a}}$  $2a + \mathbf{1}$ W= 9.761904761904762D-02 .5142057142057143  $2 + + -$ .66666666666666 W=  $2 - + -$ .33333333333333 W= 6.428571428571429D-02  $7 =$ ø  $w =$ 272 NUMERO DE EVALUACIONES =  $\boldsymbol{\Theta}$  $2 - + -$ W≖ .0869212962962963  $\mathbf{1}$  $2 = +, -$ .714285714285714 .4140046296296296  $M =$  $2 = +,-$ .428571428571429 W≖ .153125 .142857142857143 .3459490740740741  $2 = + M =$ NUMERO DE EVALUACIONES = 9  $z = + \mathbf 1$  $M =$ 6.977072310405644D-02  $,75$  $7 = +,-$ W= .415379188712522 W= -. 0654673721340388  $z = +1$  $.5\,$  $.25$  $2 = + -$ W= .7404585537918871  $7<sub>z</sub>$ Ø.  $W = -4540$ 

 $\mu \leq \mu \leq 1$  as

 $\sim$ 

TABLA A1.- CUADRATURA DE NEWTON-COTES. AECISAS NORMALIZADAS AL INTERVALO [ -1, 1 ] Y FESOS CORRESPONDIENTES.

 $N$ UMERO DE EVALUACIONES =  $2$ 

 $\lambda$ 

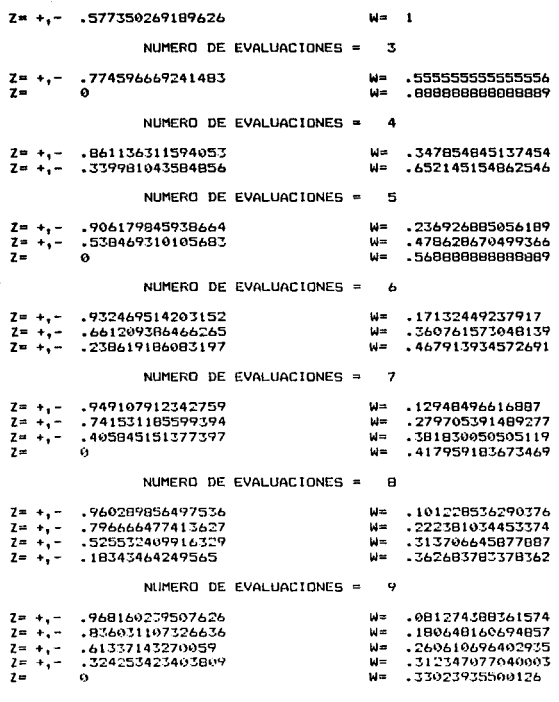

TABLA A2. - CUADRATURA DE GAUSS-LEGENORE. ABCISAS NORMALIZADAS AL INTERVALO [ -1, 1 ] Y PESOS CORFESPONDIENTES.

## NUMERO DE EVALUACIONES • 10

 $\mathbb{C}^{\mathbb{Z}}$  ,  $\mathbb{C}^{\mathbb{Z}}$  ,  $\mathbb{C}$ 

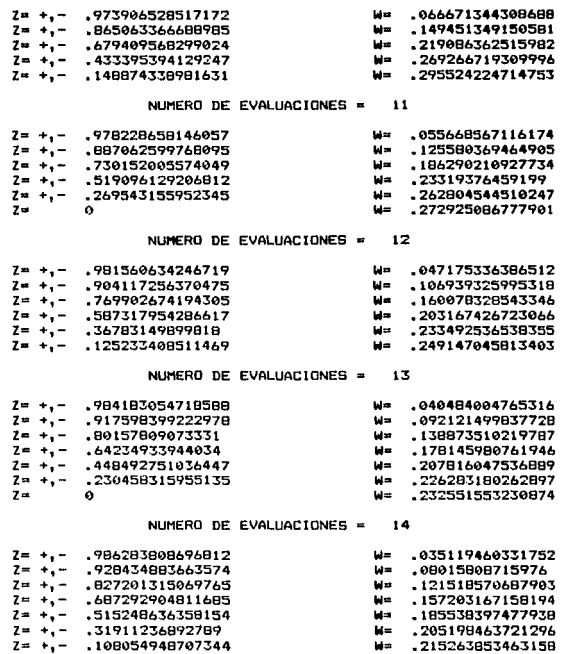

TABLA A2 (CONTINUACION). - CUADRATURA DE GAUSS-LEGENDRE. ABCISAS NORMALIZADAS AL INTERVALO [ -1, 1 ] Y PESOS CORRESPONDIENTES.

## $N$ UMERO DE EVALUAC $10N$ ES = 15

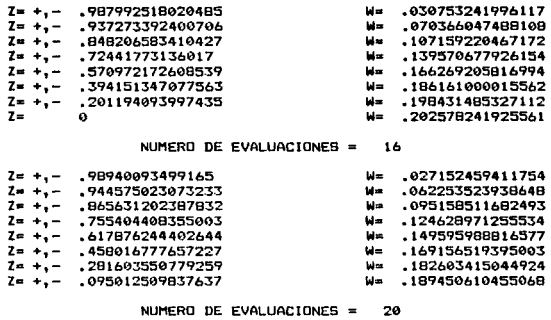

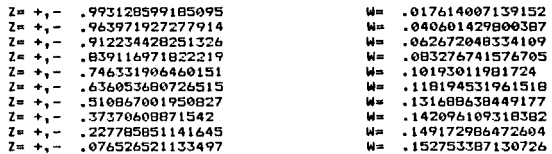

## NUMERO DE EVALUACIONES = 24

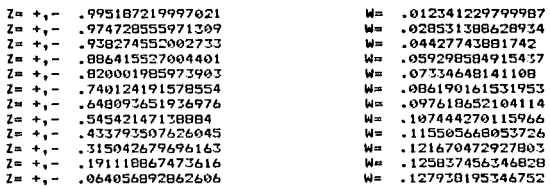

TABLA A2 lCONTINUAClON> .- CUADRATURA DE GAUSS-LEGENORE. ABCISAS NORMALIZADAS AL INTERVALO [ -1 , 1 ] Y PESOS CORRESPONDIENTES.

 $\alpha$ 

# $NUMBERD$  DE EVALUACIONES = 32

 $\bullet$ 

 $\label{eq:2} \begin{split} \mathcal{L}_{\text{max}}(\mathbf{z}) &= \mathcal{L}_{\text{max}}(\mathbf{z}) \mathcal{L}_{\text{max}}(\mathbf{z}) \mathcal{L}_{\text{max}}(\mathbf{z}) \\ &= \mathcal{L}_{\text{max}}(\mathbf{z}) \mathcal{L}_{\text{max}}(\mathbf{z}) \mathcal{L}_{\text{max}}(\mathbf{z}) \mathcal{L}_{\text{max}}(\mathbf{z}) \mathcal{L}_{\text{max}}(\mathbf{z}) \mathcal{L}_{\text{max}}(\mathbf{z}) \mathcal{L}_{\text{max}}(\mathbf{z}) \mathcal{L}_{\text{max}}(\mathbf{z}) \$ 

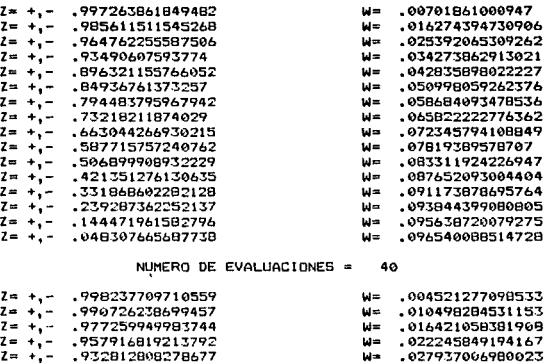

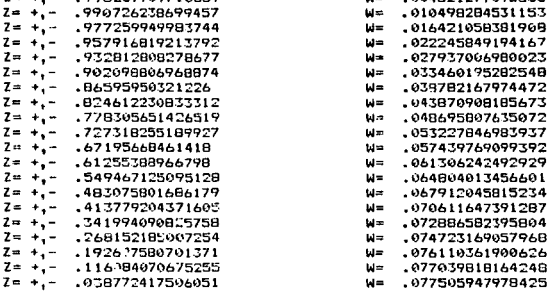

TABLA A2 (CONTINUACION) .- CUADRATURA DE GAUSS-LEGENDRE. ABCISAS (ORMALIZADAS AL INTERVALO C -1, 1 l Y PESOS CORRESPONDIENTES. NUMERO DE EVALUACIONES =  $2$ 

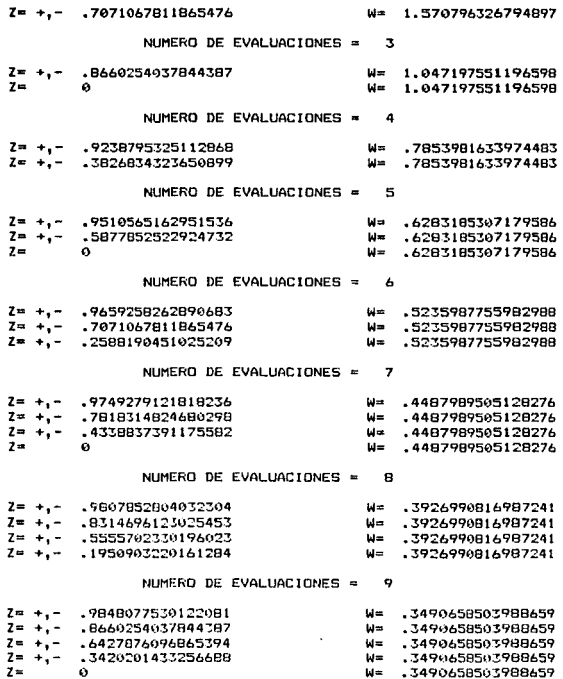

TABLA A3. - CUADRATURA DE GAUSS-CHEBYSHEV. ABCISAS NORMALIZADAS AL INTERVALO [ -1, 1 ] Y PESOS CORRESPONDIENTES.

#### $NUMBERD$  DE EVALUACIONES  $=$  10

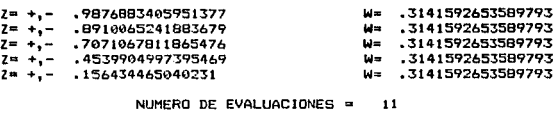

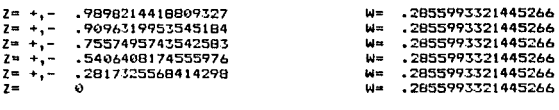

### $N$ UMERO DE EVALUACIONES = 12

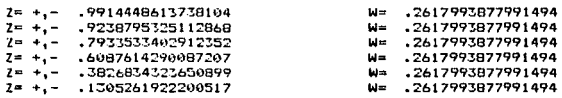

#### $NUMERO DE EVALUACIONES =  $13$$

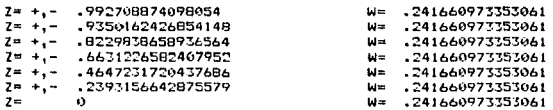

# $N$ UMERO DE EVALUACIONES = 14

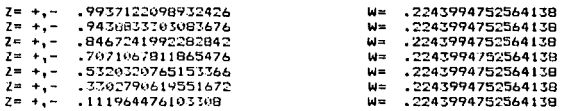

TABLA A3 (CONTINUACION).- CUADRATURA DE GAUSS-CHEBYSHEV. 48CISA5 NORMALJ~AUAS AL INTERVALO C -1 , t J *'t* ?ESOS CORRESPONDIENTES.

a na matangan na kalawang kalendar na kalawang kalendar na kalawang kalendar na kalawang kalendar na kalendar<br>Kabupatèn Kabupatèn Kabupatèn Kabupatèn Kabupatèn Kabupatèn Kabupatèn Kabupatèn Kabupatèn Kabupatèn Kabupatèn

# $N$ UMERO DE EVALUACIONES = 15

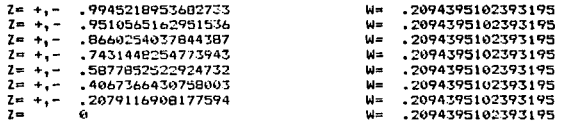

#### $N$ UMERO DE EVALUACIONES  $=$  16

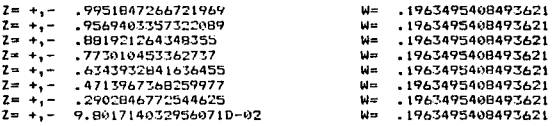

#### NUMERO DE EVALUACIONES = 17

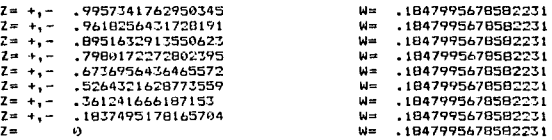

#### $N$ UMERO DE EVALUACIONES = 18

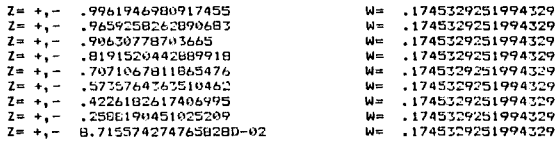

TABLA A3 (CONTINUACION).— CUADRATURA DE GAUSS-CHEBYSHEV.<br>ABCISAS NORMALIZADAS AL INTERVALO [ -1 , 1 ] Y PESOS CORRESPONDIENTES.

# $N$ UMERO DE EVALUAC $1$ ONES =  $19$

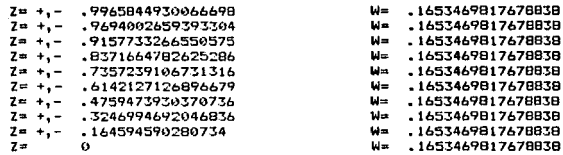

#### NUMERO DE EVALUACIONES = 20

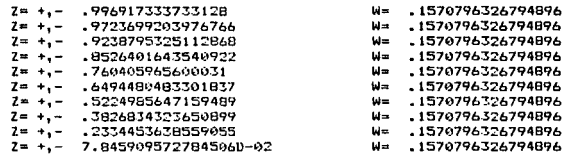

personal.

#### NUMERO DE EVALUACIONES = 21

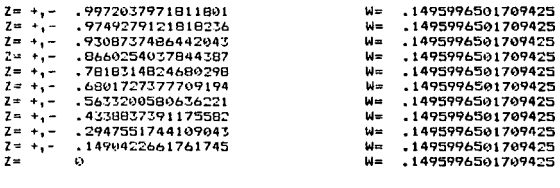

 $\sim$   $\sim$ 

TABLA A:: «CON)INUACION).- CUADRATURA DE GAUSS-CHEBYSHEV.<br>ABCTSAS ~:DRMALIZADAS AL INTERVALO [ -1 , 1 J Y PESOS CORRESPONDIENTES.

# APENDICE B

# INTEGRACION DE LA FUNCION X<sup>4</sup> / I

En este apéndice se muestran los resultados obtenidos de  $1a$ integración de la función x<sup>4</sup> / I por cada una de  $_{1as}$ diferentes cuadraturas consideradas y para diferentes números de puntos de evaluación.

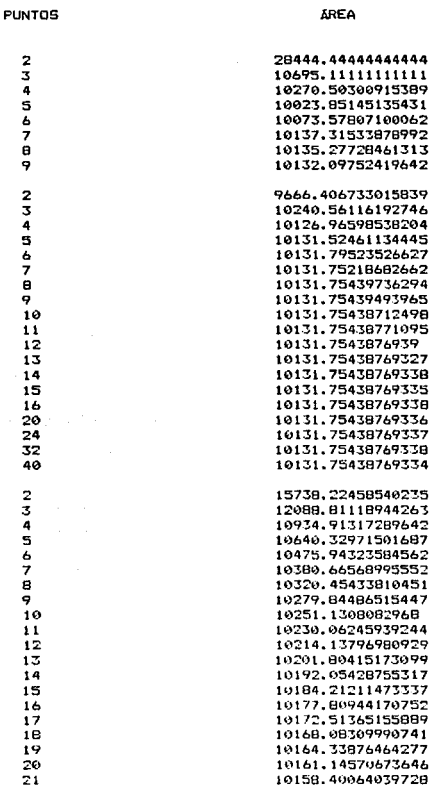

TABLA B1 .- INTEGRACION DE LA FUNCIÓN X^4/I. VIGA DE SECCIÓN RECTANGULAR ACARTELADA.<br>HO= .6 BO= .25 HF= .3  $BF = 25$  $LONG = 2$ ACARTELAMIENTO VERTICAL LINEAL. LIM.INF. = 0, LIM.SUP. = 2.

GAUSS-CHEBYSHEV

# GAUSS-LEGENDRE

 $\mathcal{A}$ 

# NEWTON-COTES

CUADRATURA

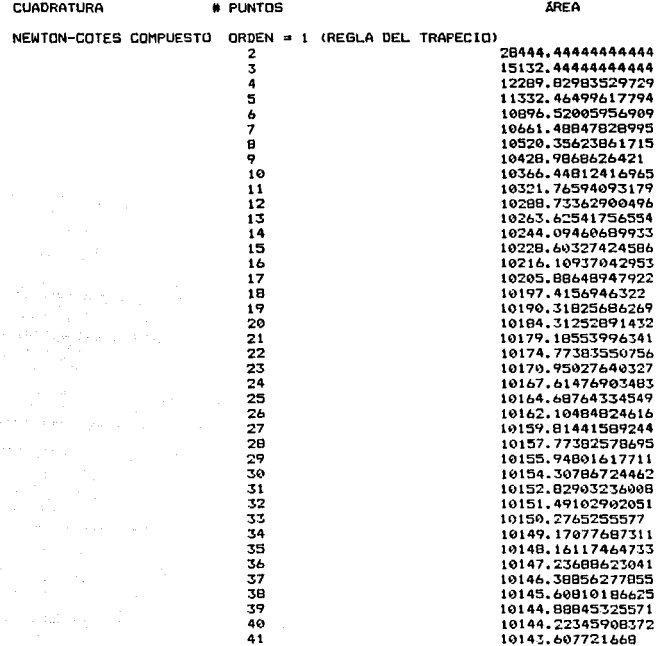

 $\sim$ 

TABLA B1 (CONTINUACION) .- INTEGRACION DE LA FUNCION X^4/I. VIGA DE SECCIÓN RECTANGULAR ACARTELADA.<br>HO= .6 FO= .25 HF= .3 BF= .25 LONG= 2 ACARTELAMIENTO VERTICAL LINEAL. LIM. INF. = 0, LIM. SUP. = 2.

 $\mathcal{L} \times \mathcal{L} \times \mathcal{L} \times \mathcal{L}$ 

 $\mathbf{1}\,\mathbf{1}\,\mathbf{1}$ 

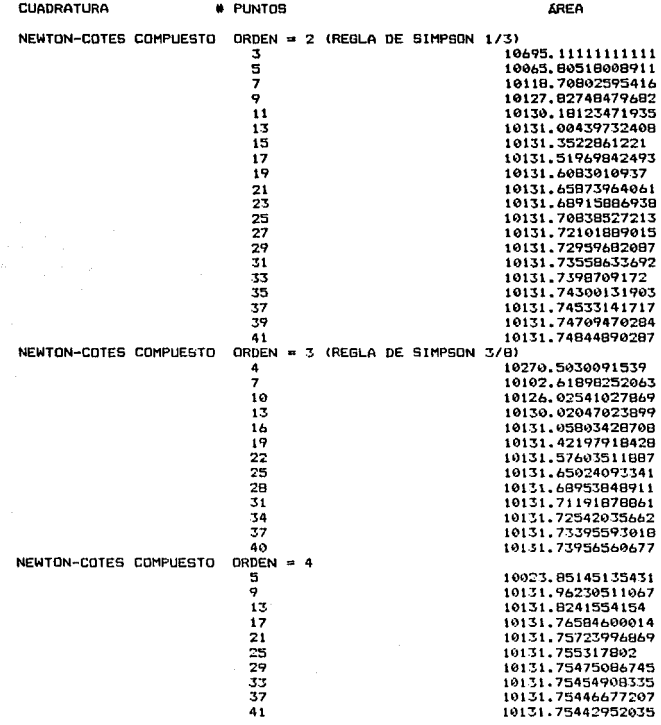

TABLA BI (CONTINUACIÓN) .- INTEGRACIÓN DE LA FUNCIÓN X^4/I. THE TANK MECHANISM ARE THE TANK OF LANGER AND LON<br>HOE TA BOO TO BOO TANK TANK TANK THE TANK LONGER AND LONGER HOT LONGER AND LONGER AND LONGER AND LONGER AND LONGER AND LONGER AND LONGER AND LONGER AND LONGER AND LONGER AN  $LONG = 2$ 

112

 $\mathcal{P}(Z)=\sup_{\lambda\in\mathcal{P}(Z)}\left\{ \sup_{\lambda\in\mathcal{P}(Z)}\frac{1}{\lambda}\sup_{\lambda\in\mathcal{P}(Z)}\frac{1}{\lambda}\sup_{\lambda\in\mathcal{P}(Z)}\left\{ \sup_{\lambda\in\mathcal{P}(Z)}\frac{1}{\lambda}\sup_{\lambda\in\mathcal{P}(Z)}\frac{1}{\lambda}\sup_{\lambda\in\mathcal{P}(Z)}\left\{ \sup_{\lambda\in\mathcal{P}(Z)}\frac{1}{\lambda}\right\} \right\}$ 

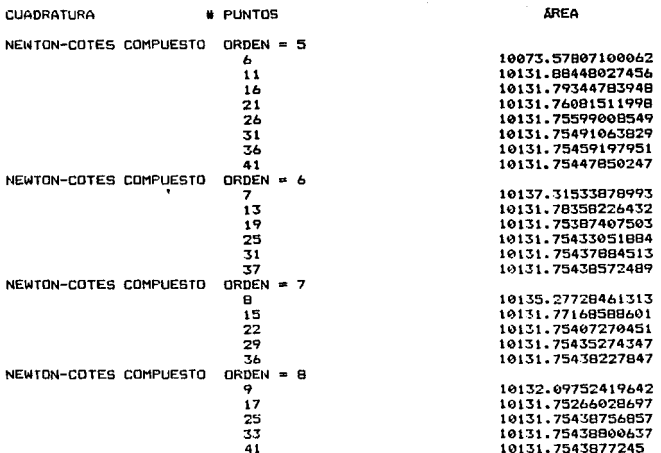

TABLA BI (CONTINUACION).- INTEGRACION DE LA FUNCIÓN X^4/I.<br>VIGA DE SECCION RECTANGULAR ACARTELADA.<br>HOF .6 COF .25 HFF .3 HFF .3 BFF .25 LOM<br>ACARTELANIENTO VERTICAL LINEAL. LIM.INF. = 0, LIM.SUP. = 2. LONG=  $\overline{\mathbf{z}}$ 

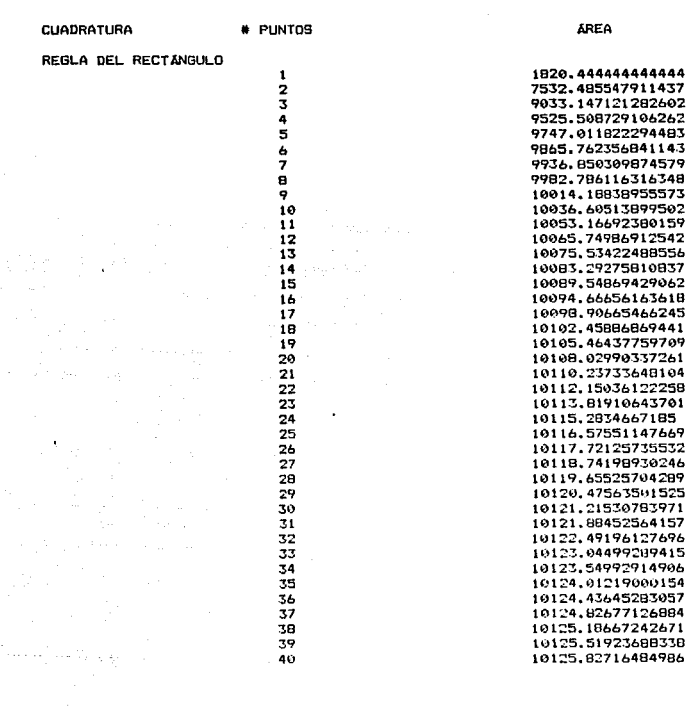

TABLA BI (CONTINUACIÓN).- INTEGRACIÓN DE LA FUNCIÓN X^4/I.<br>VIGA DE SECCIÓN RECTANGULAR ACARTELADA.<br>HÚA .6 EO= .25 HF= .3 HF= .3 BF= .25 LON<br>ACARTELAMIENTO VERTICAL LINEAL. LIM.INF. = 0, LIM.SUP. = 2.  $LCNG = 2$  $\sim$ 

 $\ddot{\phantom{1}}$ 

114

 $\sim 1.5\,\mu$  ).